#### **Partie <sup>1</sup>**

#### **Présentation générale**

**1**

## **1/0 Table des matières générale**

#### **Tome <sup>1</sup>**

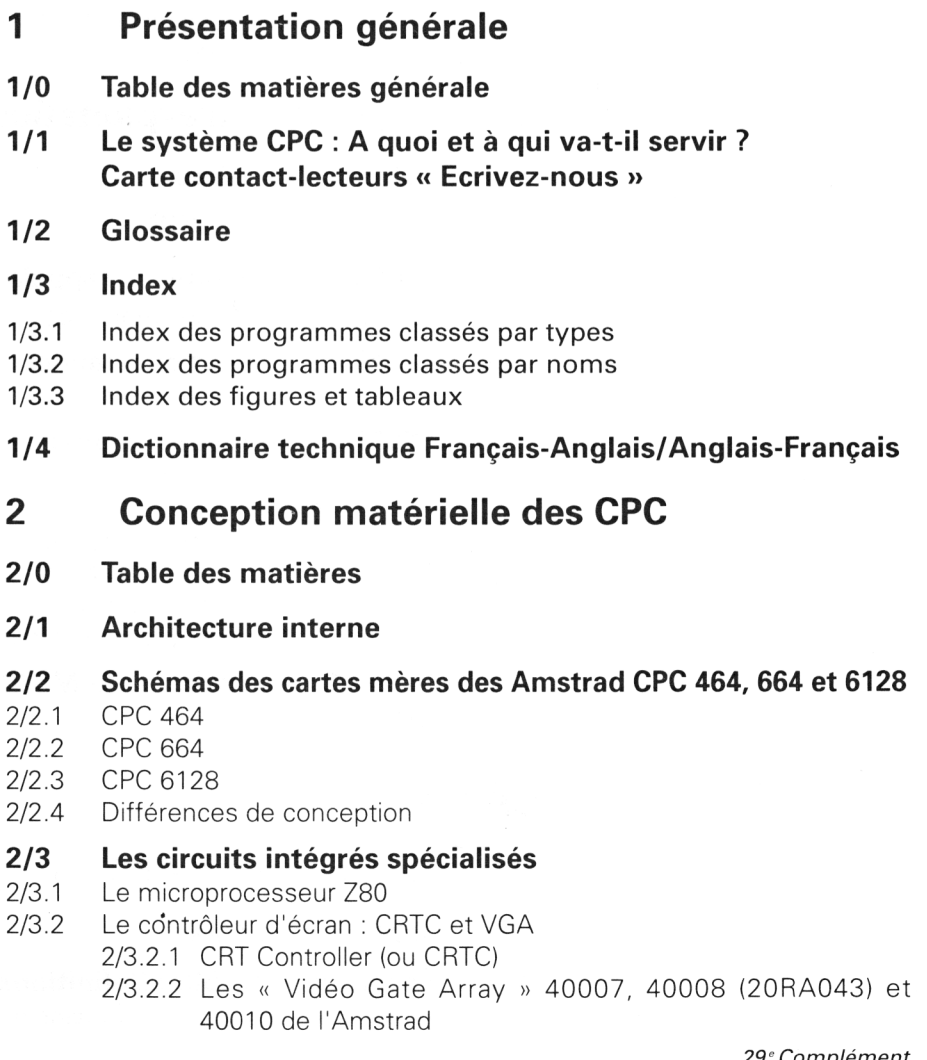

*29<sup>e</sup> Complément*

- 2/3.3 Le circuit sonore AY3-8912
- 2/3.4 L'interface parallèle PIO 8255A
- 2/3.4.1 Exploitation du PIO 8255
- $2/3.5$  Le contrôleur de disque  $\mu$ PD 765AC
- 2/3.6 Le PAL 16L8AC du CPC 6128

#### **2/4 Les mémoires**

- 2/4.1 La mémoire morte (ROM)
- 2/4.2 La mémoire vive (RAM)

#### **2/5 Les circuits intégrés standards**

- 2/5.1 Les circuits intégrés linéaires
- 2/5.2 Les circuits intégrés digitaux

#### **2/6 L'horloge interne**

#### **2/7 L'Amstrad à la loupe**

- 2/7.1 Etude générale d'un système à microprocesseur
- 2/7.2 Découpage fonctionnel
- 2/7.3 Le signal d'horloge à 16 MHZ des Amstrad CPC
- 2/7.3.1 Les 3 signaux d'horloge fondamentaux
- 2/7.4 La structure de restauration des Amstrad CPC
- 2/7.5 La mémoire des CPC

#### **3 Systèmes d'exploitation des 664 et 6128**

- **3/0 Table des matières**
- **3/1 Introduction au DOS**
- **3/2 AMSDOS : Définitions, rappels et utilisations**
- 3/2.1 Liste alphabétique des mots clés

#### **3/3 CP/M 2.2 : Définitions, rappels et utilisations**

3/3.1 Liste alphabétique des mots clés

#### **3/4 CP/M + : Définitions, rappels et utilisations**

- 3/4.1 Liste alphabétique des mots clés
- 3/4.2 Programmation sous CP/M plus
	- 3/4.2.1 Organisation mémoire du 6128
	- 3/4.2.1.1 FCB *(File Control bloc)*
	- 3/4.2.1.2 SCB *(System Control Bloc)*
	- 3/4.2.2 Table d'indirection des fonctions BDOS en page zéro
- **3/5 RODOS, la puissance de MS/DOS et UNIX au service du CPC**

#### **Tome 2**

#### **4 Langages du CPC**

#### **4/0 Table des matières**

- **4/1 Locomotive BASIC : Définitions et rappels de base**
- 4/1.1 Pourquoi utiliser le BASIC et dans quels domaines ?

- 4/1.2 Version 1.0 sur CPC 464 : Mots clés et leur utilisation
- 4/1.3 Version 1.1 sur CPC 664 et 6128 : Extensions par rapport à la version 1.0
- 4/1.4 Rappel des ordres BASIC et de leur fonction
- 4/1.5 Cours de programmation
- 4/1.6 Basic approfondi
	- 4/1.6.1 SYMBOL et SYMBOL AFTER
	- 4/1.6.2 L'instruction CALL et les RSX en Basic
	- 4/1.6.3 La gestion des variables dans les Amstrad CPC
	- 4/1.6.4 Utilisation des vecteurs du système d'exploitation sous Basic
	- 4/1.6.5 Formatter une disquette sous Basic
	- 4/1.6.6 Accélérez vos programmes Basic Les tokens
- 4/1.7 Basic MALLARD sur CPC

#### **4/2 Assembleur Z80 : Définitions et rappels de base**

- 4/2.1 Pourquoi utiliser l'assembleur et dans quels domaines ?
- 4/2.2 Les modes d'adressage
- 4/2.3 Les mots clés de l'assembleur Z80 et leur utilisation
- 4/2.4 Liste alphabétique des codes opératoires de l'assembleur Z80 4/2.5 Cours de programmation
	- 4/2.5.1 Initiation au langage machine
- 4/2.6 Assembleurs existants 4/2.6.1 DEVPAC
- 4/2.7 Les banques ROM ou FIRMWARE
- 4/2.8 Les instructions RESTART des CPC
- 4/2.9 Les RSX
- 4/2.10 Accès aux vecteurs mathématiques en Assembleur et utilisation
- 4/2.11 Les interruptions sur Amstrad
- 4/2.12 MAXAM, assembleur/désassembleur RAM, ROM et Basic

#### **4/3 LOGO : Définitions et rappels de base**

- 4/3.1 Pourquoi utiliser le LOGO et dans quels domaines ?
- 4/3.2 Les mots clés du LOGO et leur utilisation
- 4/3.3 Liste alphabétique des primitives du LOGO
- 4/3.4 Franciser le Dr. LOGO de l'Amstrad
- 4/3.5 Programmes d'application
	- 4/3.5.1 Dump mémoire en LOGO 2 et LOGO 3
	- 4/3.5.2 Devine le nombre en LOGO 2 et LOGO 3
	- 4/3.5.3 Chiffres romains en LOGO 2 et LOGO 3
	- 4/3.5.4 LOTO en LOGO 2 ou LOGO 3
	- 4/3.5.5 Histogrammes en LOGO 2 et LOGO 3
	- 4/3.5.6 Le jeu de l'opération cryptée en LOGO 2 et LOGO 3
	- 4/3.5.7 Le jeu du pendu en LOGO 2 et LOGO 3
	- 4/3.5.8 Logos fractals et fractals en LOGO

#### **4/4 Turbo Pascal <sup>9</sup> : Définitions et rappels de base**

- 4/4.1 Pourquoi utiliser le PASCAL et dans quels domaines ?
- 4/4.2 La programmation structurée en PASCAL
- 4/4.3 Les mots réservés de Turbo Pascal
- 4/4.4 Identificateurs standard
- 4/4.5 Utilisation du Turbo Pascal
	- 4/4.5.1 Optimisation d'écriture dans un fichier texte

*29' Complément*

#### 4/4.5.2 Définition de routines sonores

4/4.5.3 Position du curseur sur l'écran

4/4.5.4 Programmation d'un traitement de texte

- **4/5 Le langage Forth 83-Standard pour Amstrad 464, 664, 6128 et PCW**
- 4/5.1 Le langage Forth sur les Amstrad
- 4/5.2 Le compilateur Forth
- 4/5.3 Contrôle de l'affichage
- 4/5.4 Edition des programmes écrits en Forth

#### **4/6 Travail en Assembleur 8080 sous CP/M 2.2 ou CP/M Plus**

4/6.1 Les instructions du 8080

#### **Tome 3**

#### **5 Graphisme**

- **5/0 Table des matières**
- **5/1 Généralités**
- **5/2 Tracé de points en BASIC**
- **5/3 Déplacement du curseur graphique en BASIC**
- **5/4 Tracé de droites en BASIC**
- **5/5 Test de la couleur d'un point en BASIC**
- **5/6 Tracé de points et de droites en ASSEMBLEUR**
- **5/7 La mémoire d'écran**
- 5/7.1 Effets vidéo sur le CPC
- **5/8 Caractères graphiques et signes spéciaux**
- **5/9 Sprites : Définition de caractères par l'utilisateur**
- 5/9.1 Définition de caractères multiples
- 5/9.2 Définition et animation de sprites
- **5/10 Logiciels**
- 5/10.1 Programme de dessin
- 5/10.2 Utilitaires de manipulation de dessin
	- 5/10.2.1 Reproduction de blocs graphiques
	- 5/10.2.2 Miroir par rapport à un axe vertical
	- 5/10.2.3 Miroir par rapport à un axe horizontal
	- 5/10.2.4 RSX de manipulation d'images
- 5/10.3 Utilitaires de compactage
	- 5/10.3.1 Compactage filiforme
	- 5/10.3.2 Compacteurs monochromes en mode <sup>1</sup>
- 5/10.4 Graphicomanies
	- 5/10.4.1 Jeux de points
	- 5/10.4.2 Jeux de lignes
	- 5/10.4.3 Les espaces inconnus

5/10.4.4 Graphisme sur variations sinusoïdales

- **5/11 Tracé de cercles**
- **5/12 Tracé de rectangles vides et pleins**

#### **6 Son**

- **6/0 Table des matières**
- **6/1 Définitions**
- **6/2 Introduction au circuit sonore AY3-8912**
- **6/3 Programmation du circuit sonore en BASIC**
- 6/3.1 Exemples d'utilisation du générateur sonore en Basic

**6/4 Programmation du circuit sonore en ASSEMBLEUR**

6/4.1 De nouvelles instructions sonores

#### **6/5 Logiciels**

- 6/5.1 Fichiers musicaux sous interruptions
- 6/5.2 Emission d'un Beep sonore en utilisant la macro du firmware MC SOUND REGISTER 6/5.2.1 Emission d'un beep sonore paramétrable

#### **6/6 La synthèse vocale**

6/6.1 Le synthétiseur vocal TECHNI-MUSIQUE

#### **7 Logiciels à « caractère professionnel »**

#### **7/0 Table des matières**

#### **7/1 Traitements de texte**

- 7/1.1 Pocket Wordstar
	- 7/1.1.1 Les commandes de Wordstar
- 7/1.2 Tasword
	- 7/1.2.1 Les fiches de référence
- 7/1.3 **Tasprint**

#### **7/2 Tableurs**

- 7/2.1 MULTIPLAN
	- 7/2.1.1 Organisation de MULTIPLAN
	- 7/2.1.2 Les commandes de MULTIPLAN
	- 7/2.1.3 Les fonctions de MULTIPLAN
	- 7/1.2.4 Ce qu'il faut savoir pour programmer sous MULTIPLAN 1,06
	- 7/1.2.5 Applications de MULTIPLAN
	- 7/1.2.5.1 Budget familial
- 7/2.2 Calcumat : le tableur/grapheur
	- 7/2.2.1 Initiation à Calcumat
	- 7/2.2.1.1 L'édition des cellules
	- 7/2.2.1.2 Préparation du tableau et de ses commentaires
	- 7/2.2.1.3 Définition des formules de calcul
	- 7/2.2.1.4 Créer un graphe
	- 7/2.2.1.5 Sauver le tableau avec ses paramètres de présentation
	- 7/2.2.2 Calcumat par le détail
		- 7/2.2.2.1 Menu Micro-Application
	- 7/2.2.2.2 Menu Fichier
	- 7/2.2.2.3 Menu Edition
	- 7/2.2.2.4 Menu Saisie
	- 7/2.2.2.5 Menu Nombres

7/2.2.2.6 Menu Choix divers 7/2.2.2.7 Menu Graphes

#### **7/3 Gestionnaires de bases de données (SGBD)**

- 7/3.0 Index
- 7/3.1 DBASE II
	- 7/3.1.1 DBASE II en mode commande
		- 7/3.1.1.1 Création de la structure du fichier
		- 7/3.1.1.2 Vérification et modification de la structure
		- 7/3.1.1.3 Saisie des fiches
		- 7/3.1.1.4 Consultation du fichier
		- 7/3.1.1.5 Correction des fiches
		- 7/3.1.1.6 Suppression des fiches
		- 7/3.1.1.7 Tri des fiches
		- 7/3.1.1.8 Indexation du fichier
		- 7/3.1.1.9 La production d'états
		- 7/3.1.1.10 Totalisations sur le fichier
		- 7/3.1.1.11 La gestion du disque
	- 7/3.1.1.12 Modification des paramètres d'état
	- 7/3.1.2 DBASE II en mode programme
	- 7/3.1.2.1 Création d'un masque de saisie
	- 7/3.1.2.2 Variables et macros
	- 7/3.1.2.3 Traitement des variables numériques
	- 7/3.1.2.4 Traitement des variables chaînes
	- 7/3.1.2.5 Autres fonctions
	- 7/3.1.3 Programmation sous DBASE II
	- 7/3.1.3.1 Cadre de présentation
	- 7/3.1.3.2 Effacement sélectif de l'écran
	- 7/3.1.3.3 Menu principal
	- 7/3.1.3.4 Ajout de fiches
	- 7/3.1.3.5 Corriger le fichier
	- 7/3.1.3.6 Tri du fichier
	- 7/3.1.3.7 Edition du fichier
	- 7/3.1.4 DBASE II programmation avancée
	- 7/3.1.4.1 Le travail multifichier
	- 7/3.1.4.2 L'intégration de modules binaires
	- 7/3.1.4.3 Les échanges de données. L'option : DELIMITED
	- 7/3.1.5 L'utilitaire Zip
	- 7/3.1.6 Le compilateur dBase II DB COMPILER de Wordtech
- 7/3.2 Masterfile III
	- 7/3.2.1 Présentation générale
	- 7/3.2.2 Utilisation de Masterfile III
	- 7/3.2.3 Fonctions avancées et adaptations

#### **Tome 4**

- **8 Périphériques**
- **8/0 Table des matières**

#### **8/1 Les connecteurs de l'AMSTRAD**

- 8/1.1 La prise d'extension
- 8/1.2 La prise « unité de disquette 2 »

#### **8/2 Module péritel pour téléviseur couleur**

- 8/2.1 Module commercialisé
- 8/2.2 Comment construire soi-même un module ?
- 8/2.3 Quelques branchements vidéo

#### **8/3 Imprimantes**

- 8/3.1 Quelle imprimante choisir ? 8/3.1.1 L'imprimante Citizen 120-D
- 8/3.2 L'interface CENTRONICS
- 8/3.3 Le câble de liaison : achat ou réalisation ?

#### **8/4 La souris AMX Mouse**

#### **8/5 Systèmes et méthodes de transfert de fichiers**

- 8/5.1 Copies et transmissions de cassettes
- 8/5.2 L'interface RS-232
	- 8/5.2.1 La liaison RS-232
	- 8/5.2.2 Le code ASCII
	- 8/5.2.3 La RS-232 Amstrad
	- 8/5.2.4 Connexions et programmes
	- 8/5.2.4.1 Connexion réduite
	- 8/5.2.4.2 Connexion à un Minitel
- 8/5.3 Les modems
	- 8/5.3.1 Le modem Digitelec DTL 2000
- 8/5.4 Réalisation d'un serveur télématique
	- 8/5.4.1 La structure matérielle
	- 8/5.4.2 La structure logicielle
	- 8/5.4.3 Les routines de base
	- 8/5.4.4 Le programme du Serveur
- 8/5.5 OUT et les ports de sorties

#### **8/6 Les mémoires de masse**

- 8/6.1 Le lecteur de disquettes 5' 1/4 Vortex en lecteur additionnel
- 8/6.2 Multiface II, sauvegarde mémoire
- 8/6.3 Brancher le lecteur du CPC 464 sur le CPC 6128
- 8/6.4 Tout savoir sur les ROM des CPC, la ROMBOARD

#### **9 Programmes**

- **9/0 Table des matières**
- **9/1 Savoir programmer**

#### **9/2 Moniteur : Assembleur/Désassembleur/Debugger**

- 9/2.1 Le désassembleur
- 9/2.2 L'assembleur
- 9/2.3 Le debugger

#### **9/3 Jeux d'esprit**

- 9/3.1 Le jeu du taquin
- 9/3.2 Renversé

- 9/3.3 Tours de Hanoi
- 9/3.4 Jeu des allumettes
- 9/3.5 Awari
- 9/3.6 Jeu du Simon
- 9/3.7 Jeu du pendu
- 9/3.8 Le loup et les agneaux
- 9/3.9 Black Box
- 9/3.10 Le jeu du quatre à deux
- 9/3.11 Jeu des grenouilles et des crapauds
- 9/3.12 Jeu de dames chinois
- 9/3.13 Jeu de chevaux à deux joueurs
- 9/3.14 Jeu du perplexus

#### **9/4 Mathématiques**

- 9/4.1 Nom d'un jour de la semaine
- 9/4.2 Calendrier perpétuel
- 9/4.3 Biorythmes
- 9/4.4 Bibliothèque mathématique
	- 9/4.4.1 RSX ACOS : arc cosinus
		- 9/4.4.2 RSX ASIN : arc sinus
		- 9/4.4.3 RSX COSH : cosinus hyperbolique
		- 9/4.4.4 RSX SINH : sinus hyperbolique
		- 9/4.4.5 RSX TANH : tangente hyperbolique
		- 9/4.4.6 RSX SEC : sécante
			- RSX ASEC : arc sécante
		- 9/4.4.7 RSX COSEC : cosécante
			- RSX ACOSEC : arc cosécante
		- 9/4.4.8 RSX COT : cotangente
			- RSX ACOT : arc cotangente
		- 9/4.4.9 RSX opérations sur les nombres complexes
	- 9/4.4.10 Conversion de coordonnées polaires/cartésiennes
- 9/4.5 Instructions arithmétiques
	- 9/4.5.1 Le PGCD
	- 9/4.5.2 Le PPCM
	- 9/4.5.3 Les instructions Basic IPGCD, IPPCM et IFRAC
	- 9/4.5.4 Analyse combinatoire
	- 9/4.5.5 Fraction approchée d'un nombre réel
- 9/4.6 Résolution d'équations
	- 9/4.6.1 Résolution d'équations du second degré par RSX
	- 9/4.6.2 Systèmes d'équations du premier degré
- 9/4.7 Calcul matriciel
	- 9/4.7.1 Multiplications des matrices
	- 9/4.7.2 Inversions des matrices
	- 9/4.7.3 Divisions des matrices
- 9/4.8 Représentation de courbes
	- 9/4.8.1 Courbes d'équation  $Y = f(x)$
	- 9/4.8.2 Courbes polaires d'équation r = f(téta)
	- 9/4.8.3 Courbes paramétriques d'équations  $X = f(t)$  et  $Y = g(t)$
- 9/4.9 Programmes divers
	- 9/4.9.1 Coefficients du triangle de Pascal
		- 9/4.9.2 Calculatrice horaire

#### **9/5 Gestion de fichiers**

#### **9/6 Jeux d'aventures**

- 9/6.1 Analyse syntaxique d'une phrase
- 9/6.2 Fonction LOCATE-INPUT
- 9/6.3 Fonction HELP
- 9/6.4 Création de jeux d'aventures
- 9/6.5 Exécution de jeux d'aventures
- 9/6.6 Danger dans les abysses
- 9/6.7 Simulation de gestion d'un aéroport

#### **9/7 Jeux d'Arcade**

- 9/7.1 Casse briques
- 9/7.2 Bataille navale
- 9/7.3 Danger piranhas
- 9/7.4 Passage non protégé
- 9/7.5 Le serpent mange-pierres
- 9/7.6 Le chercheur de diamants
- 9/7.7 Le tiercé des cartes, un jeu discret
- 9/7.8 Minis jeux pour programmeur pressé

#### **Tome 5**

#### **9/8 Utilitaires**

- 9/8.1 Copie d'écran graphique 9/8.1.1 Turbo copie d'écran graphique
- 9/8.2 Commande PIP en Basic
- 9/8.3 Transformation du clavier QWERTY en clavier AZERTY sous CP/M Plus
- 9/8.4 Checksum, vérificateur de données
	- 9/8.4.1 Listage des variables d'un programme
- 9/8.5 Dump hexadécimal et ASCII
	- 9/8.5.1 Programme de Dump en Basic
	- 9/8.5.2 Programme de Dump en Assembleur
	- 9/8.5.3 Edition de la mémoire centrale
- 9/8.6 Récupération d'un fichier effacé par la commande IERA
- 9/8.7 Défilement d'un message alphanumérique sur l'écran 9/8.7.1 Affichage d'un message à une heure prédéfinie
- 9/8.8 Driver d'imprimante DMP 2000 9/8.8.1 Initialisation d'un mode d'impression pour DMP 2000
- 9/8.9 Instruction CAT évoluée
- 9/8.10 Edition et modification des secteurs d'une disquette
- 9/8.11 CAPS LOCK interactif
- 9/8.12 Protection écran *(Screensaver)*
- 9/8.13 Chargeur hexadécimal
- 9/8.14 Formattage des listings
	- 9/8.14.1 Comptez vos pages et lignes de listing
- 9/8.15 Fabrication automatique de lignes de DATA
- 9/8.16 Aide-mémoire des instructions Assembleur du Z80
- 9/8.17 Utilitaires de modification de programmes Basic majusculer et remplacer

*29<sup>e</sup> Complément*

- 9/8.18 Horloge sous interruptions
- 9/8.19 Affichage permanent du contenu d'une mémoire
- 9/8.20 Transmac, l'utilitaire pour le macro-assembleur MAC-80
- 9/8.21 Programmation du contrôleur de disquettes FDC-765, Check Disk pour lecteur de disquettes
- 9/8.22 Editeur de texte, ce qui se fait de plus simple

#### **9/9 Programmes divers**

- 9/9.1 Générateur de signaux morses
- 9/9.2 Filtrage de fichiers ASCII
- 9/9.3 Transformez votre Amstrad CPC + DMP 2000 en machine à écrire
- 9/9.4 Incitation à l'éveil chez le jeune enfant
- 9/9.4.1 Un poids deux mesures pour connaître les quatre opérations 9/9.5 Jeu de la vie
- 9/9.6 Affichage inversé
- 9/9.7 Tableau périodique des éléments
- 9/9.8 Amstrad CPC et les virus ou comment manipuler les disquettes

#### **9/10 Gestion familiale**

- 9/10.1 Gestion de compte bancaire
	- 9/10.1.1 Gestion de compte Turbo
- 9/10.2 Gestion de logiciels
- 9/10.3 Carnet de rendez-vous
- 9/10.4 Calculs financiers
	- 9/10.4.1 Les prêts du plan d'épargne logement
	- 9/10.4.2 Le plan de financement de votre logement
- 9/10.5 Calcul du temps nécessaire à la réalisation d'un parcours

#### **9/11 Traitement de texte**

- 9/11.1 Mise en œuvre d'utilitaires
- 9/11.2 Le traitement de texte Weka
	- 9/11.2.1 Fonctions élémentaires
	- 9/11.2.2 Premier jeu de fonctions évoluées
	- 9/11.2.3 Second jeu de fonctions évoluées
- 9/11.3 Le publipostage ou « mailing »

#### **9/12 Correcteurs orthographiques**

9/12.1 Correcteur orthographique de base

#### **Tome 6**

#### **10 Fabrication de circuits additionnels pour AMSTRAD**

- **10/0 Table des matières**
- **10/1 Connexion de l'AMSTRAD au Minitel**
- 10/1.1 Signaux de la prise péri-informatique
- 10/1.2 De l'AMSTRAD vers le Minitel
	- 10/1.2.1 Programmation du Minitel
- 10/1.3 Amstrad et le jeu en binôme
	- 10/1.3.1 Des instructions évoluées pour votre Minitel
	- 10/1.3.2 Des instructions évoluées pour votre Minitel (2)

#### **10/2 Connexion des AMSTRAD CPC 664 et CPC 6128 à un magnétophone à cassettes**

#### **10/3 Commande de circuits TTL, CMOS et de puissance**

- 10/3.1 Régulation de chauffage
	- 10/3.1.1 Réalisation d'une régulation de chauffage
- 10/3.2 Commande d'un train électrique à partir de l'Amstrad
- 10/3.3 Commande d'un projecteur de diapositives
- 10/3.4 Commande de moteurs pas à pas
- 10/3.5 Un relais de fréquence pour sortie audio
- 10/3.6 Une carte à 8 entrées analogiques

#### **10/4 AMSTRAD et téléphonie**

- 10/4.1 Un « mouchard » téléphonique
- 10/4.2 Un composeur de numéros de téléphone
- 10/4.3 Détecteur de sonnerie téléphonique
- 10/4.4 Un redirecteur d'appels téléphoniques
- 10/4.5 Centrale d'alarme à transmission téléphonique
- 10/4.6 Un composeur acoustique de numéros de téléphone
- 10/4.7 Un lecteur-enregistreur de télécartes usagées 10/4.7.1 Un lecteur-enregistreur « professionnel » 10/4.7.2 Un lecteur autonome

#### **10/5 Mémoires d'ordinateur**

- 10/5.1 Un programmateur de mémoires EPROM
- **10/6 Construisez vos micro-ordinateurs**
- **10/7 Prises et connecteurs**
- **10/8 Technologie des montages électroniques**
- 10/8.1 Le wrapping (connexions enroulées)
- **10/9 Amstrad et hi-fi**
- 10/9.1 Un amplificateur de casque stéréo

#### **10/10 Technologie de pointes**

- 10/10.1 Pupitre de saisie
- 10/10.2 Support de moniteur
- 10/10.3 Support d'imprimante 80 colonnes avec récepteur de listing
- 10/10.4 Bras support pour moniteur

#### **10/11 Amstrad et vidéo**

10/11.1 Mariez votre unité centrale avec d'autres écrans de visualisation

#### **10/12 Améliorez votre CPC**

10/12.1 Autoboot de CP/M sur CPC

#### **Tome 7**

#### **11 Annexes**

Annexe <sup>1</sup> : Codes de contrôle et caractères ASCII

*29' Complément*

- Annexe 2 : Codes opératoires de l'Assembleur Z80 et leur codage en hexadécimal
- Annexe 3 : Caractères standard et graphique de l'Amstrad CPC 464

#### **12 Maintenance**

- **12/0 Table des matières**
- **12/1 Soyez votre propre dépanneur**
- **12/2 Maintenance des unités centrales**

#### **12/3 Maintenance des périphériques**

- 12/3.1 Le lecteur de cassettes du CPC 464
- 12/3.2 Le lecteur de disquettes FD <sup>1</sup>
- 12/3.3 Maintenance des imprimantes

#### **12/4 Prenez soin de votre AMSTRAD**

- 12/4.1 Entretien des claviers
- 12/4.2 Entretien des écrans
- 12/4.3 Entretien des lecteurs de disquettes
- 12/4.4 Entretien des imprimantes
- **12/5 Maintenance des moniteurs**
- **12/6 La mécanique des AMSTRAD**

#### **13 Notions scientifiques de base**

#### **13/1 Introduction à l'électronique**

- 13/1.1 Electronique analogique
- 13/1.2 Electronique logique

13/1.2.1 Les mémoires à accès aléatoire

#### **13/2 Eléments de mathématiques générales**

- 13/2.1 Langage des ensembles 13/2.1.1 Ensembles des nombres 13/2.1.2 Notions de numérotation
- 13/2.2 Notions générales de géométrie
- 13/2.3 Notions générales de trigonométrie
- 13/2.4 Notions d'analyse
	- 13/2.4.1 Aperçu sur les fonctions polaires et paramétriques en sinus et cosinus

Système CPC : A quoi et à qui va-t-il servir ? **Partie 1 Chapitre 1 page 1 Partie 1 Chapitre** 1 page 1

1/1

Partie <sup>1</sup> : Présentation générale

# **Le système CPC : à quoi et à qui va-t-il servir ?**

# **Pour un choix judicieux...**

Quel que soit le CPC que vous possédiez, vous avez fait un bon choix, car cette gamme d'ordinateurs a su se différencier de ses concurrents en offrant des avantages non négligeables :

— rapport qualité/prix exceptionnel ;

— système écran/clavier/lecteur de cassettes ou écran/clavier/lecteur de disquettes livré complet dans la version de base ;

— clavier de bonne qualité ;

- aucune alimentation extérieure à l'ordinateur ;
- BASIC résident de très bonne qualité.

Si vous possédez un CPC 464 que vous voulez utiliser professionnellement, il vous faudra y adjoindre un lecteur de disquettes car la plupart des logiciels professionnels sont disponibles sur disquettes.

Les lecteurs de disquettes classiques trois pouces ont une capacité de stockage assez limitée, mais plusieurs constructeurs proposent de connecter à l'AMSTRAD un lecteur de disquettes au format trois pouces et demi d'une capacité approchant le méga-octet.

Si vous destinez votre ordinateur au jeu, vous aurez l'embarras du choix, car plus d'un éditeur s'est penché sur cette machine. Certains se sont même spécialisés dans l'édition de logiciels sur CPC. Les jeux proposés sont généralement de bonne qualité, d'un prix très abordable en version cassette mais un peu moins abordable en version disquette. A vous de savoir si vous aurez la patience d'attendre que le logiciel soit chargé en mémoire pour jouer...

**Partie 1 Chapitre 1** page 2 | Système CPC : A quoi et à qui va-t-il servir ?

#### Partie <sup>1</sup> : Présentation générale

Enfin, si vous débutez en informatique, les ordinateurs CPC sont d'excellents outils pour vous aider à démarrer sur les langages classiques : BASIC, LOGO, et même TURBO PASCAL. Un autre atout pour AMSTRAD : les documentations sont bien faites, et suivent une approche très pédagogiques. De plus, les langages développés sont tous de très bonne qua-

lité, et la littérature qui traite des CPC abonde...

# **...Un ouvrage pratique**

Vous trouverez 11 parties dans cet ouvrage :

- Présentation générale
- Conception matérielle des CPC,
- Systèmes d'exploitation des CPC,
- Langages du CPC,
- Graphisme,
- $-$  Son,
- Logiciels à caractère professionnel,
- Périphériques,
- Programmes,
- Fabrication de circuits additionnels pour AMSTRAD,
- Annexes.

Une table des matières générale (en partie 1), une table des matières détaillée par partie, un glossaire et un index (en partie 1) vous permettront d'avoir accès rapidement à l'information que vous recherchez.

Ce livre n'est pas un livre comme les autres : il progresse en même temps que la technique relative aux CPC.

Dans cet ouvrage, sont présentées les techniques développées sur les CPC.

*Si vous débutez en programmation,* nous vous conseillons de vous reporter à la partie 5 sur les langages.

*Si vous désirez utiliser votre CPC de manière professionnelle,* reportez-vous :

— à la partie 3 si vous souhaitez vous servir des commandes de CP/M 2.2 ou de CP/M plus,

— à la partie 7 si vous voulez choisir puis utiliser un progiciel de traitement de texte, un tableur ou un gestionnaire de base de données.

*Si vous n'êtes pas un débutant,* ou si la partie 2 n'a plus de secret pour vous, vous pouvez vous reporter aux parties 5 et 6 où l'utilisation graphique du CPC et la programmation du circuit sonore sont étudiées en détail.

Système CPC : A quoi et à qui va-t-il servir ?

Partie <sup>1</sup> : Présentation générale

*Si vous vous sentez l'âme d'un bricoleur,* la partie 2 :

— vous explique comment fonctionne l'AMSTRAD ;

— vous donne les différents schémas électroniques des cartes contenues dans le clavier, l'écran et le lecteur de disquette ;

— enfin, décrit le fonctionnement précis des principaux circuits intégrés utilisés dans les CPC.

la partie 8 :

- détaille le fonctionnement des périphériques classiques,
- vous permet de construire des cartes pour interfacer ces périphériques.

Enfin la partie 10 :

— vous donne la possibilité de construire des interfaces et de les piloter dans un logiciel correspondant.

*Si ce sont plutôt les programmes qui vous intéressent,* reportez-vous <sup>à</sup> la partie 9, où sont étudiés :

— des utilitaires,

- des jeux,
- des programmes à utilisation professionnelle,

— des programmes relevant de techniques spécifiques (interruptions, gestion de flux vers un périphérique, commande d'appareils électriques, etc.).

# **Et la réponse à tous vos problèmes !**

Les « cartes-contacts » insérées à la fin de ce chapitre permettront d'établir une relation privilégiée avec vous. Vous pourrez ainsi formuler vos remarques, critiques ou suggestions, voire nous exposer les problèmes que vous avez rencontrés. Et nous nous efforcerons d'y répondre aussi précisément que possible. Alors, « écrivez-nous ! »

Et maintenant, passons aux choses sérieuses...

**Partie 1 Chapitre 1** page 4  $\qquad$  Système CPC : A quoi et à qui va-t-il servir ?

Partie <sup>1</sup> : Présentation générale

the control of the control of the contract of the contract of the

and the state of the state of the state of the state of the state of the state of the state of the state of the the contract of the contract of the contract of the contract of the contract of

Glossaire **Partie <sup>1</sup> Chapitre 2** page <sup>1</sup>

Partie <sup>1</sup> : Présentation générale

**1/2**

# **Glossaire**

**A**

#### **Accumulateur**

Registre de 8 bits le plus utilisé par le Z80. C'est par lui que transitent la plupart des données qui sont impliquées dans des opérations arithmétiques, logiques ou des tests.

#### **Adressage (mode d')**

Valeur continue, à opposer à une valeur digitale qui caractérise une donnée numérique (0 ou 1).

Manière dont on accède à l'information dans une opération d'un programme écrit en ASSEMBLEUR : directement, indirectement, par registre, avec pré ou post-incrémentation, etc..

#### **Adresse**

Emplacement d'une cellule mémoire RAM, ROM ou autre.

**Amorce : (Voir Boot)**

### **AMSDOS**

AMStrad Disk Operating System. Système d'exploitation simplifié intégré dans le BASIC AMSTRAD.

### **AMSOFT**

Département "développement logiciel" d'AMSTRAD.

### **Analogique**

### **Architecture**

Organisation matérielle (Hardware) de l'ordinateur.

# **ASCII**

Codage numérique des caractères alphanumériques (entre 0 et 255 sur l'AMSTRAD)

Partie 1 Chapitre 2 page 2

Glossaire

Partie <sup>1</sup> : Présentation générale

### **ASSEMBLEUR**

Langage de programmation de bas niveau, très rapide, et parfois obligatoire pour des raisons de vitesse d'exécution ou d'accès à des zones privilégiées non accessibles par les instructions d'un langage évolué.

# **Attributs**

Qualification d'un fichier. Ces attributs peuvent être RO (Read Only ou lecture seule), RW (Read Write ou lecture écriture), SYS (SYStème), etc..

# **AZERTY**

Type de clavier utilisé en France. Les premières lettres en haut à gauche du clavier sont, de gauche à droite A, Z, E, R, T, Y d'où, par extension, le nom de clavier AZERTY.

## B

### **ase (de numération)**

Les nombres traités par un ordinateur sont exprimés dans une base de numération, par exemple en décimal (base 10), en hexadécimal (base 16) ou en binaire (base 2).

### **Base de données**

Ensemble de données liées logiquement les unes aux autres. On peut retrouver une donnée à l'intérieur d'une base de données en définissant ses caractéristiques.

### **BASIC**

Langage de programmation créé en 1964 aux Etats-Unis. Destiné aux programmeurs débutants ou confirmés, il est disponible sur la plupart des micro-ordinateurs.

### **Baud**

Vitesse de communication sur les liaisons parallèles correspondant au nombre de bits par seconde sur les ordinateurs AMSTRAD.

### **CD (Binary Coded Decimal)**

Principe de codage permettant de représenter un chiffre décimal sur 4 bits.

### **DOS ( sic Disk Operating System)**

Système d'exploitation de base. Contient les programmes de gestion de disquettes.

## **Binaire**

Base de numération à deux éléments (0 et 1).

# **BIOS (Basic Input Output System)**

Système d'entrées/sorties de base. Contient le logiciel qui permet d'adapter un DOS (ici CPM + ) à un ordinateur.

Glossaire **Partie <sup>1</sup> Chapitre 2** page 3

Partie <sup>1</sup> : Présentation générale

### **Bit (Binary digiT ou élément binaire)**

Nom donné au plus petit élément mémoire accessible par le microprocesseur. Un bit peut prendre deux valeurs : 0 ou 1. Un octet (ou byte) est composé de 8 bits.

### **Bruit blanc**

Bruit aléatoire produit par la voie « bruit » du générateur sonore.

# **Bug (ou bogue)**

Erreur dans un programme.

# **Boole**

Logique binaire, manipulant des 0 et des 1, ou des TRUE et des FALSE.

# **Boot (ou secteur de configuration)**

Secteur sur la disquette qui permet de démarrer un programme d'exécution automatique du type SUBMIT.

# **Buffer**

Zone mémoire en RAM ou sur disque qui permet de stocker plusieurs informations, que le micro-processeur n'a pas le temps de traiter instantanément par exemple.

# **Bus**

Connexions physiques permettant de relier le micro-ordinateur à un ou plusieurs périphériques. On distingue deux types de bus : les bus d'adresses (qui véhiculent des adresses) et les bus de données (qui véhiculent des données).

### **Byte : (voir Octet)**

# **C**

## Canal

Autre nom donné à une voie de communication entre micro-ordinateur et ses périphériques.

### **Caractère**

Symbole numérique, alphabétique ou de contrôle.

### **Catalogue**

Liste des fichiers de données ou de programmes présents sur une cassette ou une disquette.

# **CCP (Console command processor)**

Processeur des commandes console : zone qui contient les commandes résidentes.

**Partie** 1 **Chapitre** 2 page 4 Glossaire

Partie <sup>1</sup> : Présentation générale

### **Chaîne de caractères**

Souvent appelé chaîne alphanumérique, c'est un ensemble de caractères alphabétiques ou numériques qui sont manipulés par des instructions spéciales.

# **Code machine**

Code hexadécimal généré par un compilateur auquel on a fourni un programme écrit en assembleur.

# **Compilateur**

Nom donné à un langage qui traduit en code exécutable les instructions d'un programme avant de les exécuter dans une phase appelée compilation.

# **CP/M 2.2 (Control Program for Microcomputer Version 2.2)**

Opérating system proposé par Digital Research disponible sur CPC 664 et 6128.

# **CP/M plus (Control Program for Microcomputer Version plus)**

Operating system proposé par Digital Research disponible sur CPC 6128.

# **CPU (Central Processing Unit)**

Microprocesseur gérant l'ensemble des ressources du microordinateur.

# **Curseur**

Pavé rectangulaire qui indique à quel endroit sera affiché le prochain caractère tapé au clavier ou fourni par l'instruction PRINT.

# **Curseur graphique**

Pixel utilisé en mode graphique équivalent au curseur utilisé en mode texte : indique l'endroit où sera affiché le prochain point par une commande graphique.

### D

**Debugger (Debogger en français)**

Outil de mise au point de programmes écrits en ASSEMBLEUR.

## **Décimal**

Base de numération courante : base 10.

# **Démarrage à chaud**

Sous CP/M, relance du système par appui simultané sur les touches CONTROL et C. Cette opération ne détruit pas les données présentes en mémoire centrale.

Glossaire **Partie <sup>1</sup> Chapitre 2** page 5

Partie <sup>1</sup> : Présentation générale

### **Démarrage à froid**

Entrée sous CP/M par la commande <sup>I</sup> CPM tapée en BASIC.

### **Digital Research**

Société fondée par Gary Killdall en 1976 et qui commercialise les différentes versions de CP/M.

### **Directives d'assemblage**

Mots clés utilisés en assembleur qui ne concernent que le compilateur et qui ne font pas partie des mnémoniques du Z80. Ces directives permettent de définir des zones de mémoire, d'assembler une partie du programme sous condition, d'implanter le code généré à une adresse particulière, etc. Les directives varient d'un assembleur à l'autre.

**Directory :** (voir catalogue).

# **DOS (Disk Operating System)**

Système d'exploitation qui gère l'unité ou les unités de disquettes. Le DOS disponible sur CPC est CP/M 2.2 sur CPC 664 et 6128 et CP/M PLUS sur CPC 6128.

#### **Dr. LOGO**

Langage proposé par Digital Research pour programmeurs débutants.

### **Drive**

Mot anglais désignant le lecteur de disquettes.

### **Driver disque**

Programme et matériel gérant l'unité lecteur de disquettes.

# **Dump**

Opération qui consiste à afficher le contenu hexadécimal d'un fichier ou d'une zone de mémoire.

## Е

 $\sim$   $\sim$   $\sim$ 

### **Editeur de textes**

Programme permettant de saisir un texte quelconque, par exemple une lettre, ou encore un programme qui sera compilé par la suite.

### **Envelopp**

de volume : courbe qui module le volume d'un son en fonction du temps. de ton : courbe qui module le ton d'un son en fonction du temps.

# **Entrées/Sorties**

Opération qui consiste à lire ou écrire des données sur un périphérique.

Partie 1 Chapitre 2 page 6

Glossaire

Partie <sup>1</sup> : Présentation générale

## **EROM (Erasable Programmble Read Only Memory)**

Mémoire programmable par un programmateur de PROM et effaçable par rayons ultra-violets.

### **Erreur de syntaxe**

Erreur apparaissant dans un langage de programmation lorsqu'un ordre a été mal utilisé ou dont l'orthographe n'a pas été respectée.

# F

# **FALSE**

Valeur que peut prendre un opérateur booléen. En logique positive, la valeur FALSE correspond au 0 logique.

### **Fichier**

 $\tilde{\phantom{a}}$ 

Collection de données situées en mémoire centrale, sur cassette ou disquette.

# **Firmware (ou micro-programme)**

Nom donné aux programmes résidents contenus dans les ROM de la machine. Ils sont constitués d'un ensemble de sous-programmes souvent appelés routines.

# **Flags (drapeaux)**

Indicateurs élémentaires utilisés en ASSEMBLEUR et rassemblés dans un registre interne au Z80 qui renseignent l'issue d'une opération.

# **Floppy disk**

Dénomination anglaise d'un lecteur de disquettes.

# **Fonction**

En PASCAL, non donné aux procédures de calcul qui fournissent une valeur numérique lorsqu'on les appelle.

# **Format**

Option qui consiste à arranger les pistes et secteurs d'une disquette vierge (ou non) pour qu'elle soit reconnue par le lecteur de disquettes. Cette opération est obligatoire avant toute écriture sur le disque.

G

### **Générateur de son**

Référencé AY-3-8912. C'est le circuit sonore des CPC. Il est capable de gérer 3 voies indépendantes et une voie de bruit simultanément.

Glossaire **Partie <sup>1</sup> Chapitre** 2 page 7

#### Partie 1 : Présentation générale

#### **H**

### **Hexadécimal**

Base de numération couramment utilisée en informatique. Il s'agit de la base 16.

# **Horloge**

Quartz qui cadence l'exécution des instructions élémentaires stockées en mémoire.

Type de circuits intégrés (LSI = Large Scale Integration) renfermant un grand nombre de composants.

**I**

# **Instruction**

Mot-clé d'un langage de programmation.

# **Intégration à grande échelle**

# **Interface parallèle**

Connecteur situé derrière le clavier des AMSTRAD, aussi appelé interface CENTRONICS, capable de gérer des imprimantes parallèles au même standard.

### **Interface série**

Connecteur inexistant sur l'AMSTRAD, mais qui peut y être implanté. Ce type d'interface permet de communiquer avec des périphériques bit par bit (d'où son nom).

### **Interpréteur**

Nom donné à un langage qui traduit en code exécutable les instructions d'un programme pendant son exécution.

### **Interruption**

De type software ou hardware une interruption provoque un débranchement immédiat ou temporisé (selon la priorité de l'interruption) à une adresse particulière où se trouve le code d'un traitement d'interruption.

### **I/O (Input/Output ou Entrée/Sortie)**

Abréviation caractérisant un échange de données entre ordinateur et périphérique sur un port de communication.

## **Joker**

Notion utilisée sous CP/M permettant de faire appel à des fichiers de manière non explicite (en donnant leurs premières lettres seulement, par exemple).

**Partie <sup>1</sup> Chapitre 2** page Glossaire

Partie <sup>1</sup> : Présentation générale

### **Joystick (ou manette de jeu)**

Nom donné à la manette de jeu qui permet de saisir un déplacement vers le haut, le bas, la droite ou la gauche, et l'appui sur un bouton-feu.

#### K

### **K ou KO**

Kilo-Octet : Unité de dimensionnement de la mémoire. Correspond à 1024 octets.

# **L**

### **Langage**

Ensemble de mots-clés ou instructions destinés à manipuler les ressources hardware de l'ordinateur. On parle de langage évolué lorque l'on fait référence au BASIC, au PASCAL ou au LOGO, et de langage non évolué lorsque l'on fait référence à l'ASSEMBLEUR.

### **Lecture/Ecriture**

Attribut d'un fichier ou d'une disquette, signifiant que l'accès à ce programme ou à cette disquette peut se faire en lecture ou en écriture.

### **Lecture seule**

Attribut d'un fichier ou d'une disquette, signifiant que l'accès à ce programme ou à cette disquette peut se faire en lecture seulement.

**LOGO** (voir Dr. LOGO)

# **LSB (Last Significative Byte)**

Octet de poids faible.

**LSQ** (Last Significative Quartet)

Quartet (paquet de 4 bits) de poids faible.

# **Lutin (ou Sprite)**

Caractère graphique destiné à être déplacé sur l'écran sans altérer les caractères ou graphismes qui s'y trouvent.

**M**

**Manette de jeu :** (Voir Joystick)

### **Mémoire**

Case mémoire capable de retenir une information binaire.

**Microprogramme:** (Voir Firmware).

Glossaire **Partie <sup>1</sup> Chapitre 2** page 9

#### Partie <sup>1</sup> : Présentation générale

MODE 0 : 25 lignes de 20 caractères, 16 couleurs et de définition  $160 \times 200$  pixels.

### **Mode d'affichage**

MODE <sup>1</sup> : 25 lignes de 40 caractères, 4 couleurs et de définition  $320 \times 200$  pixels.

Les CPC possèdent trois modes d'affichage :

MODE 2 : 25 lignes de 80 caractères. 2 couleurs et de définition  $640 \times 200$  pixels.

### **Moniteur**

Ecran d'affichage dédié à un ordinateur.

# **Mot-clé**

Mot d'un langage, parfois appelé « instruction » ou « primitive ».

# **MSB (Most Significative Byte)**

Octet de poids fort.

# **MSQ (Most Significative Quartet)**

Quartet (paquet de 4 bits) de poids fort.

# **O**

### **Octet**

Ensemble de 8 bits consécutifs pouvant représenter un entier compris entre 0 et 255.

### **Op-Code (ou code opératoire)**

Instruction élémentaire du langage ASSEMBLEUR.

### **Opérateur**

Nom donné aux signes mathématiques "supérieur à", "différent de", etc..

# **Ordinogramme ou organigramme**

Représentation schématique des diverses actions réalisées dans un programme.

**P**

### **PASCAL**

Langage de programmation de haut niveau.

TURBO PASCAL, commercialisé par BORLAND est disponible sur les CPC 664 et 6128.

**Partie** 1 **Chapitre** 2 page 10  $\qquad$  |

Partie <sup>1</sup> : Présentation générale

### **Pavé numérique**

Nom donné au bloc du clavier qui rassemble les chiffres et touches de fonctions.

### **Périphérique**

Tout élément matériel connecté à l'ordinateur est appelé périphérique.

## **Pile**

Elément mémoire externe au Z80 qui permet de stocker des données les unes au-dessus des autres. On parle de pile FIFO (First In First Out), FILO (First In Last Out), ou LIFO (Last In First Out).

### **Piste**

Une piste est l'équivalent d'un sillon sur un disque. Il y en a 40 par face de disquette 3 pouces sur les ordinateurs AMSTRAD.

### **Pixel**

Un pixel est le plus petit point élémentaire qui peut être affiché sur l'écran.

### **Primitive**

Caractère particulier souvent affiché en début de ligne et destiné à rappeler à l'utilisateur qu'il se trouve sous un système d'exploitation ou sous un logiciel particulier. Par exemple, le prompt du CP/M est un signe supérieur  $($  >  $)$ .

Nom donné aux mots-clés du langage LOGO.

# **Procédure**

Sous-programme inséré dans le programme principal qui peut être appelé une ou plusieurs fois.

# **Progiciel**

Concaténation des mots PROfessionnel et loGICIEL : les progiciels sont des logiciels dont les applications se situent dans des domaines très particuliers, généralement réservés aux professionnels de l'informatique

# **Programmation structuré**

Type de programmation dont le but est de clarifier au maximum les programmes, et par là même, de diminuer ou supprimer la phase de mise au point.

## **PROM :** (Programmable Read Only Memory)

Mémoire programmable par un programmateur de PROM et non effaçable par rayons ultra-violets (contrairement aux EPROM ou REPROM).

## **Prompt**

Glossaire **Partie <sup>1</sup> Chapitre 2 page** 11

Partie 1 : Présentation générale

# **Puce ou chip**

Buffer dans lequel sont stockées des notes à destination du générateur sonore AY-3-8912.

Autre nom donné à un micro-processeur.

# **Q**

## **Quartet**

Ensemble de quatre bits consécutifs.

# **Queue sonore**

# **QWERTY**

Type de clavier utilisé aux Etats-Unis. Les premières lettres en haut à gauche du clavier sont, de gauche à droite, Q, W, E, R, T, Y d'où par extension le nom du clavier QWERTY.

# R

# **Rafraîchissement**

Opération qui consiste à réécrire périodiquement dans les RAM dynamiques pour que leur contenu ne soit pas perdu.

# **RAM (Random Access Memory)**

Mémoire vive dans laquelle on peut écrire et lire. Les RAM des CPC sont de type « dynamique » et doivent être rafraîchies périodiquement.

# **Registre**

Mémoire interne à un micro-processeur, à accès très rapide, utilisée pour effectuer des opérations élémentaires.

# **Rendez-vous**

Technique utilisée pour synchroniser des sons émis sur des voies différentes.

# **Résolution**

Nombre de pixels disponibles sur l'écran.

# **RESTART**

Interruption particulière qui ramène le pointeur de programme à une adresse définie par construction.

**Partie** 1 Chapitre 2 page 12  $\qquad$  |

Partie <sup>1</sup> : Présentation générale

### **ROM (Read Only Memory)**

Mémoire à lecture seule. Les ROM des CPC contiennent le firmware.

### **Routine**

Autre nom donné à un sous-programme

# **RS232C**

Interface de communication série très répandue en micro-informatique.

**S**

# **Secteur**

Bloc élémentaire de données stockées sur disquettes. Les blocs gérés par les CPC font 512 octets.

## **Souris**

Périphérique permettant d'entrer des commandes sans passer par le clavier.

# **SUBMIT**

Qualifie les programmes exécutables de manière automatique sous CP/M. Ces programmes contiennent une ou plusieurs commande(s) qui pourraient être tapées au clavier, qui sont activées par programme.

# **T**

 $\mathbf{u}_i$ 

### **Tableur**

Outil permettant d'effectuer rapidement des calculs élémentaires dans des cellules liées logiquement entre elles.

### **Tape**

Appellation anglaise du magnétophone à cassettes.

### **Taux d'expansion**

Rapport entre le nombre de codes machine produits par un compilateur et le nombre de codes machine réellement nécessaires pour produire une action donnée.

# **TPA (Transcient Program Area)**

Zone des programmes temporaires où sont chargés les programmes non résidents d'extension « .COM ».

# **Traitement** de **texte**

Programme permettant de saisir du texte ou des programmes qui seront compilés par la suite.

 $\sim$ 

 $\sim$ 

Glossaire **Partie <sup>1</sup> Chapitre 2** page 13

Partie <sup>1</sup> : Présentation générale

# **TRUE**

Valeur que peut prendre un opérateur booléen. En logique positive, la valeur TRUE correspond au <sup>1</sup> logique.

**U**

### **User (ou utilisateur)**

Définit une zone de stockage sur disque accessible sous un numéro d'utilisateur unique.

# **Z**

### **Variable**

Nom donné à un ou plusieurs emplacements en mémoire RAM. Ce ou ces emplacements sont accédés par leur nom pour augmenter la lisibilité des programmes.

### **Version**

Un logiciel qui est édité peut subir des modifications. Chaque fois qu'une modification ou un groupe de modifications est/sont arrêtée(s), on parle

de version. Par exemple, le CP/M disponible sur CPC 664 est CP/M 2.2. La version est 2.2

the control of the control of

Partie 1 Chapitre 2 page 14

 $\overline{\phantom{a}}$ 

Glossaire

Partie 1 : Présentation générale

the control of the control of the

Index

 $\mathcal{N}$ 

the contract of the contract of the contract of

Partie 1 Chapitre 3 page 1

Partie 1 : Présentation générale

 $\mathbf{m}_1$ 

 $\sim$   $\sim$ 

1/3

# Index

### A

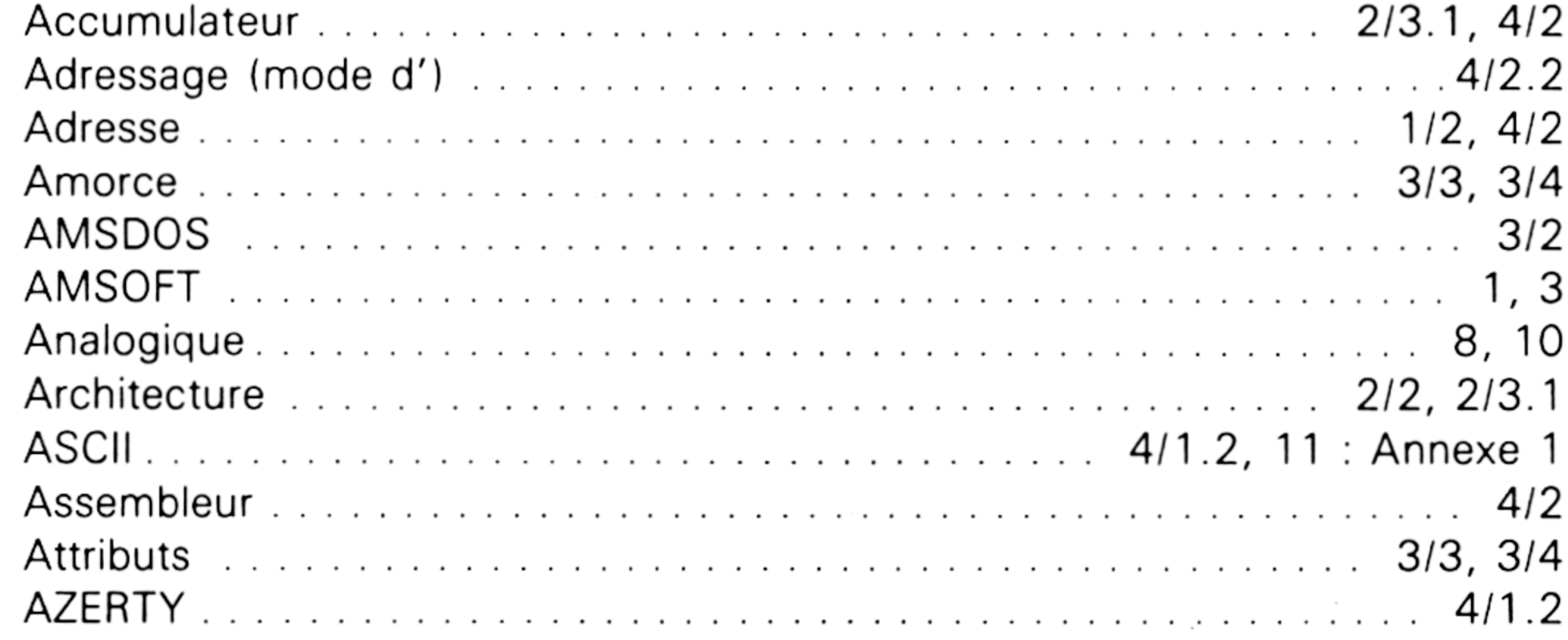

 $\sim$   $\sim$ 

### B

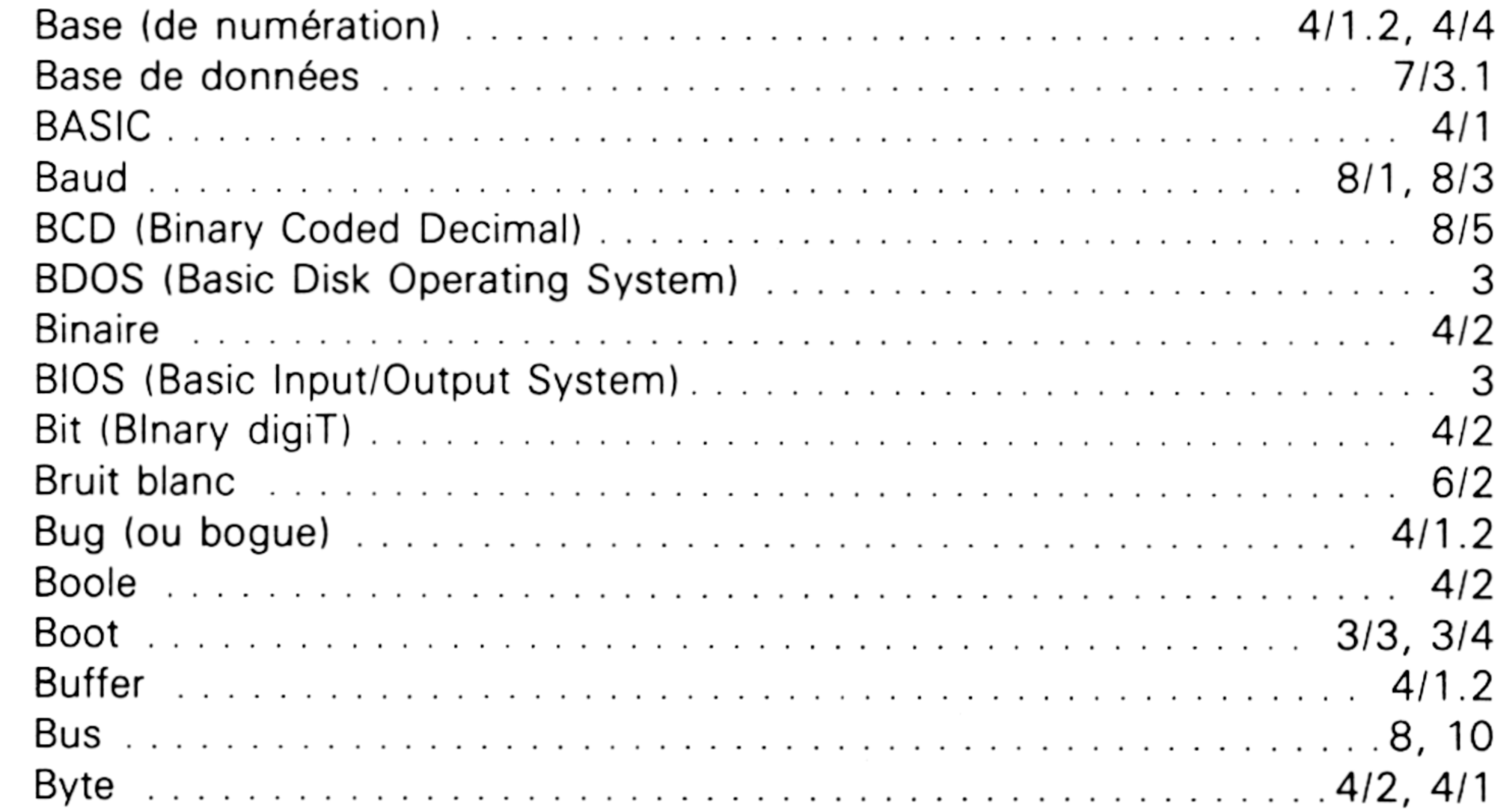

Partie 1 Chapitre 3 page 2

the contract of the contract of the contract of the contract of

the contract of the contract of the contract of the

the contract of the contract of the

the control of the control of

Index

Partie 1 : Présentation générale

C

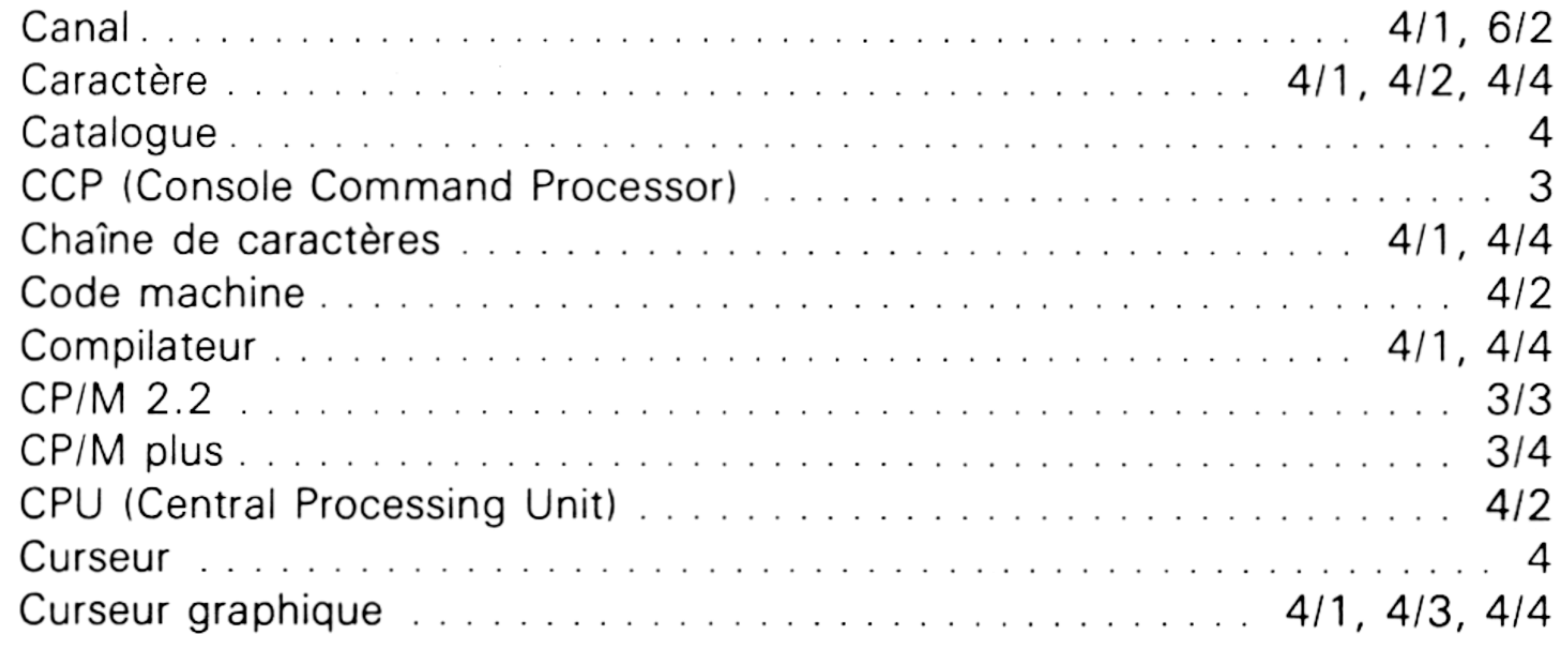

### D

the contract of the contract of the contract of the contract of the contract of the contract of the

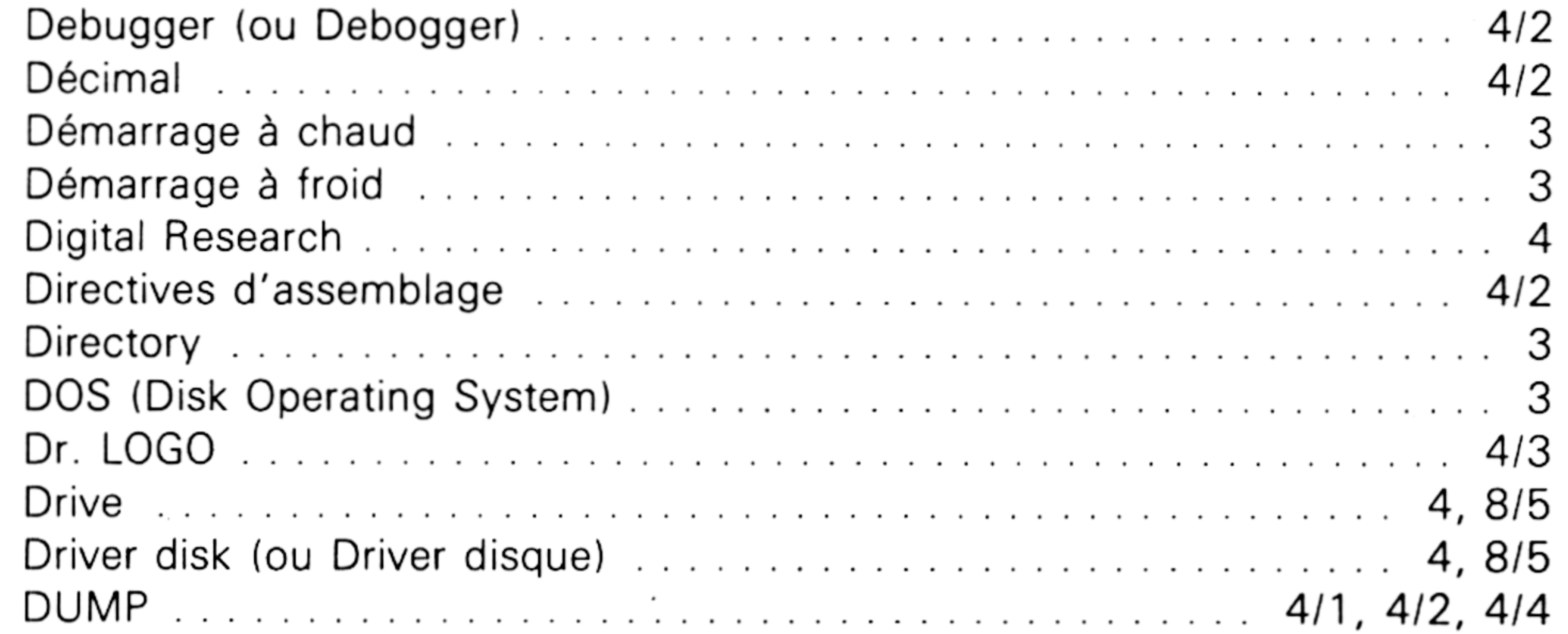

#### Е

F

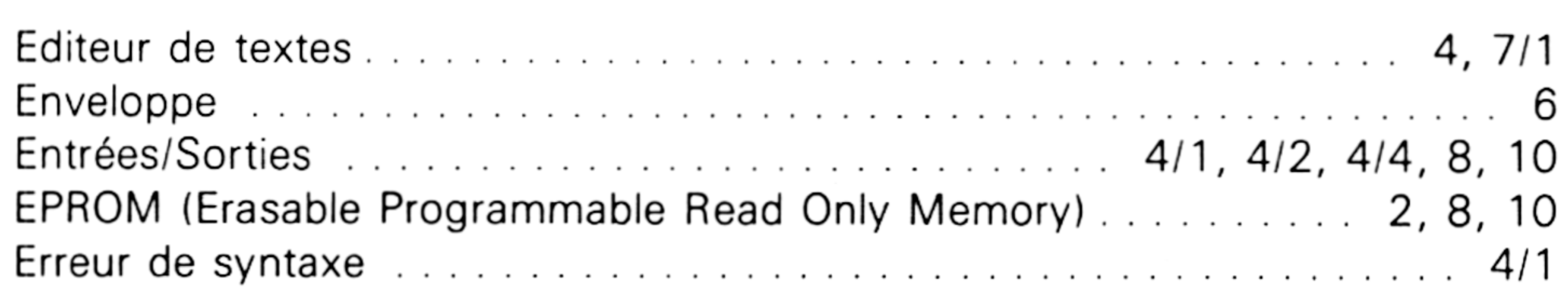

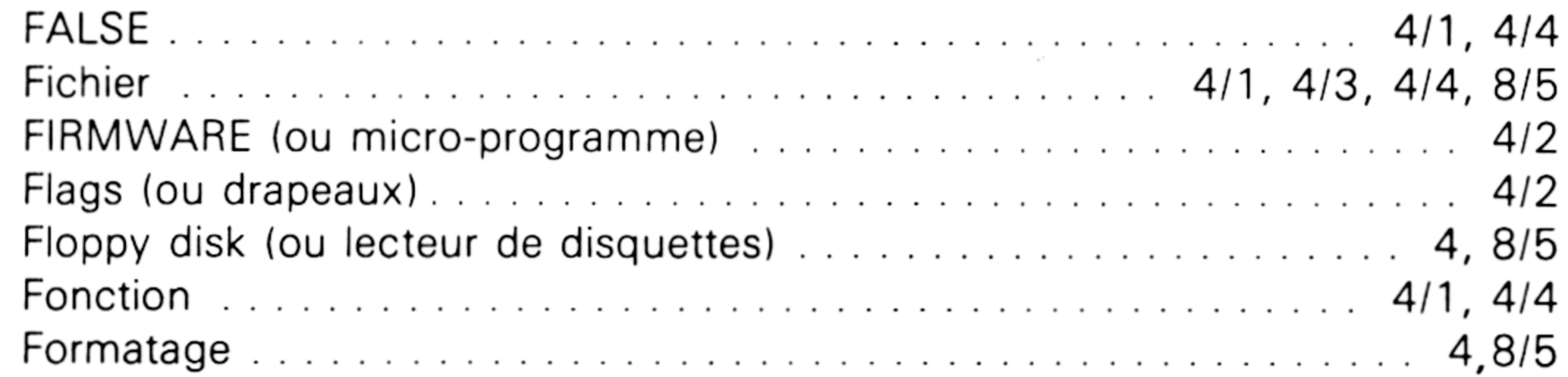

Index

Partie 1 Chapitre 3 page 3

### Partie 1 : Présentation générale

### G

 $H$ 

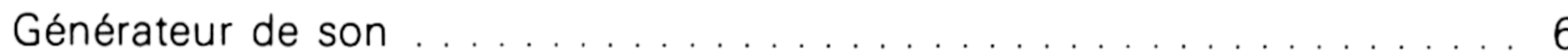

# 

 $\sim$ 

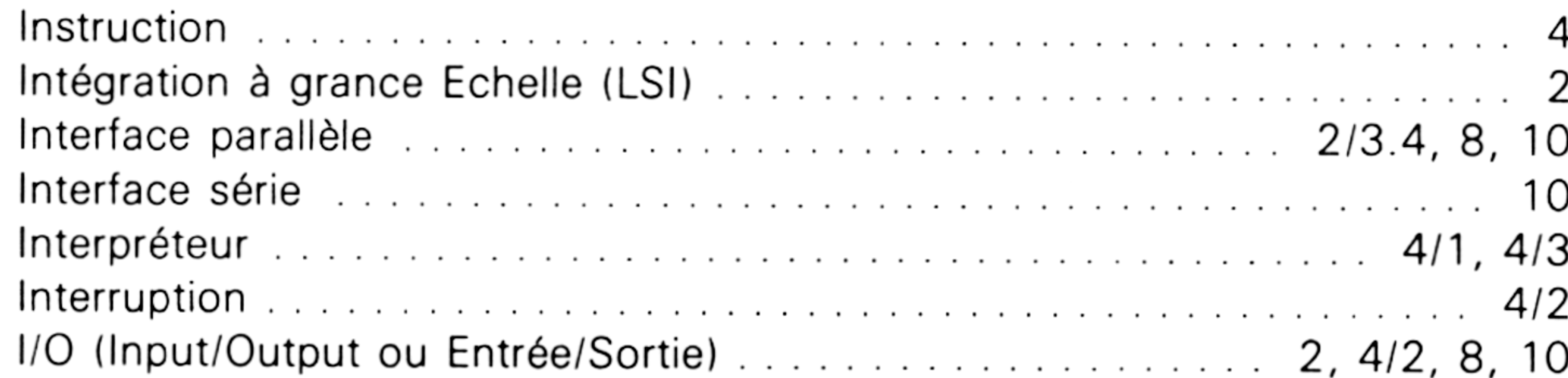

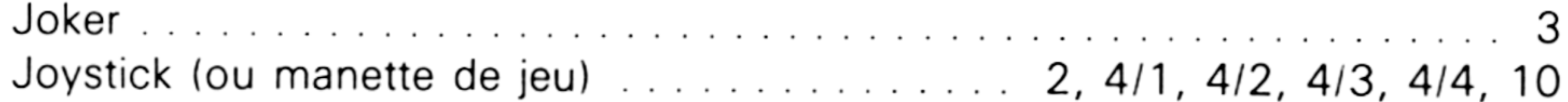

M

 $\mathbf{r}$ 

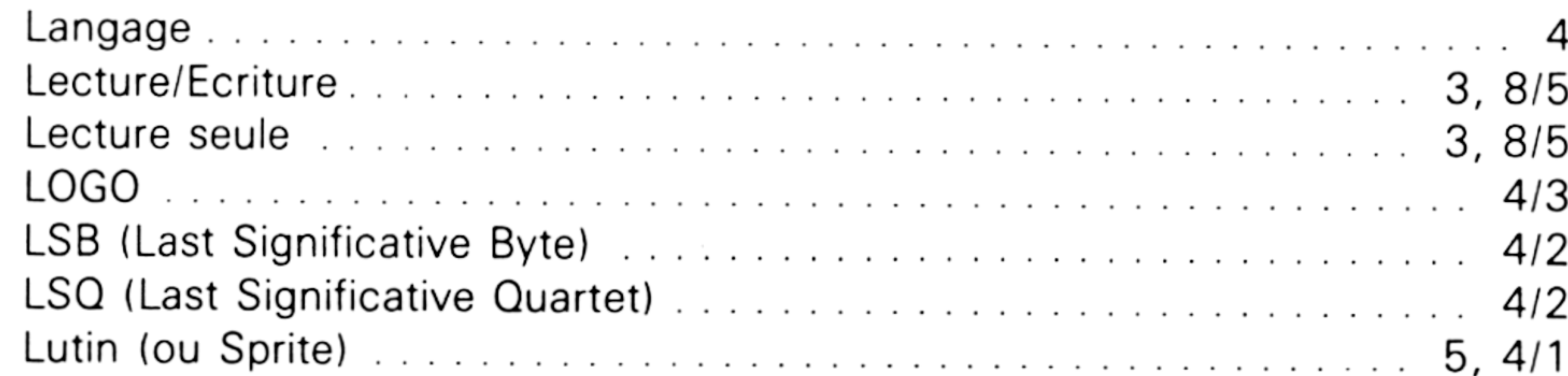

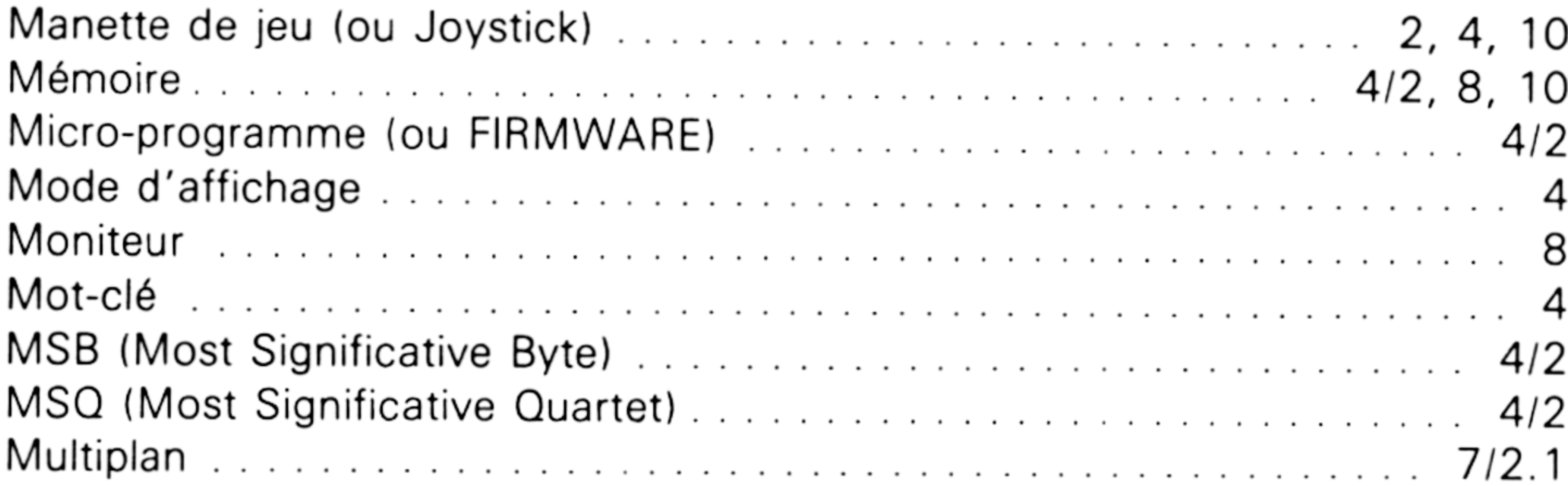

Partie 1 Chapitre 3 page 4

Index

Partie 1 : Présentation générale

### $\mathbf 0$

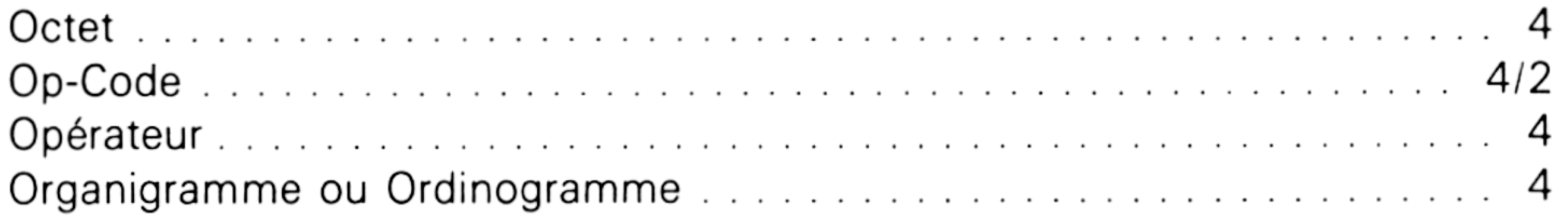

#### P

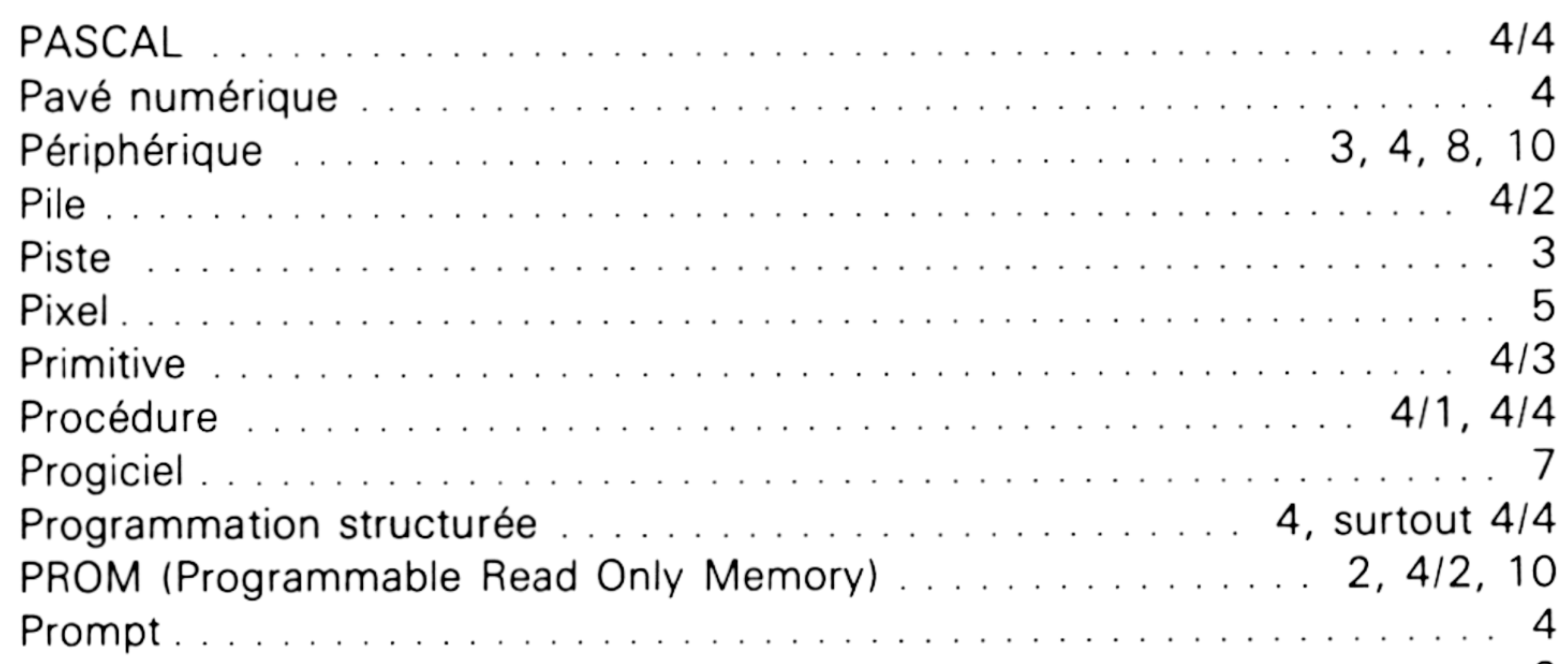

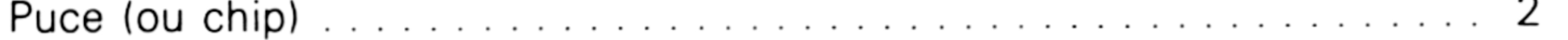

# $\mathbf \alpha$

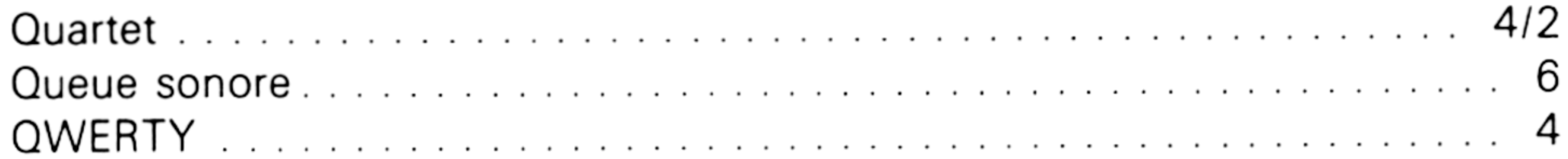

### $\mathbf R$

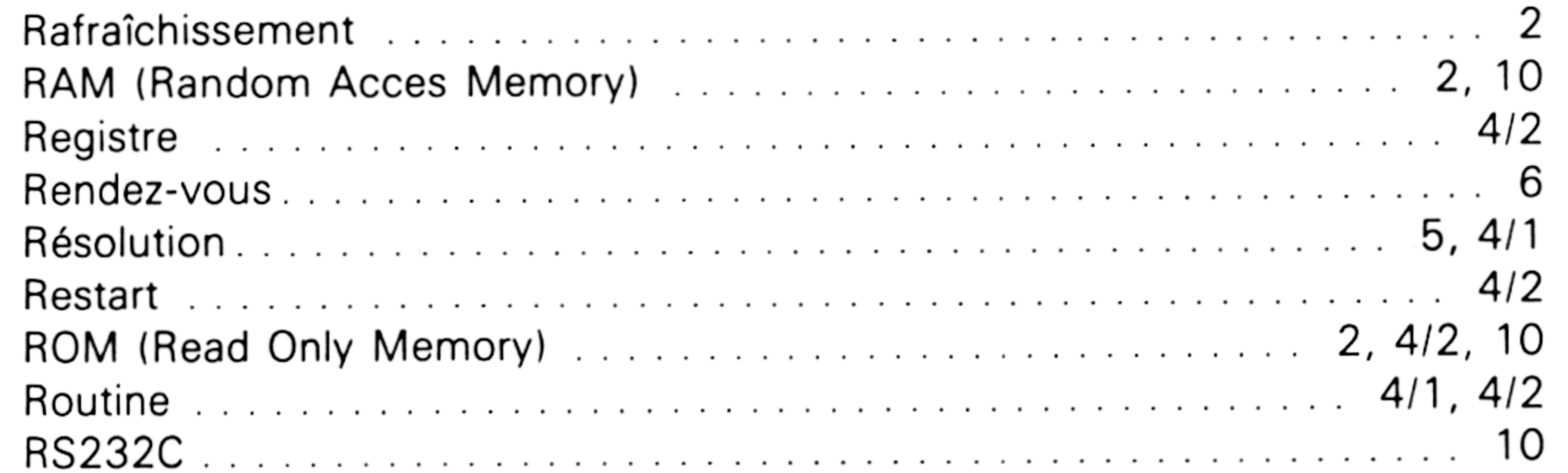

### S

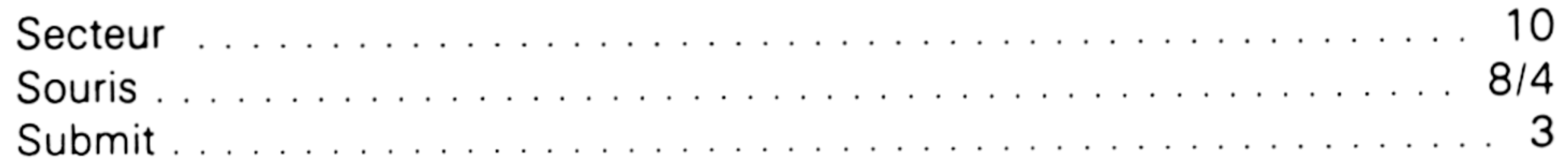

the control of the control of the con-

Index

Partie 1 Chapitre 3 page 5

# Partie 1 : Présentation générale

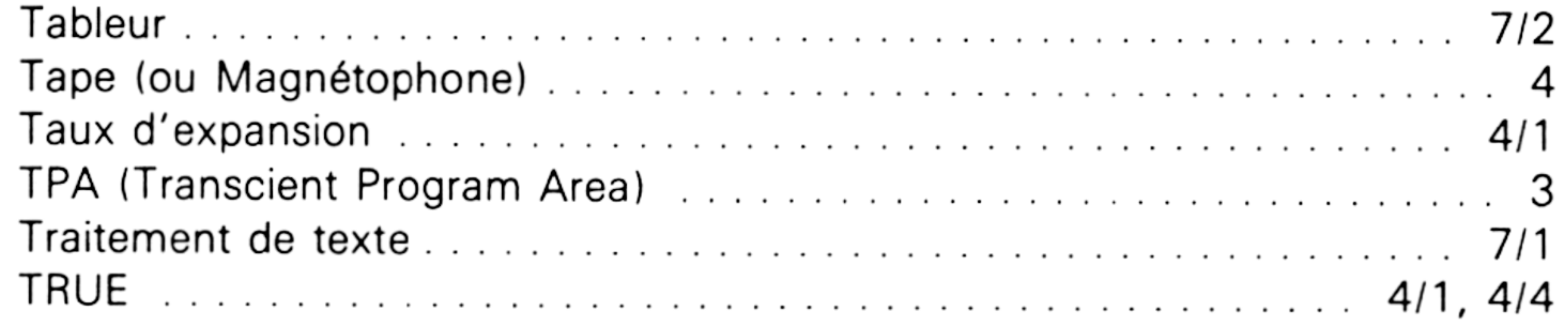

# $\mathbf{u}$

т

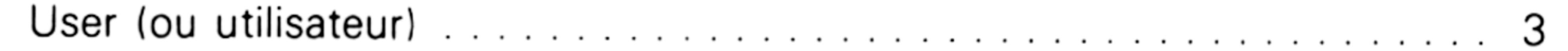

#### $\mathbf{v}$

the contract of the contract of the contract of the contract of the contract of

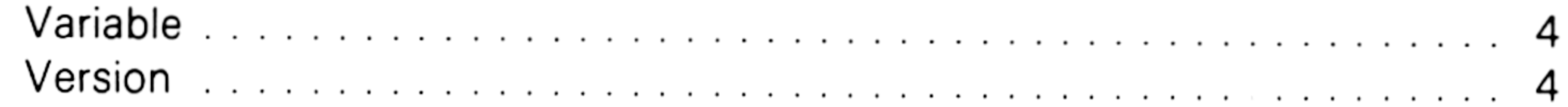

the control of the control of

the contract of the contract of the contract of the contract of the contract of
**Partie <sup>1</sup> Chapitre 3** page

 $\overline{6}$  and  $\overline{6}$  index

Partie <sup>1</sup> : Présentation générale

 $\mathcal{L}_{\text{max}}$  and  $\mathcal{L}_{\text{max}}$  . The second state  $\mathcal{L}_{\text{max}}$ the contract of the contract of the contract of the contract of the contract of the contract of the contract of

the contract of the contract of the contract of the contract of the contract of

# **1/3.1**

# **Index des programmes classés par types**

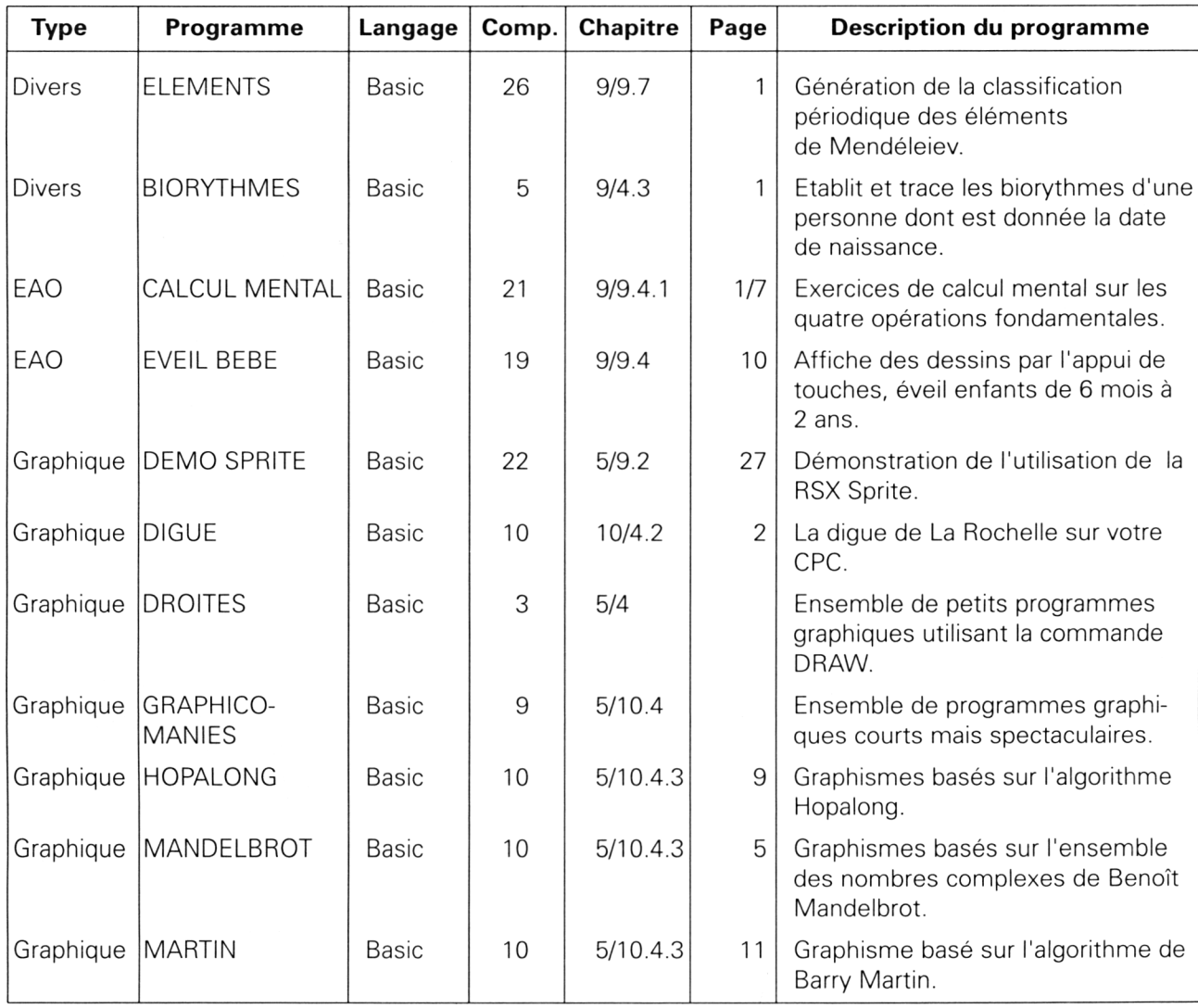

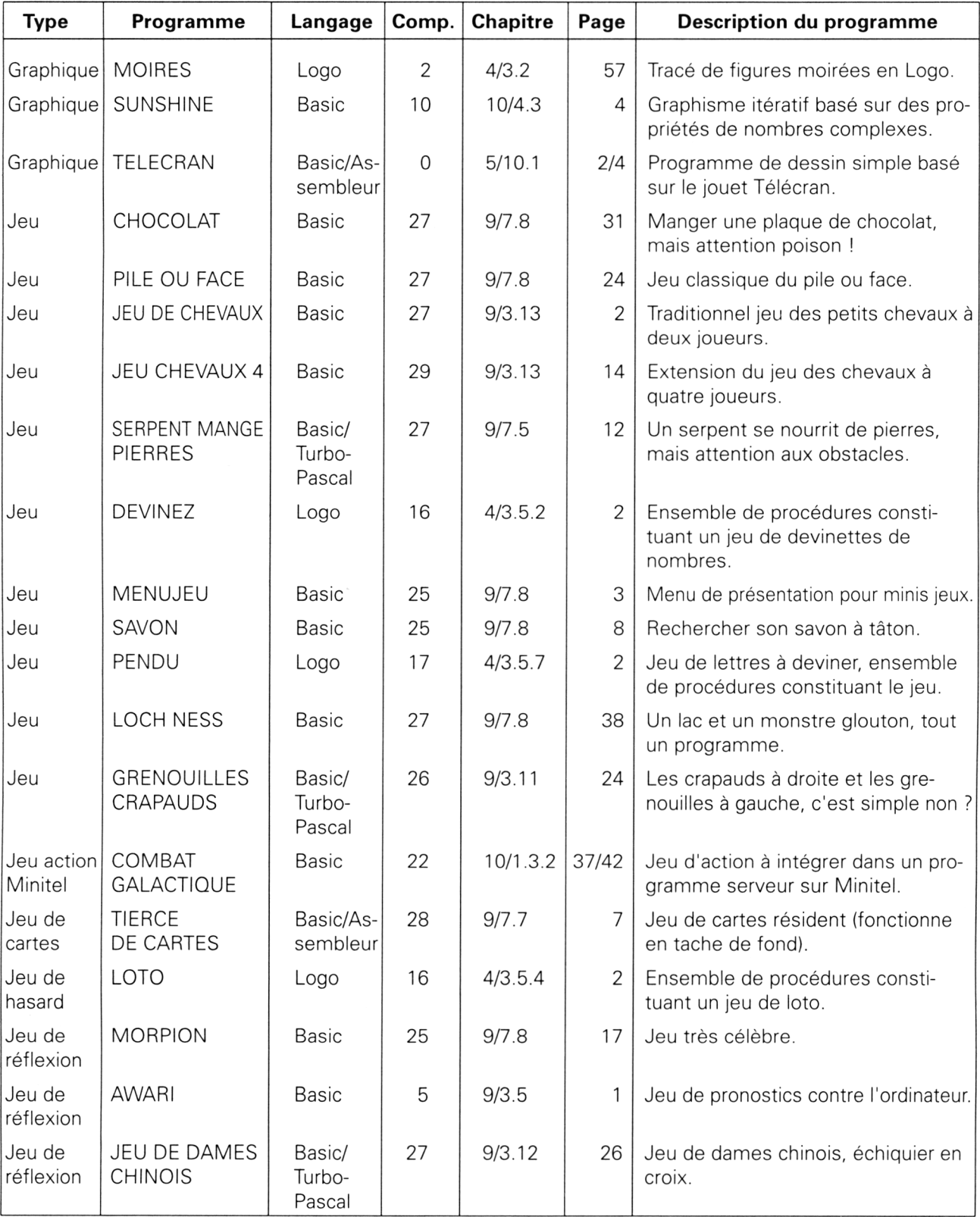

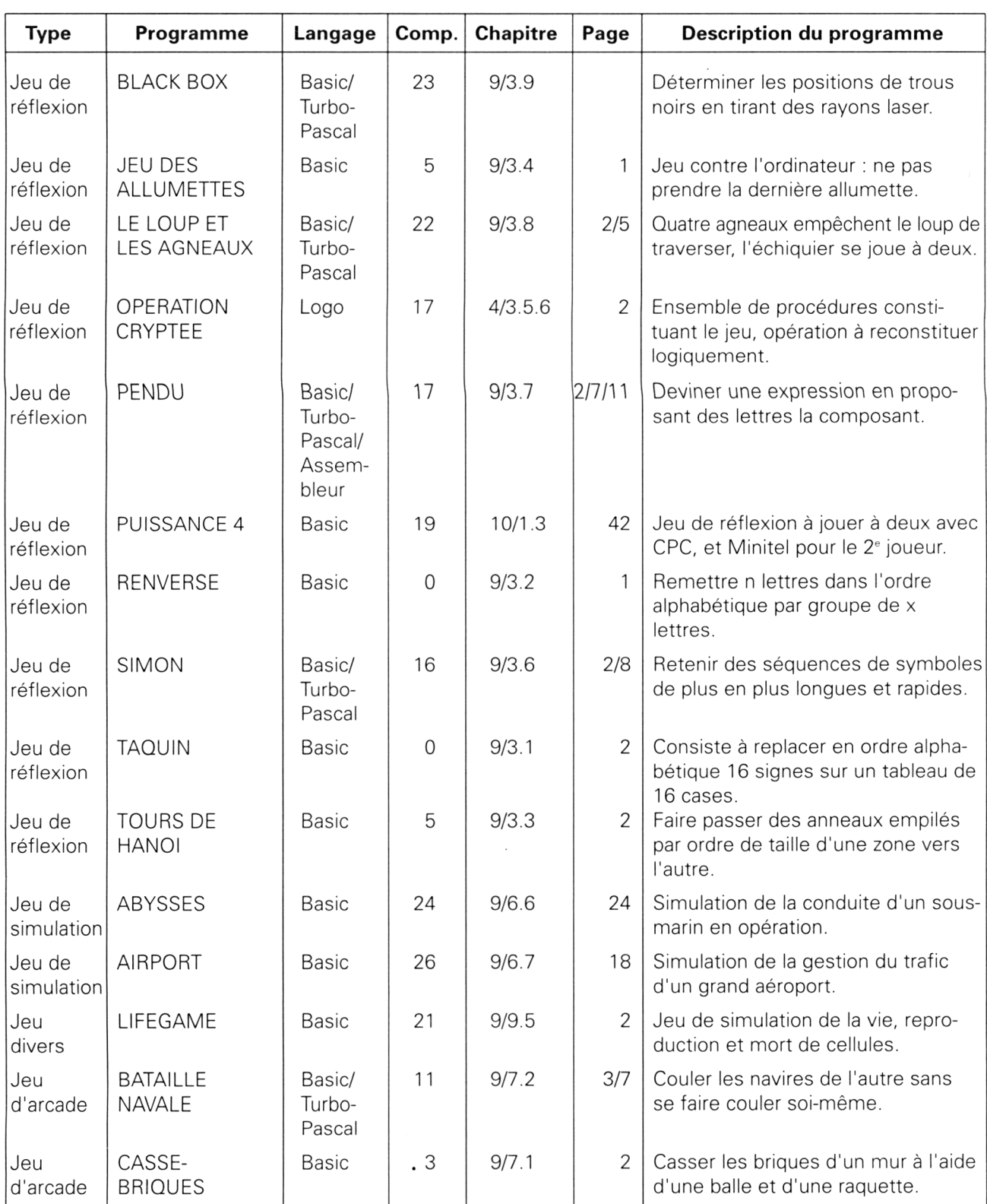

*29" Complément*

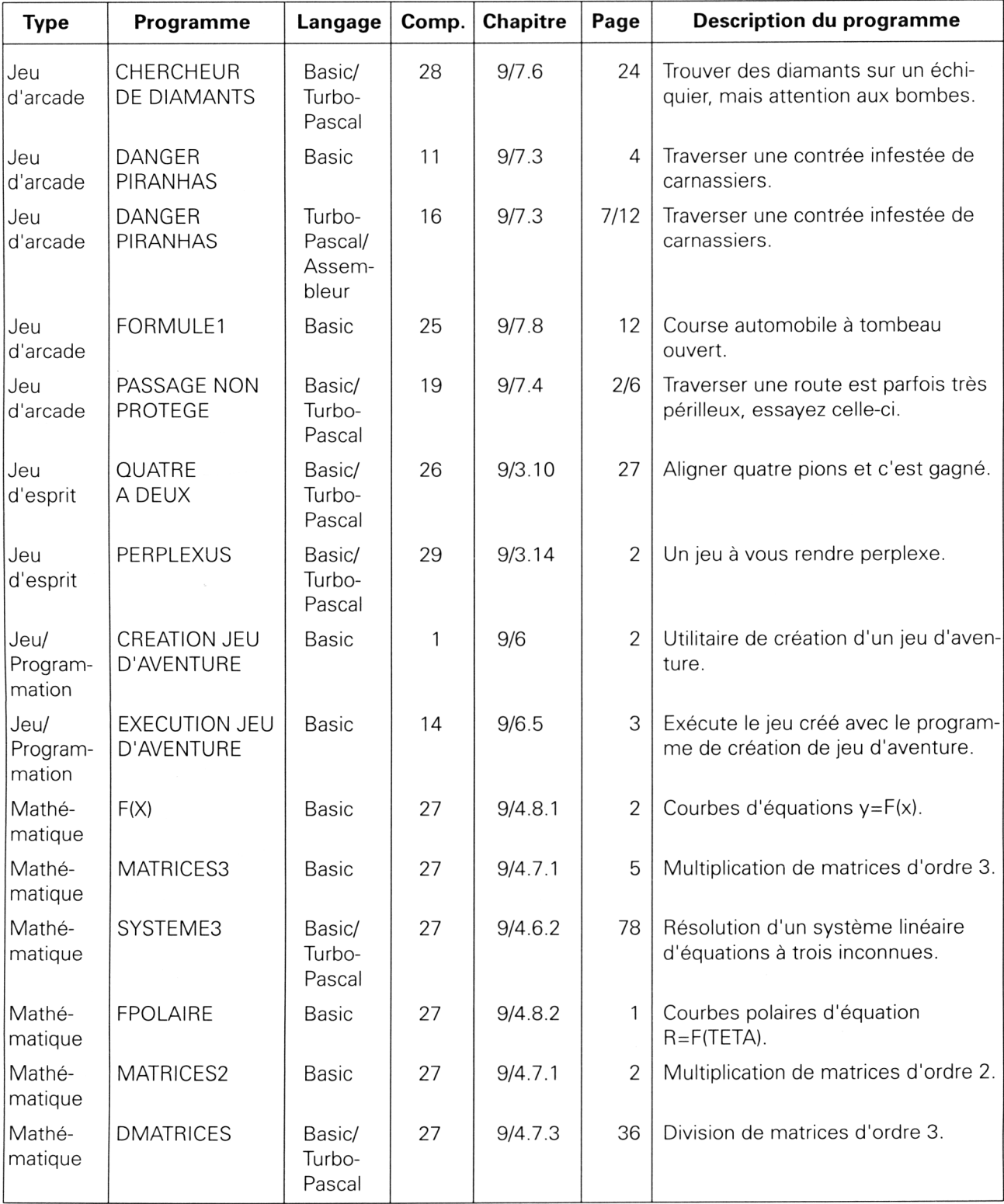

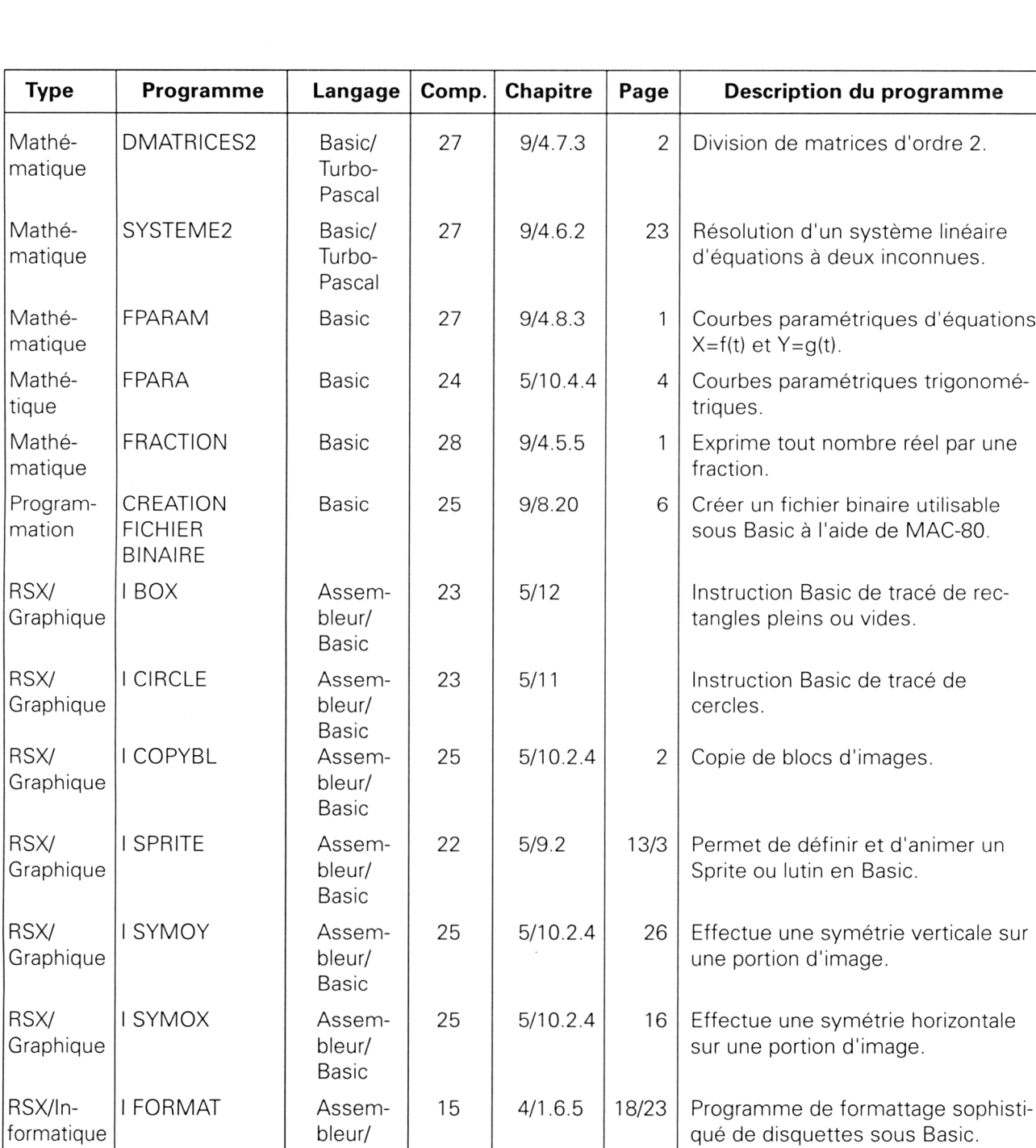

Basic

bleur/ Basic

bleur/ Basic

I HOR | Assem-

I SPRINT | Assem-

18 | 9/8.18 | 2/19 | Affiche une horloge temps réel sur

dent).

23 9/8.5.3 | Affiche les codes ASCII des octets affichés.

l'écran du CPC (programme rési-

RSX/lnformatique

RSX/lnformatique

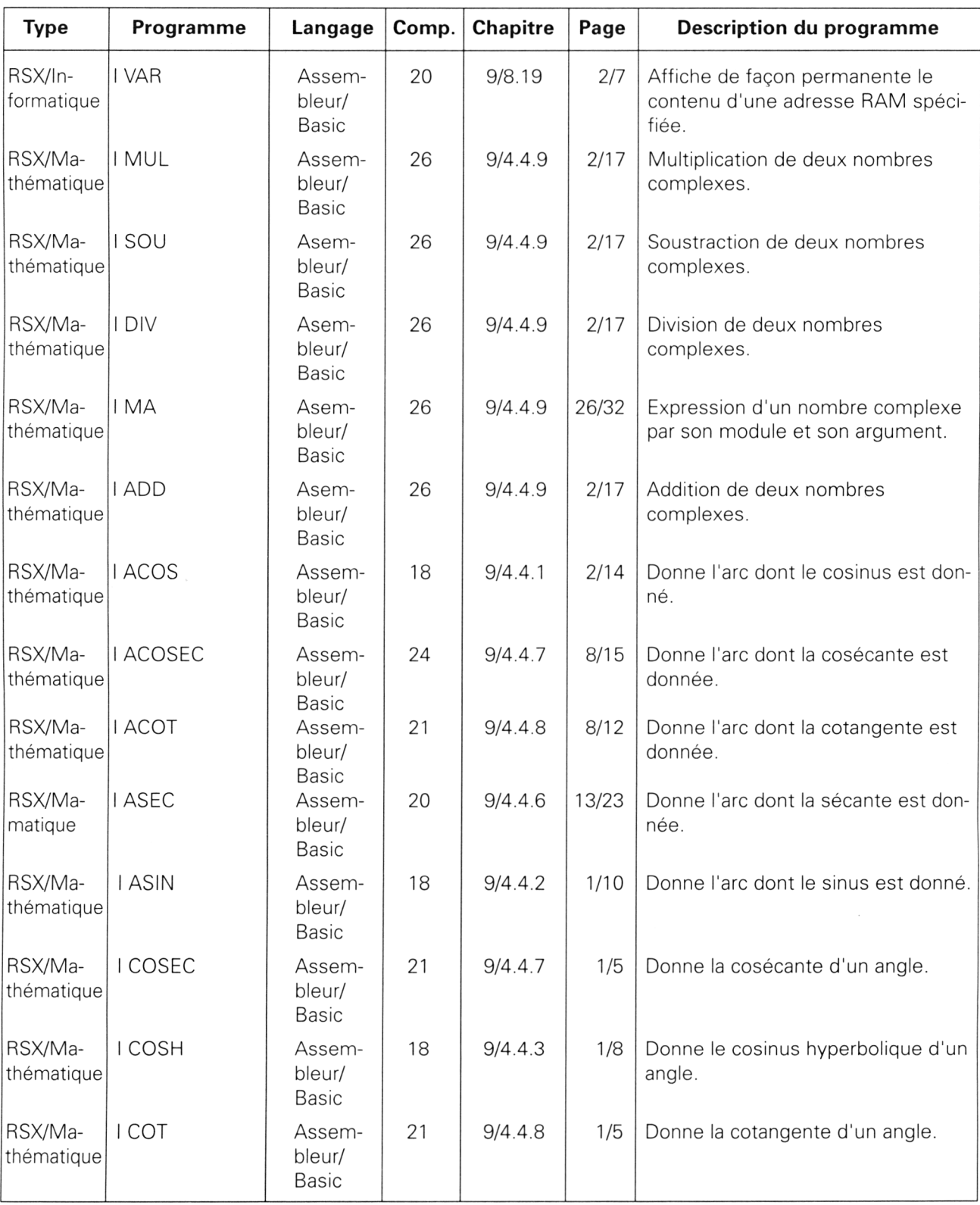

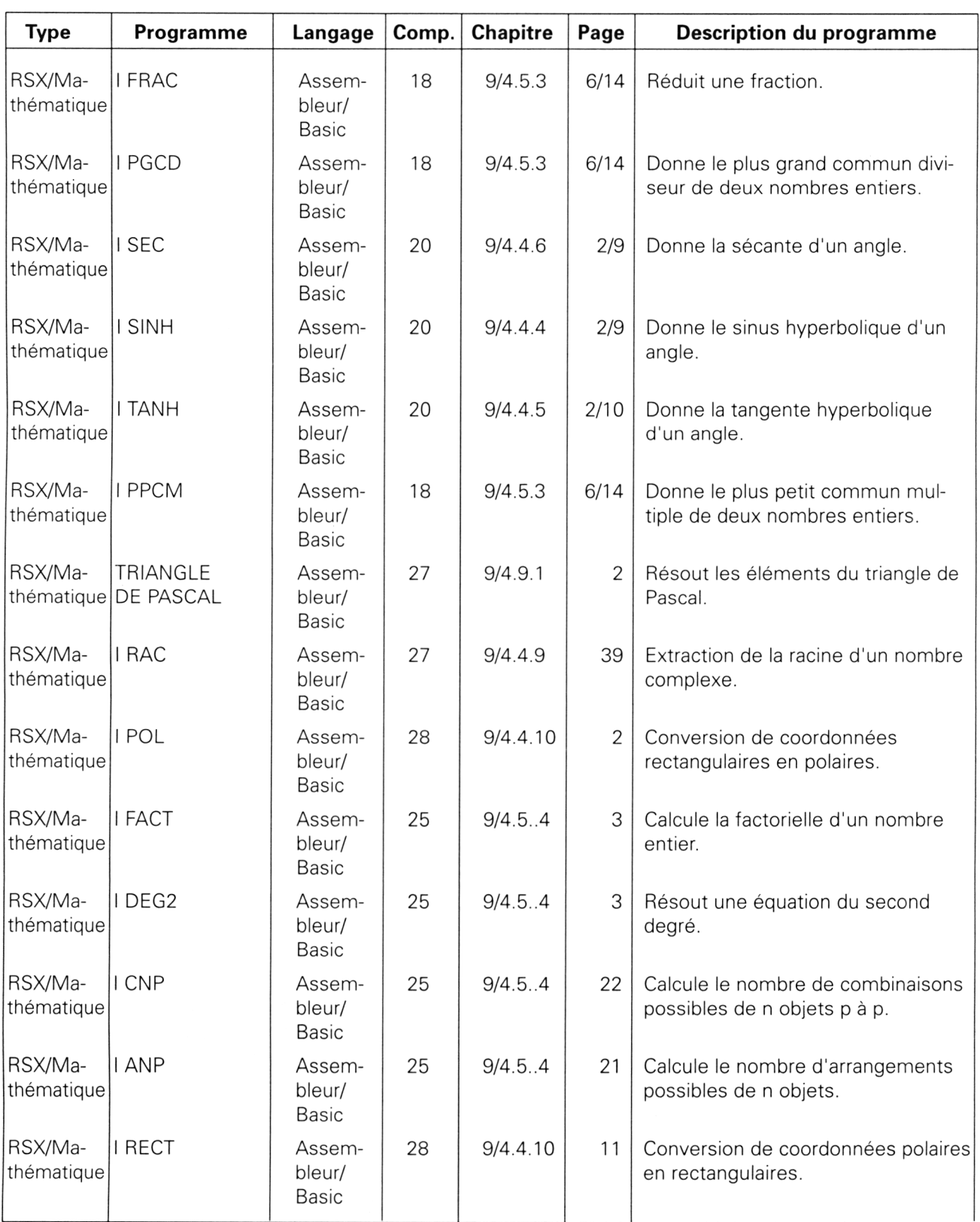

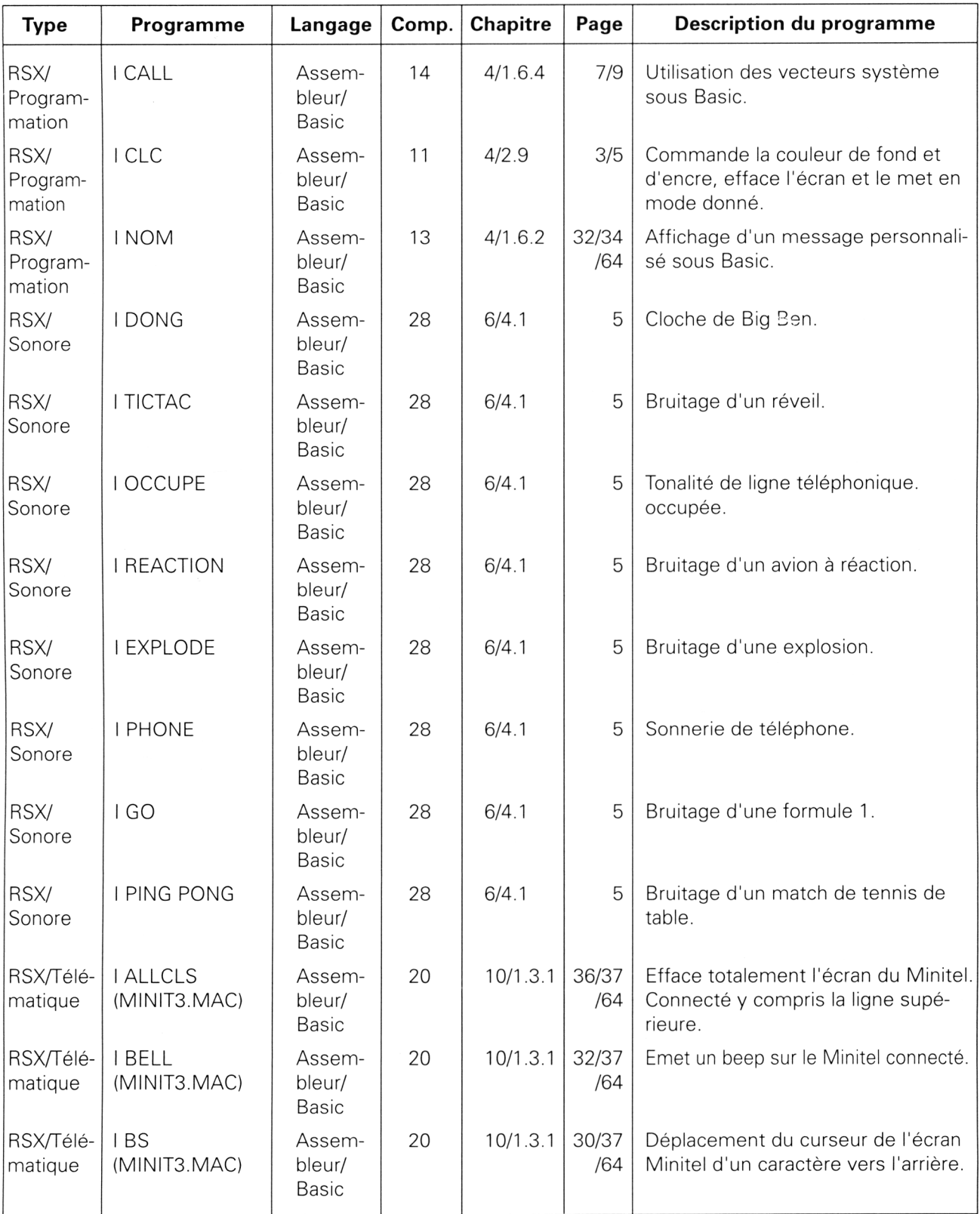

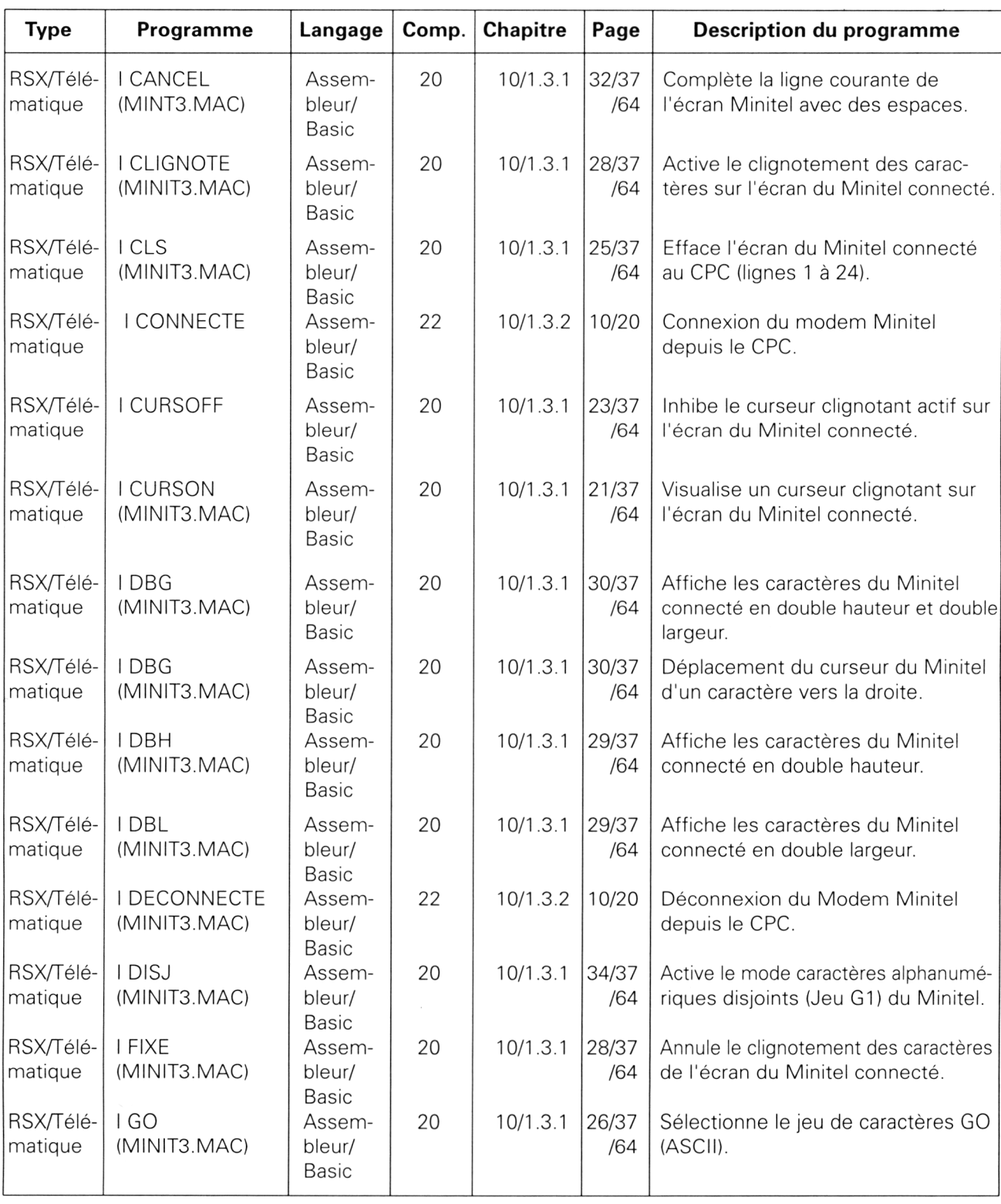

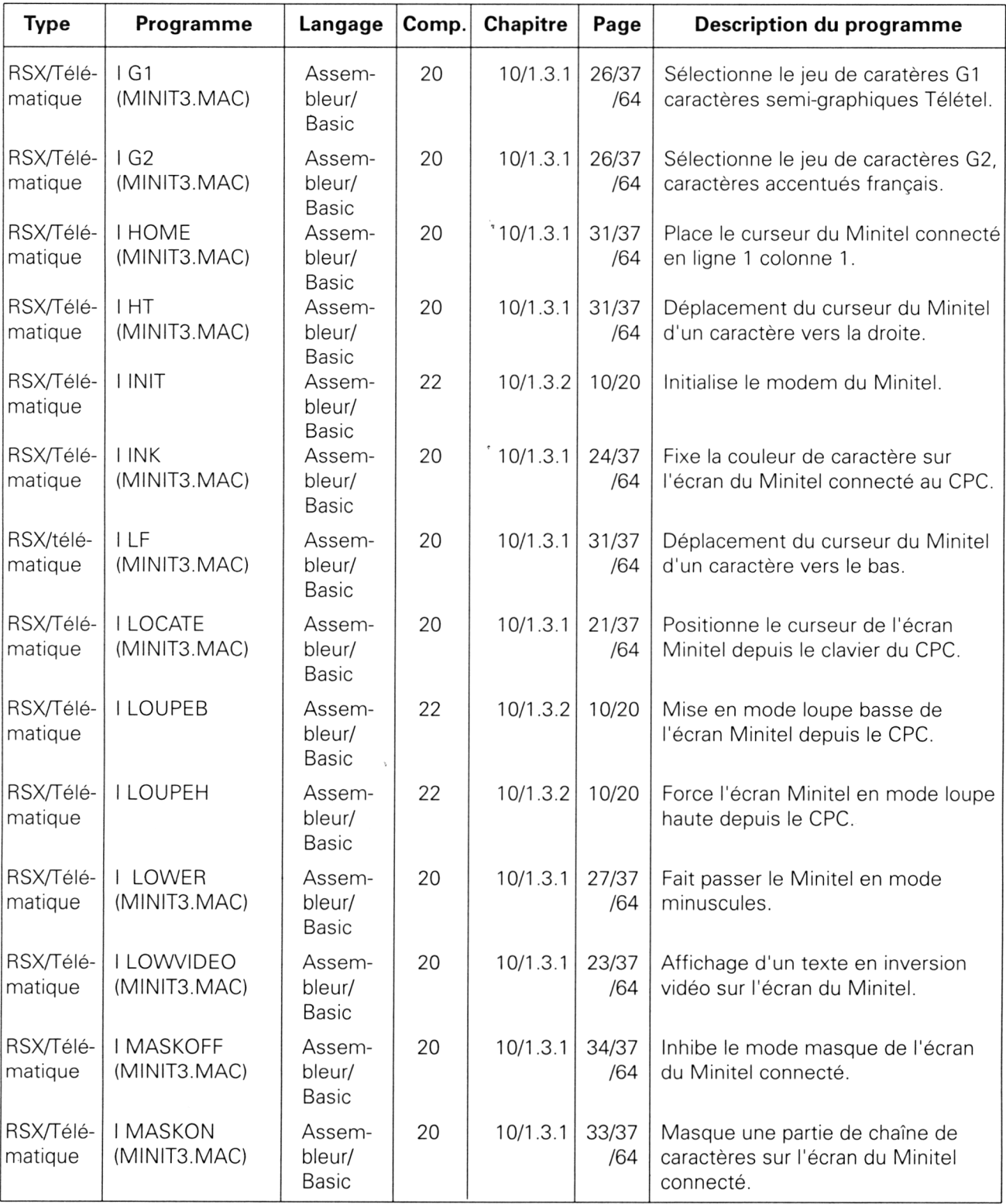

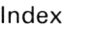

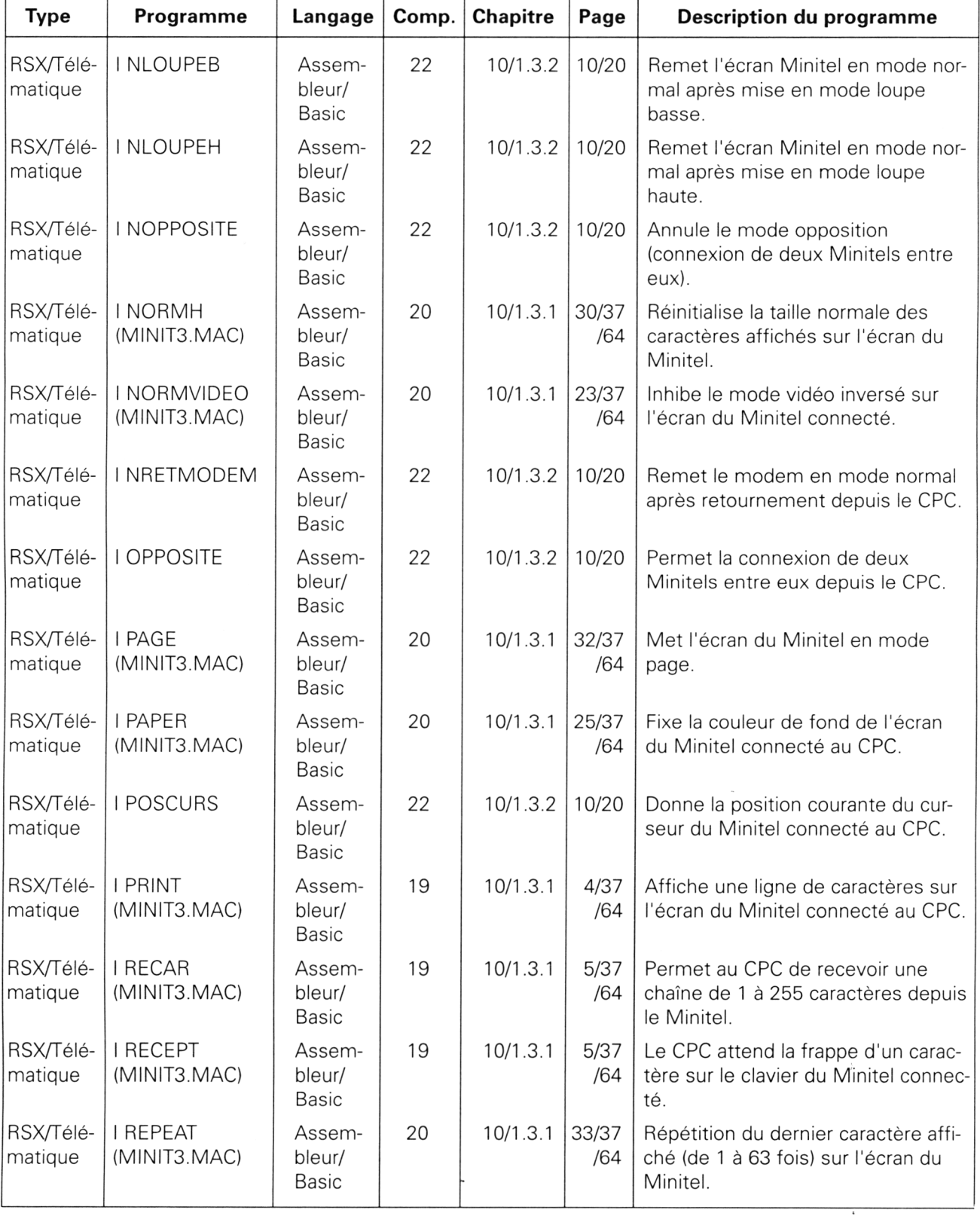

*29° Complément*

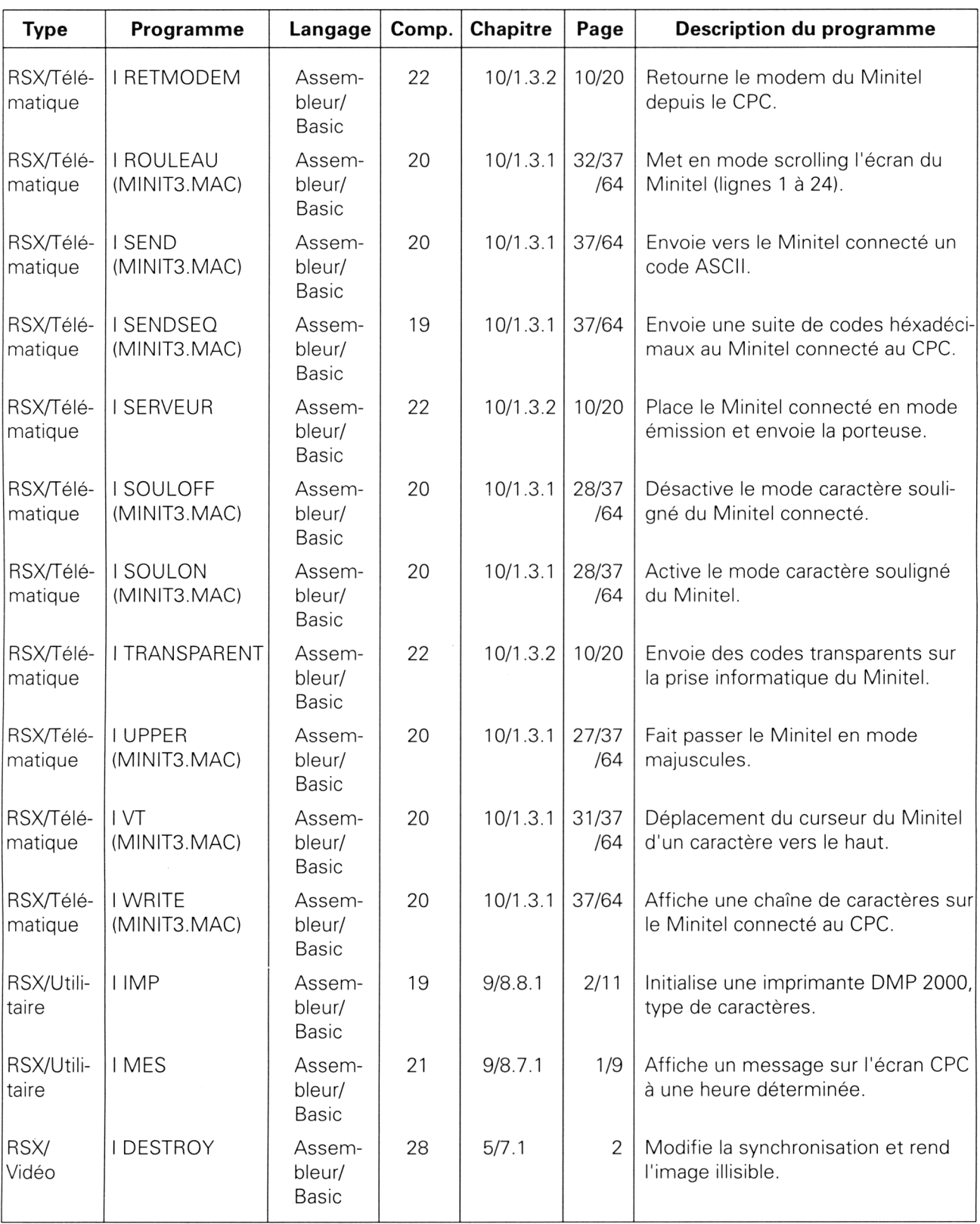

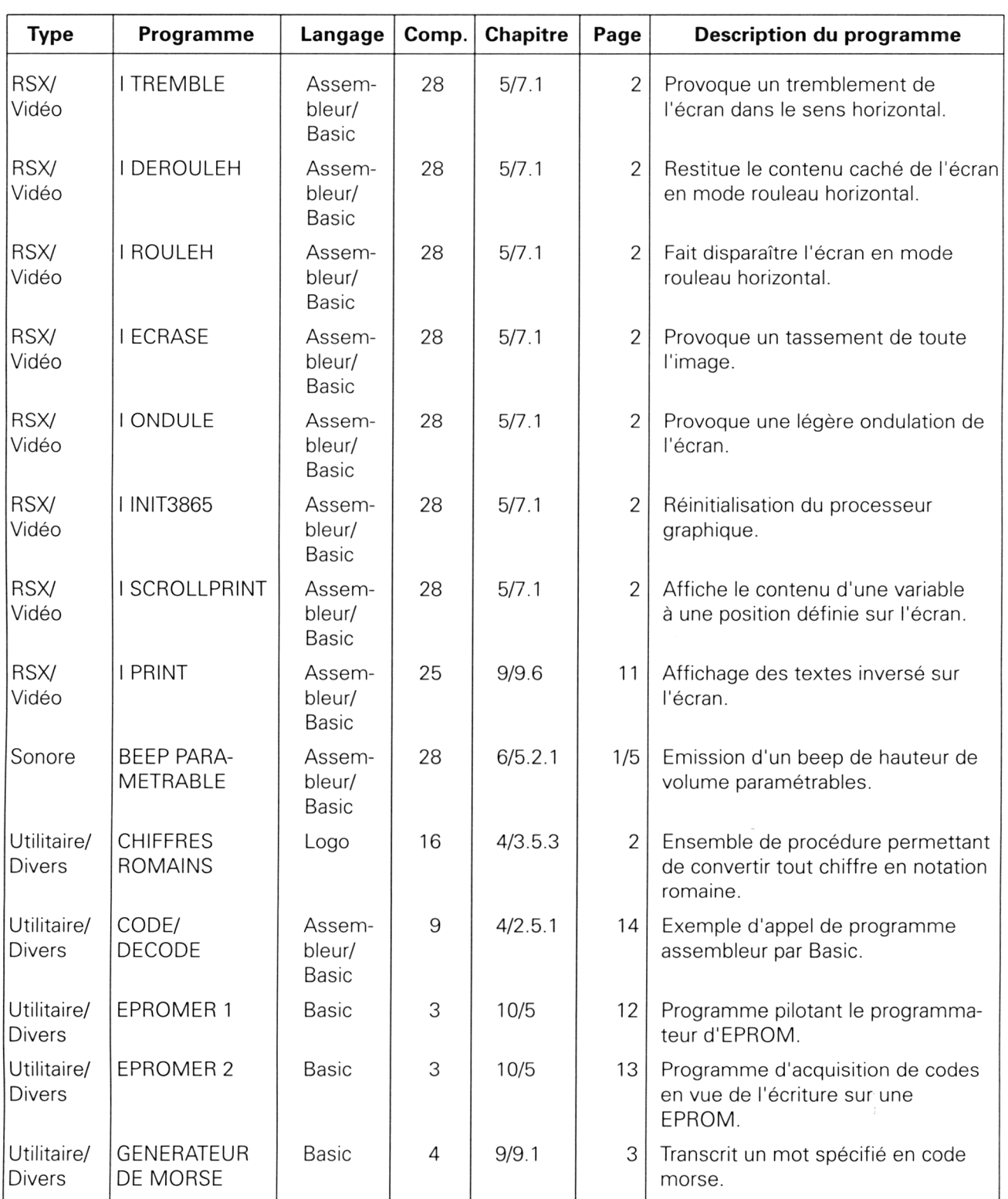

*29<sup>e</sup> Complément*

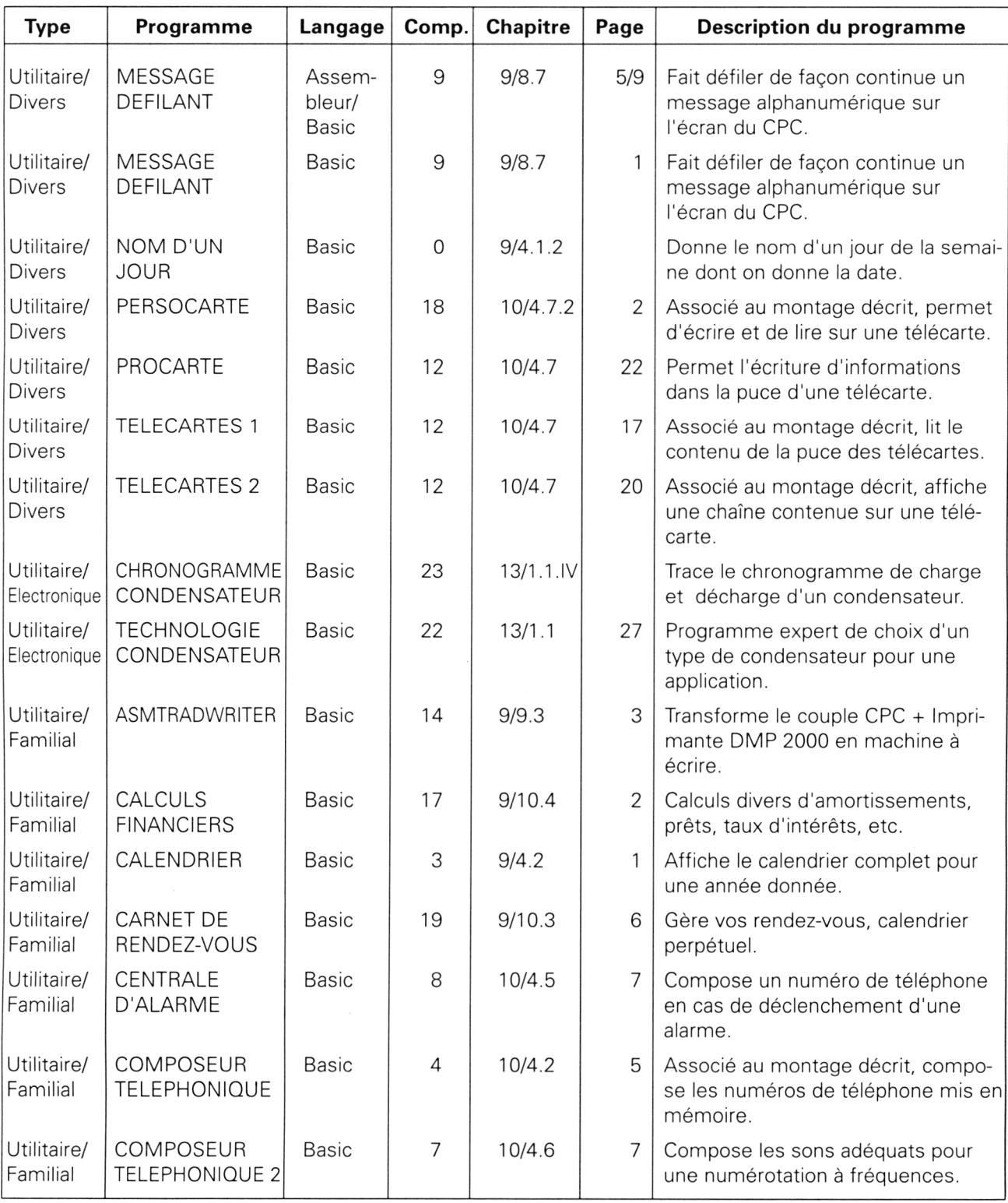

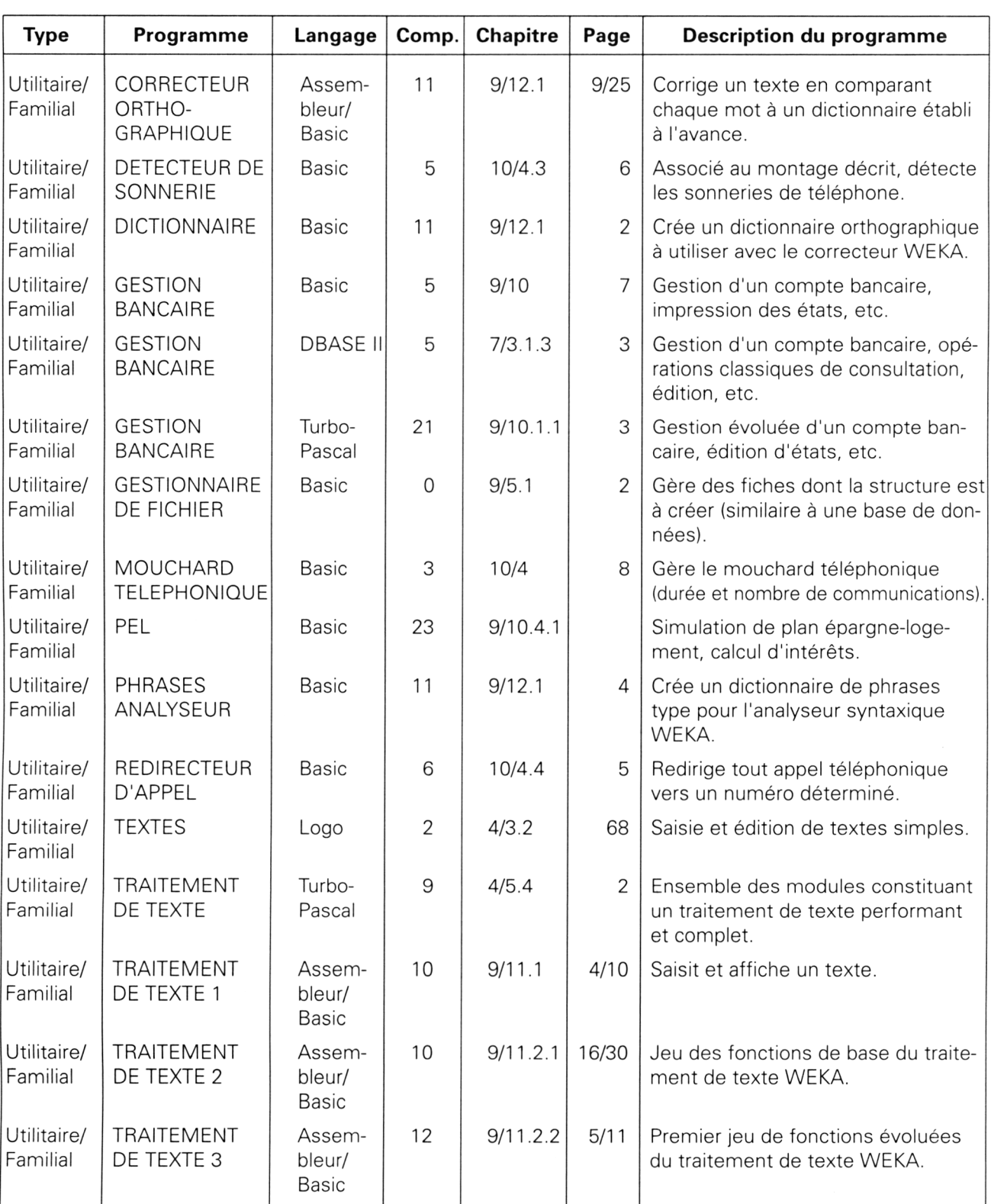

*29' Complément*

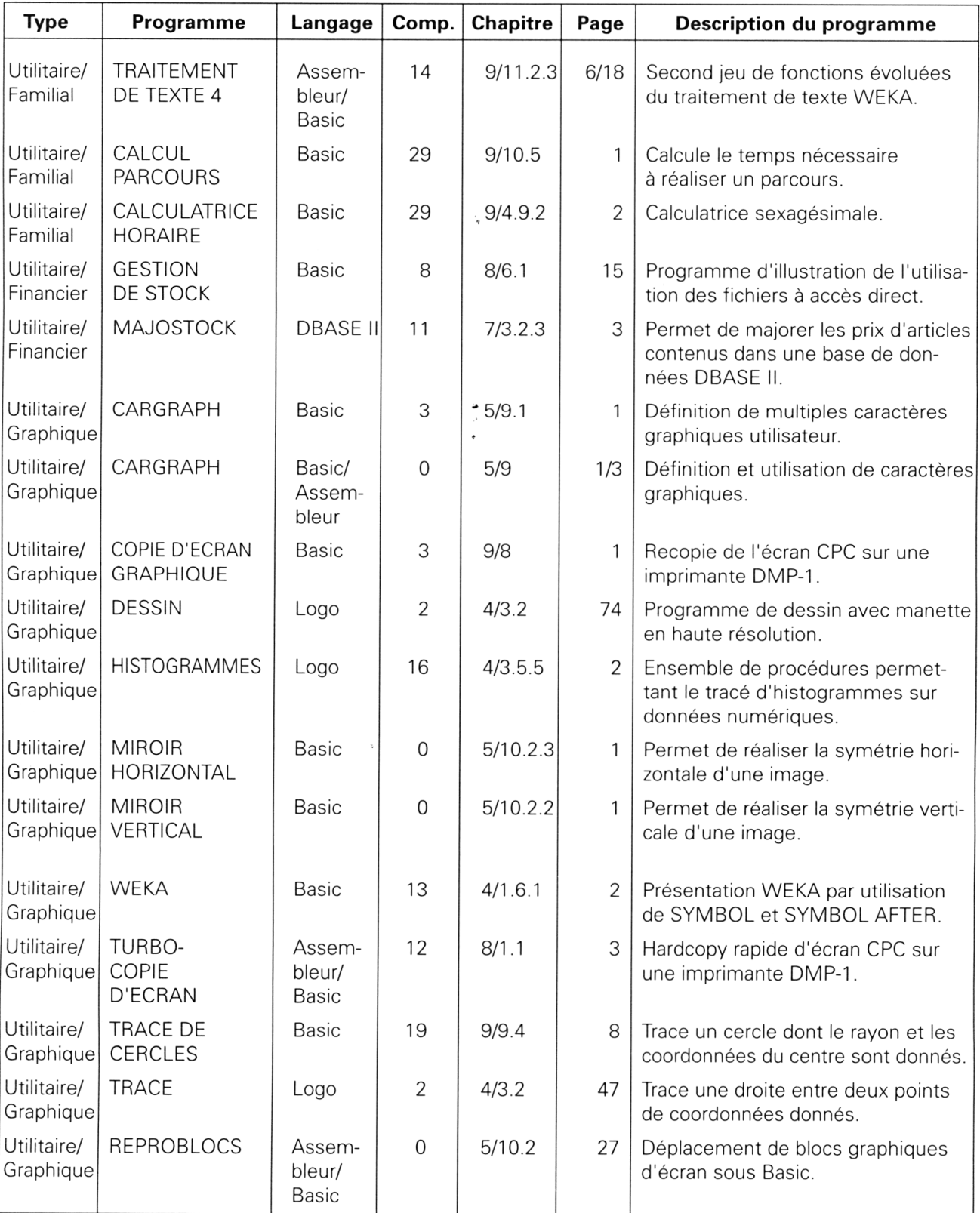

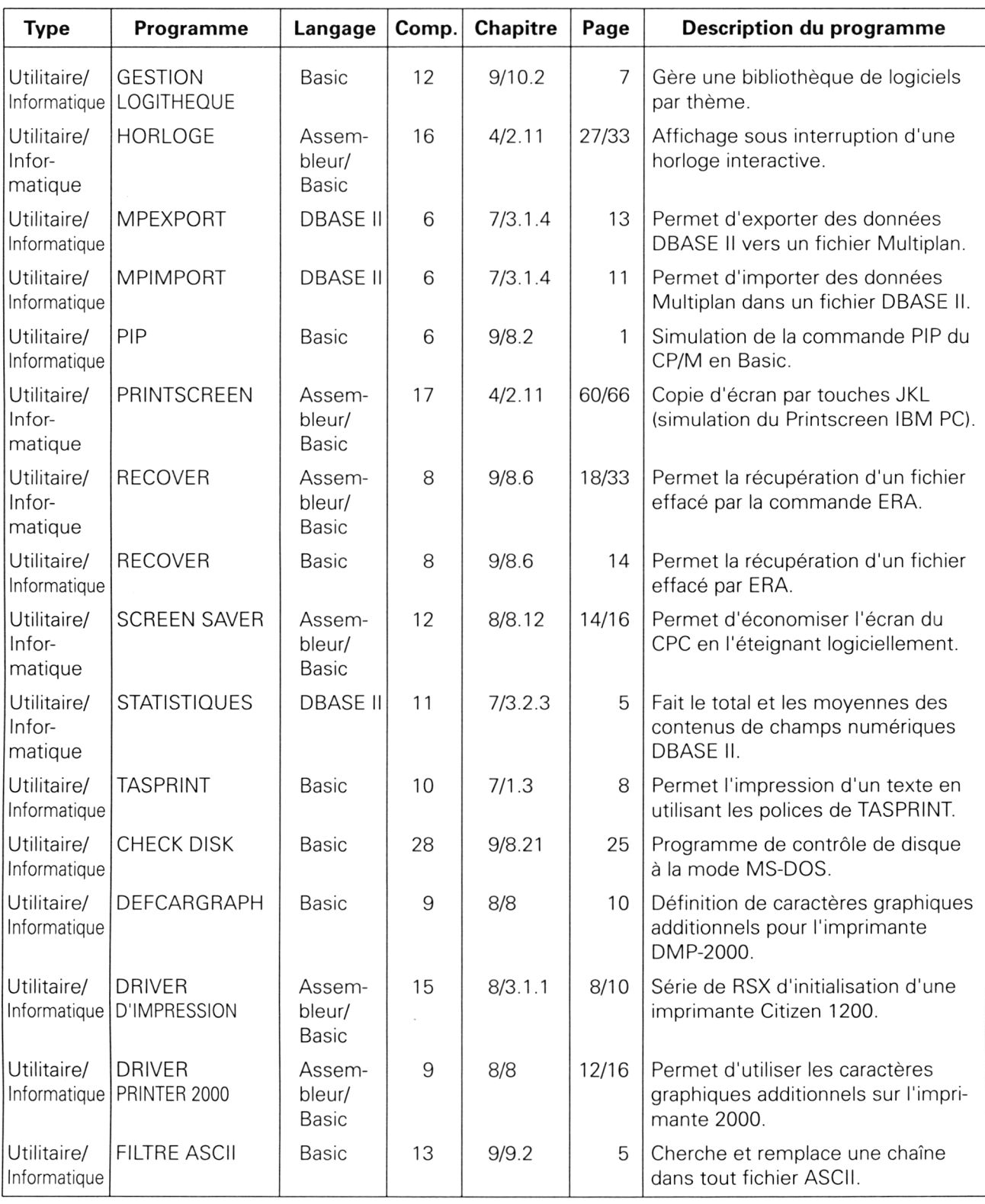

*29' Complément*

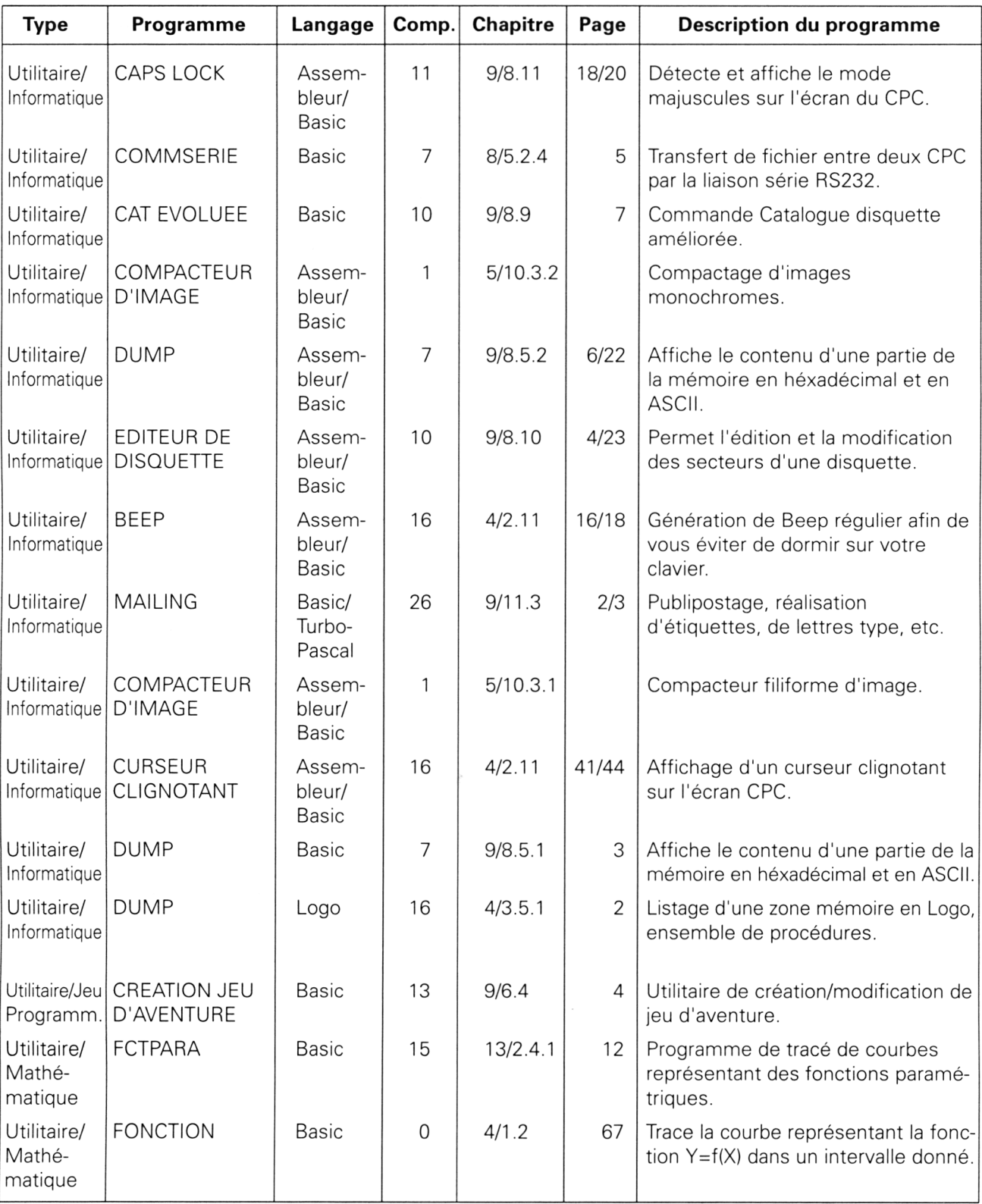

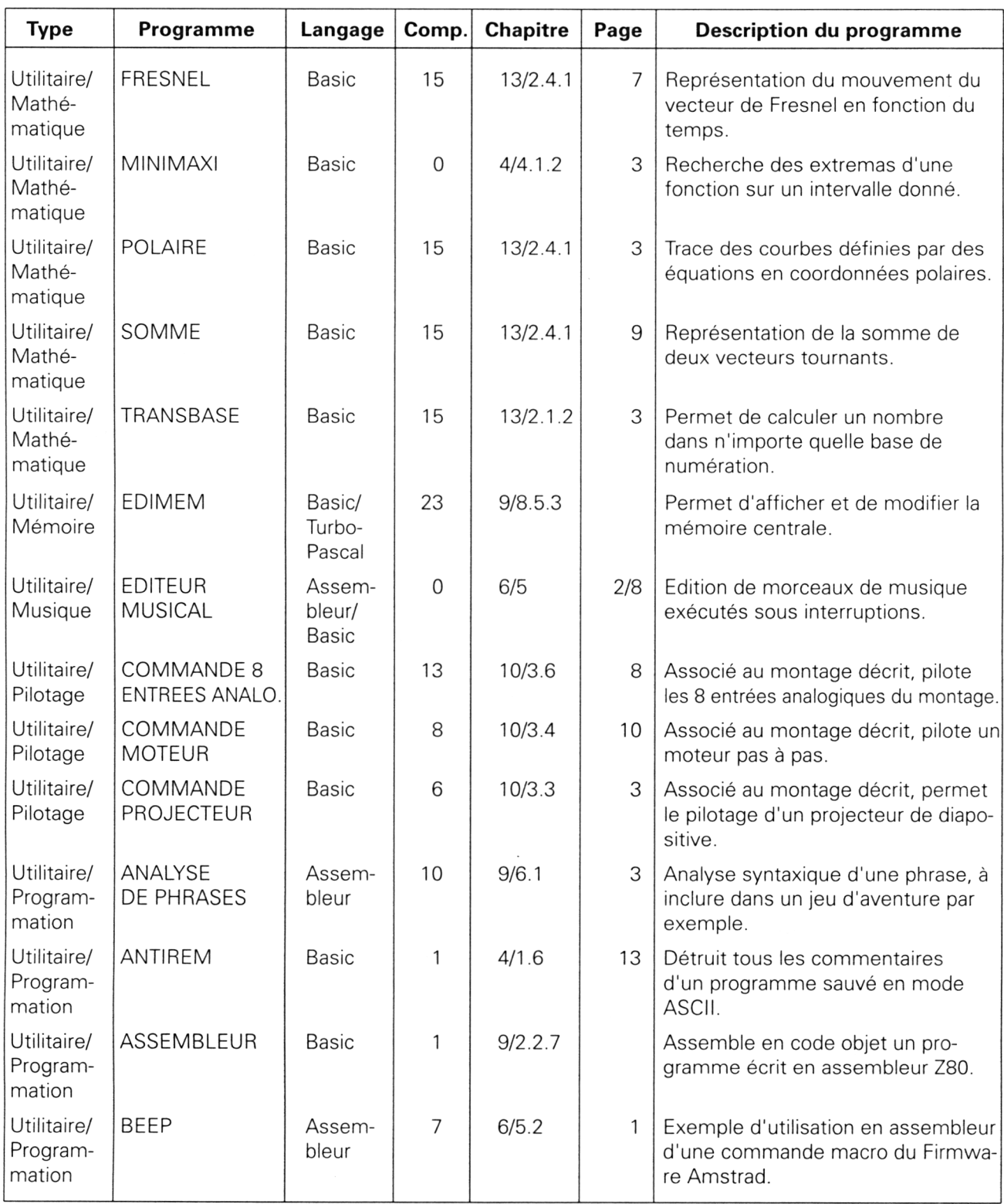

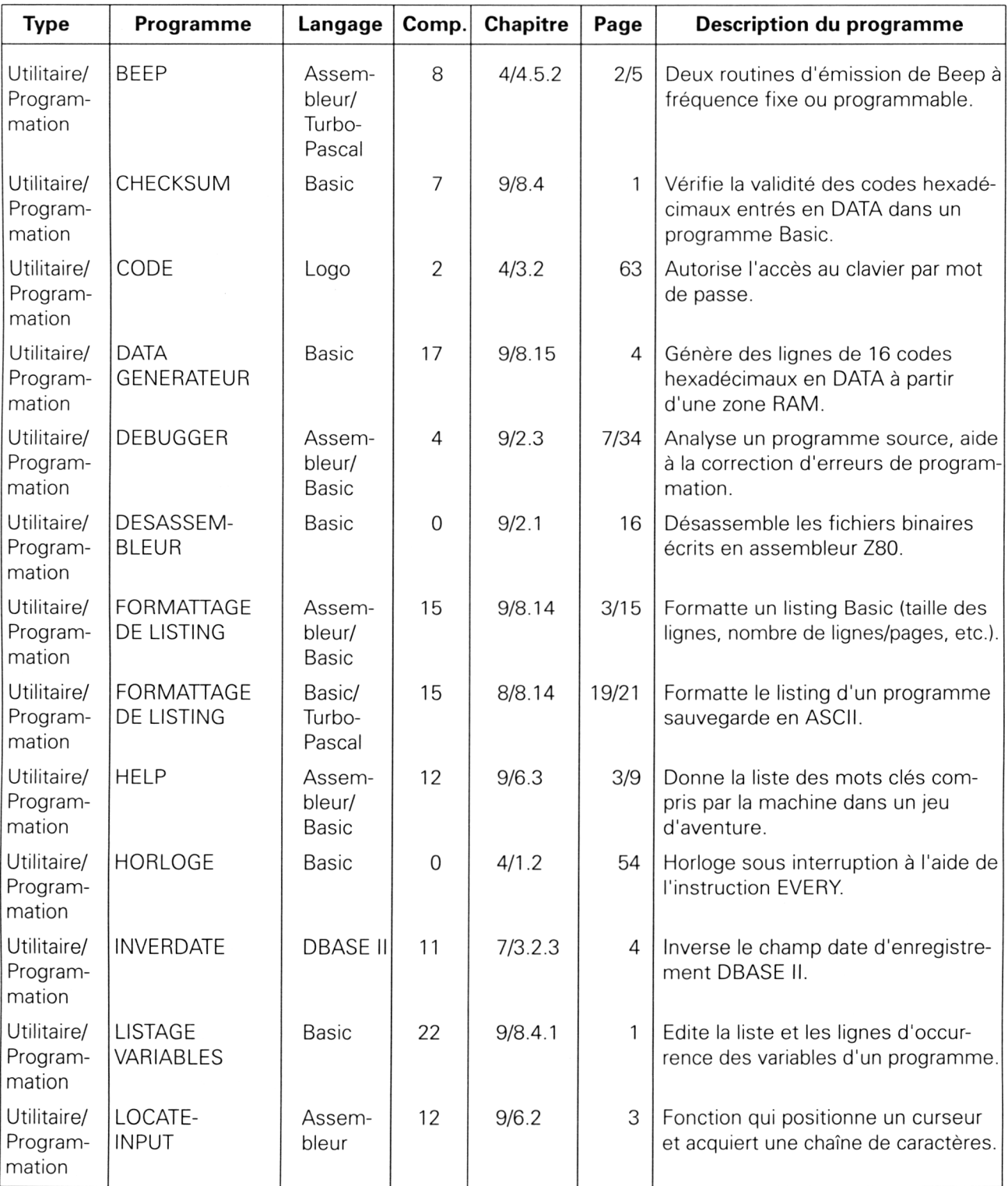

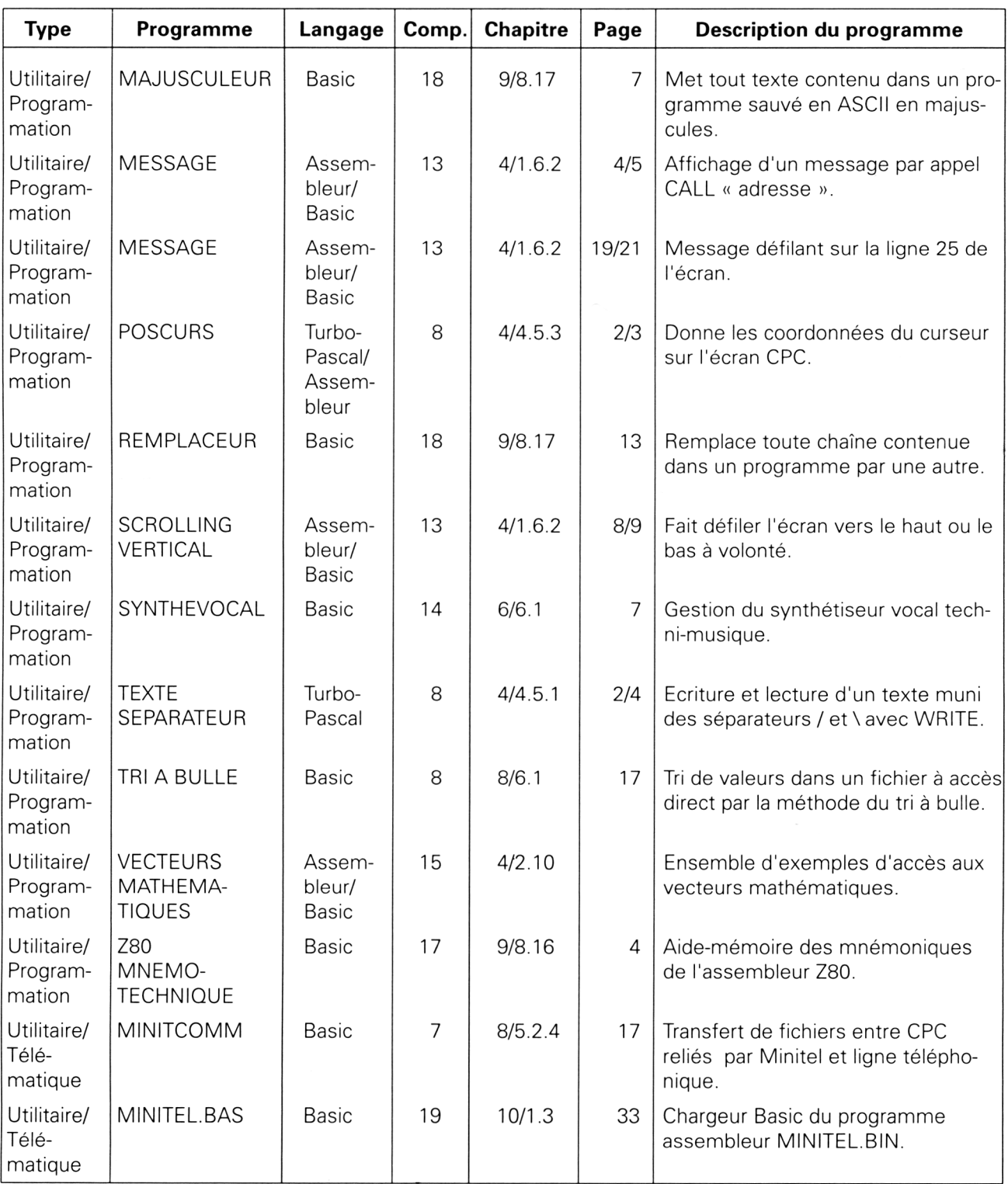

*29° Complément*

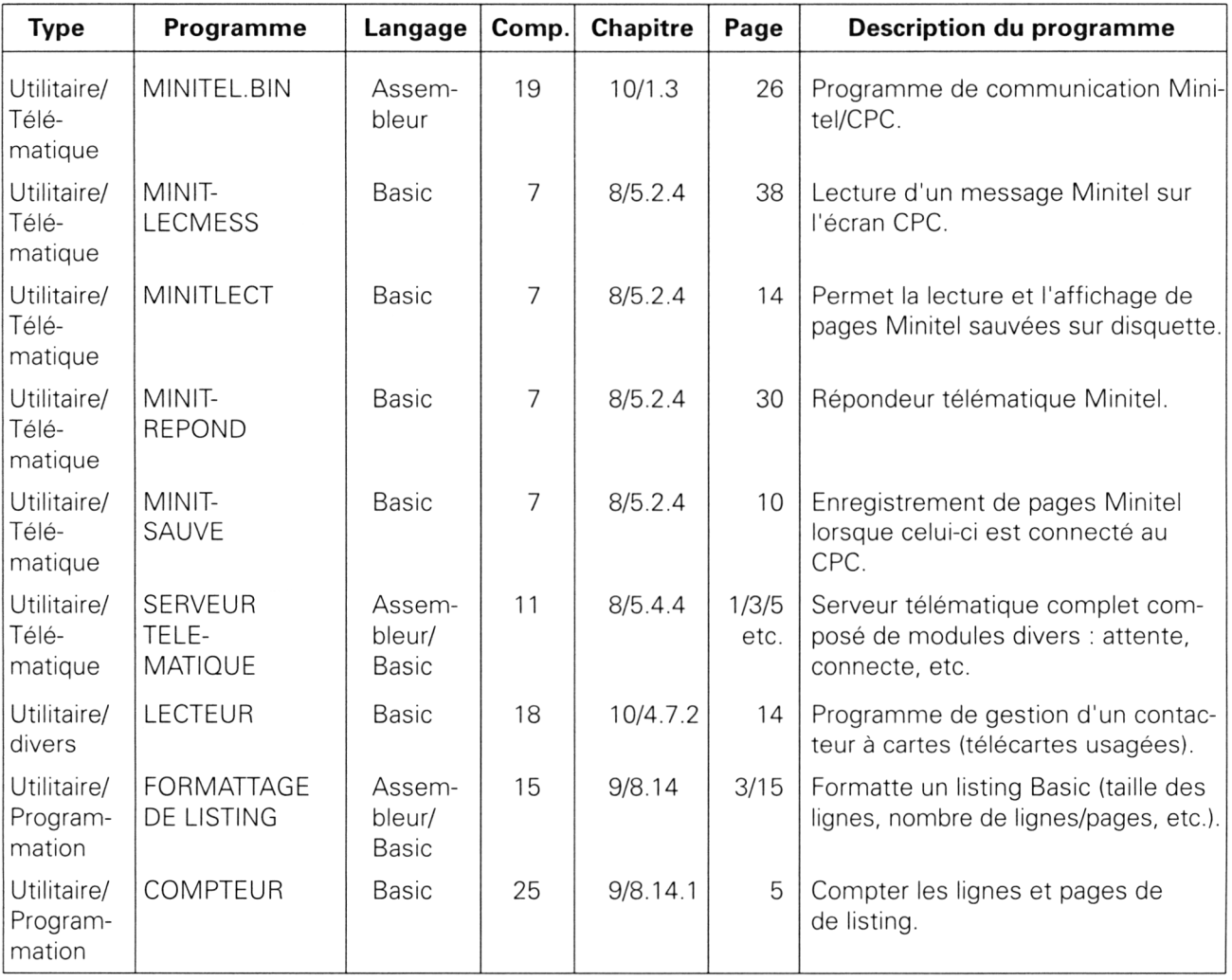

# **1/3.2**

# **Index des programmes classés par noms**

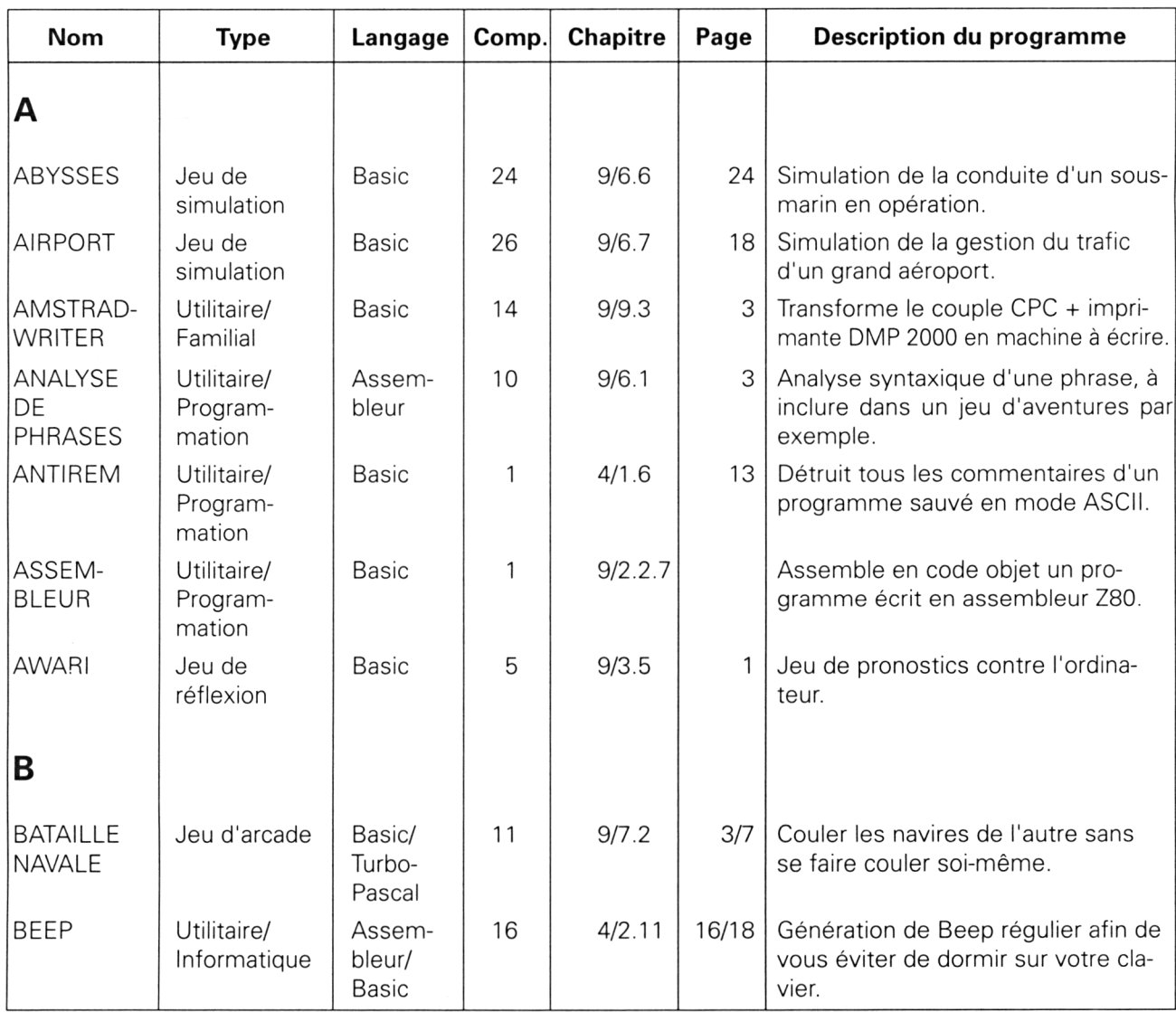

*29<sup>e</sup> Complément*

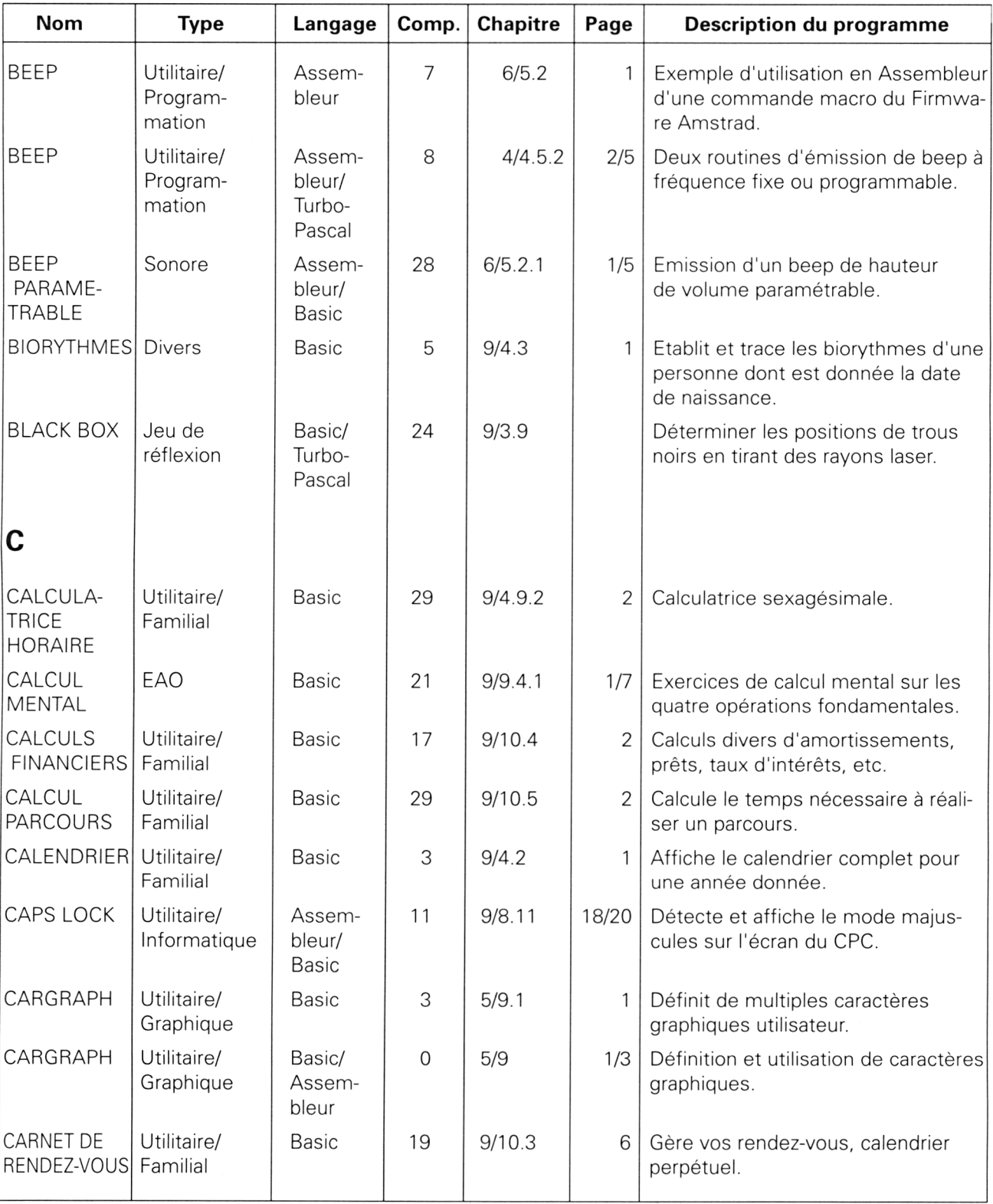

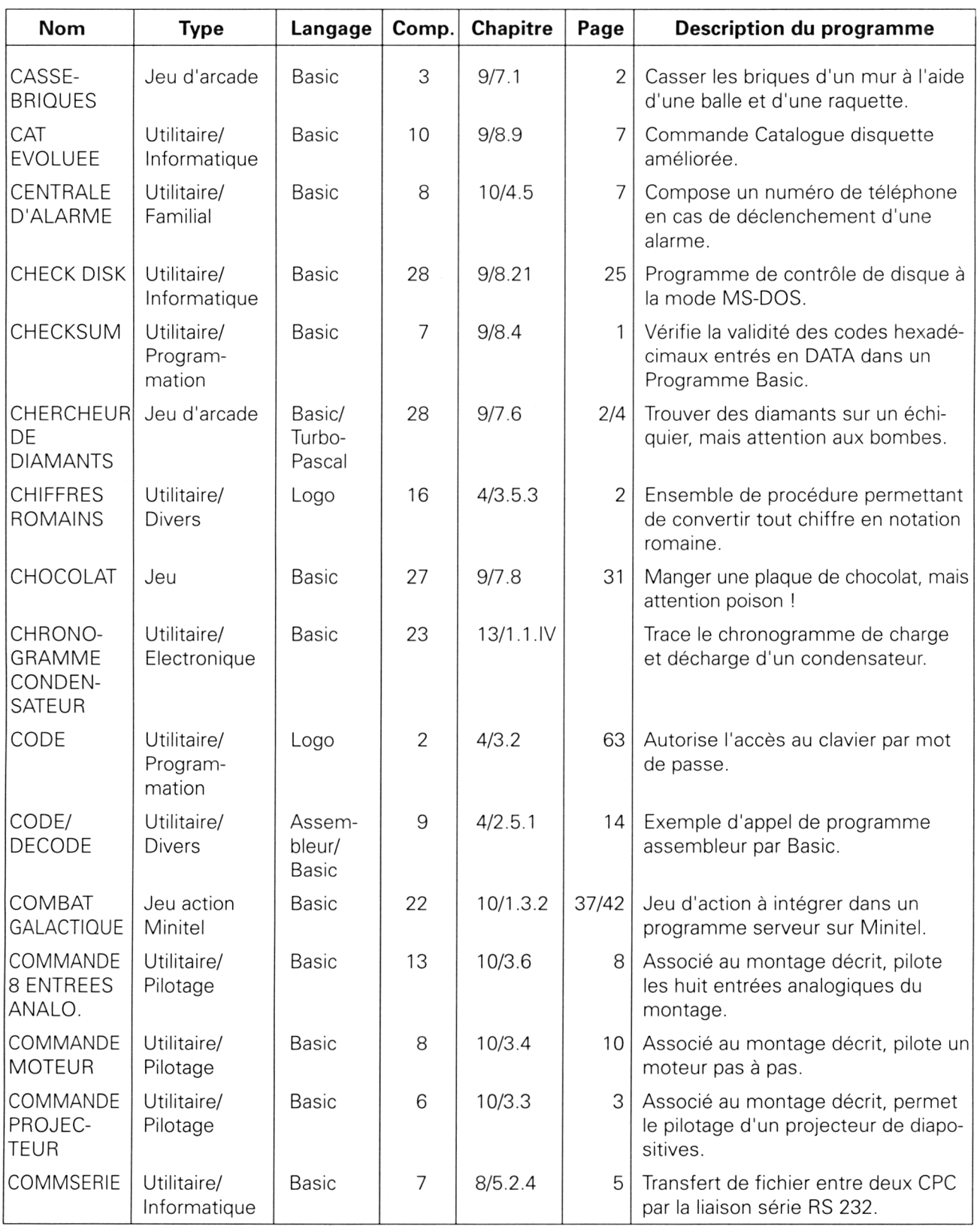

*29<sup>e</sup> Complément*

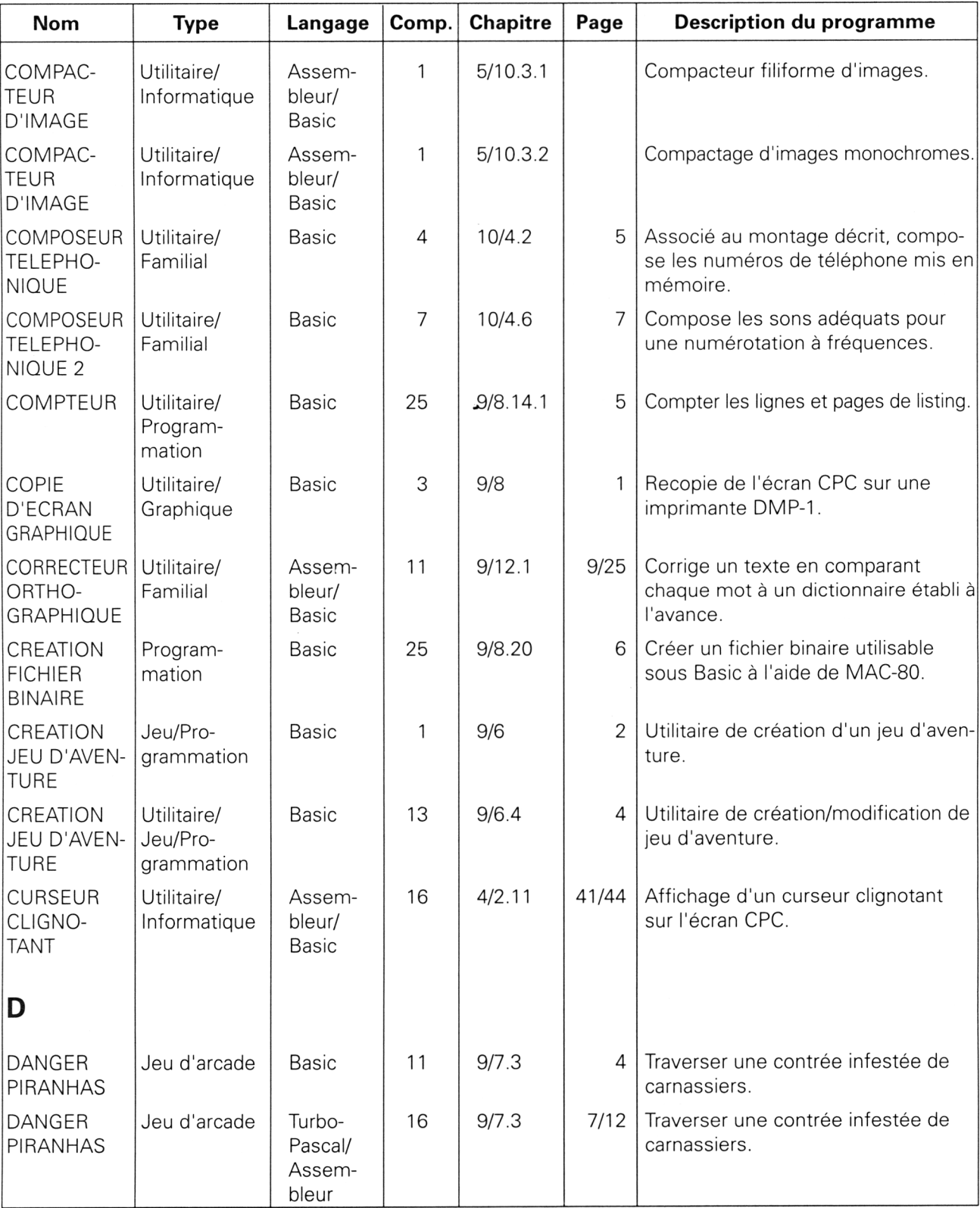

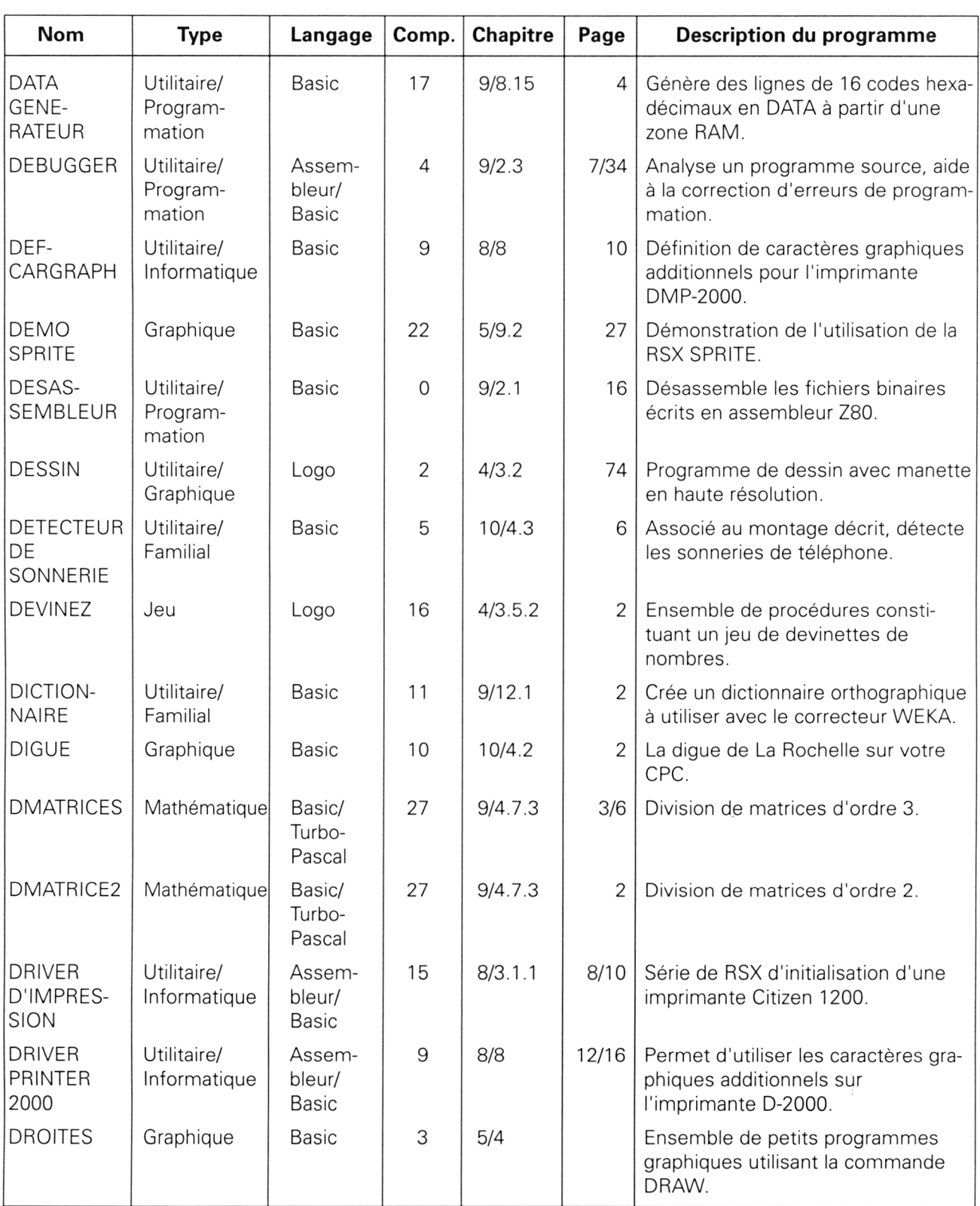

*29" Complément*

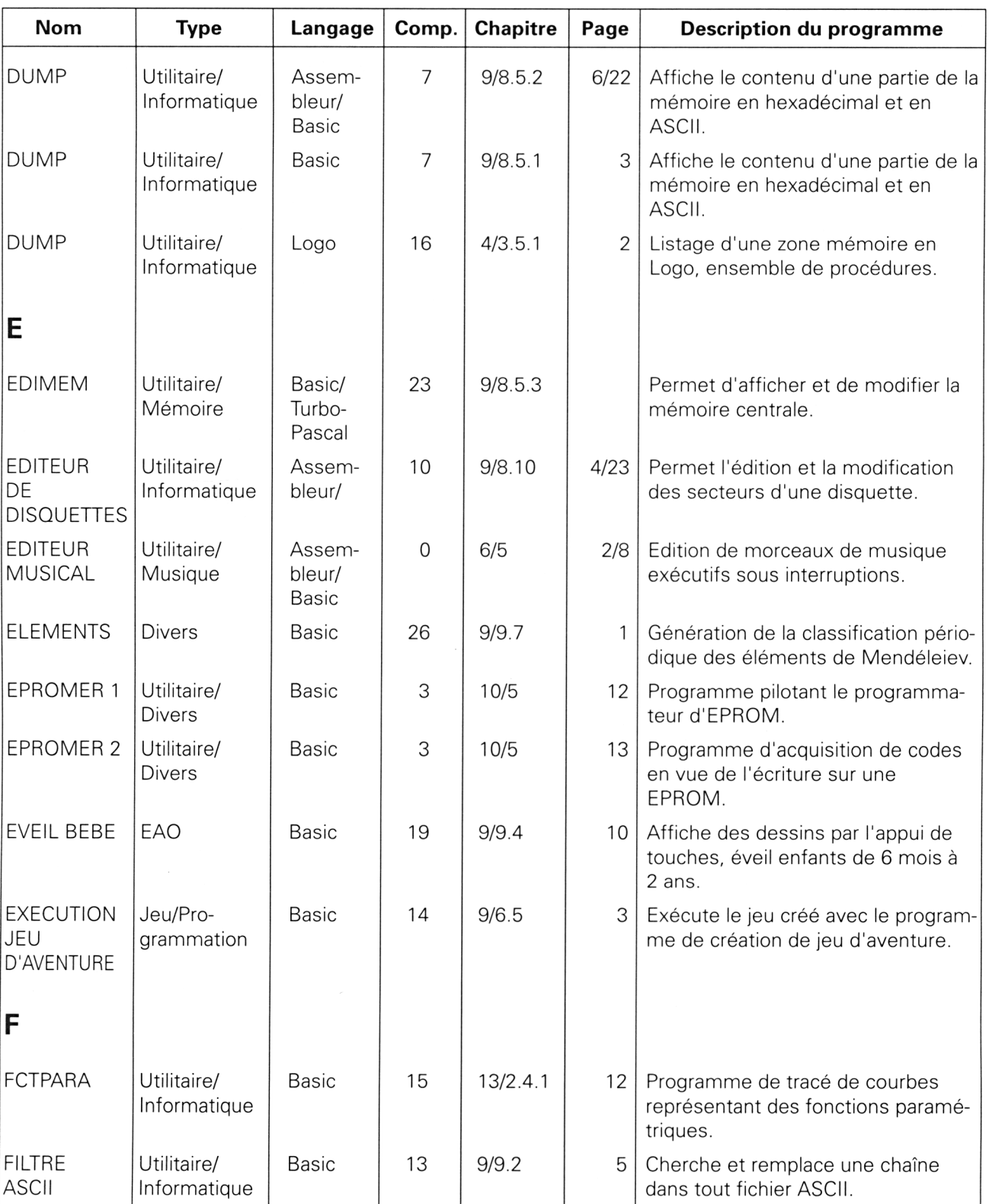

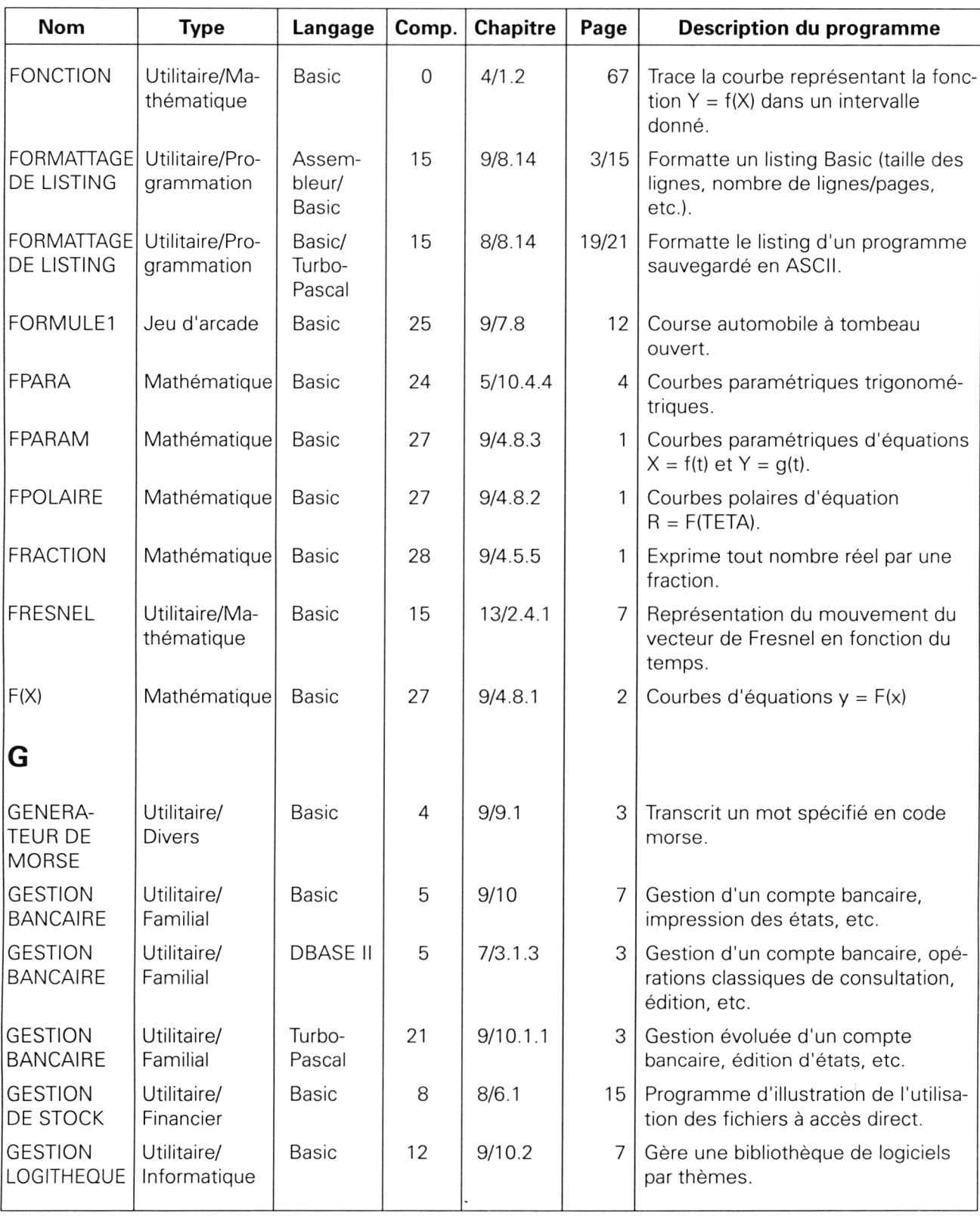

*29" Complément*

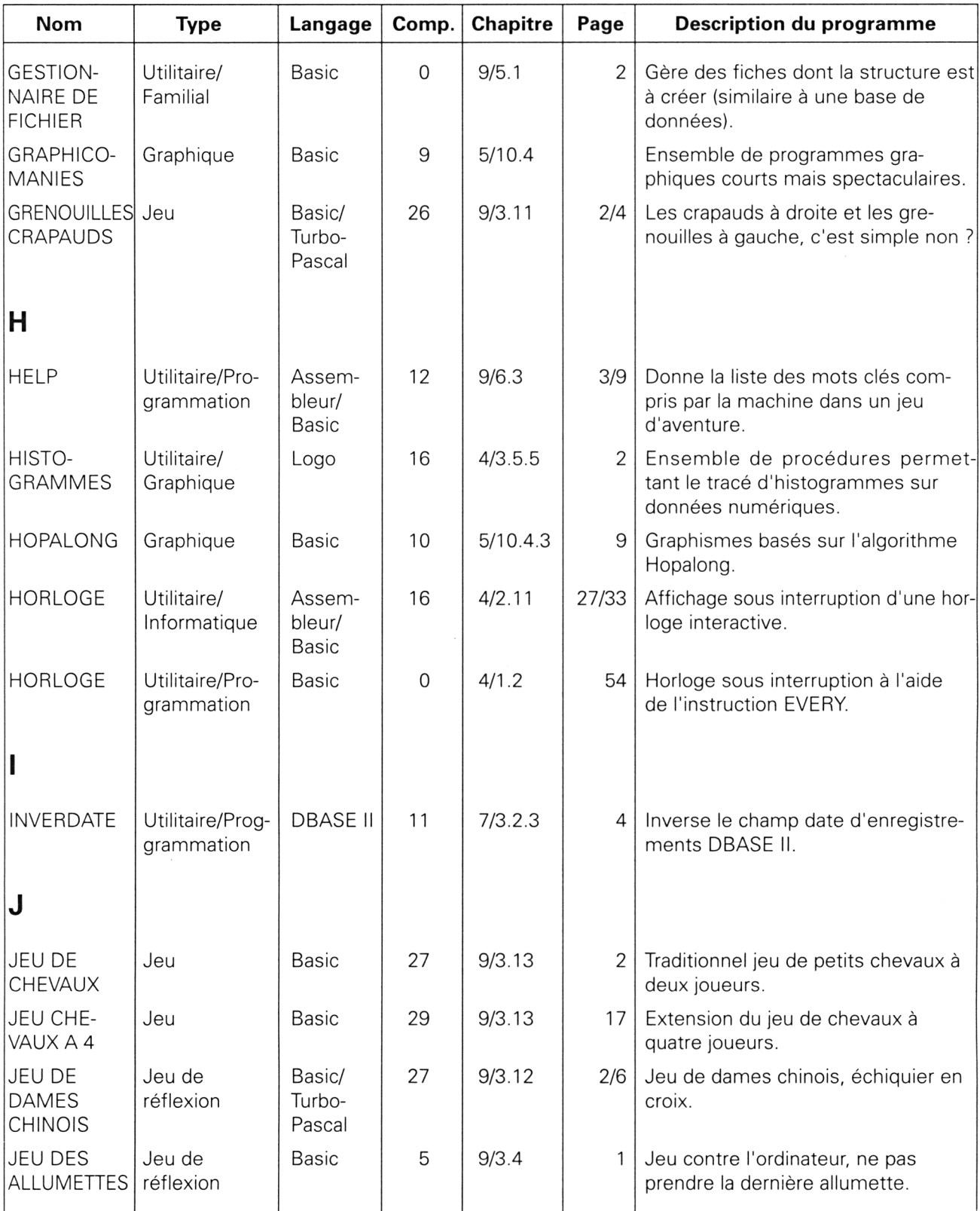

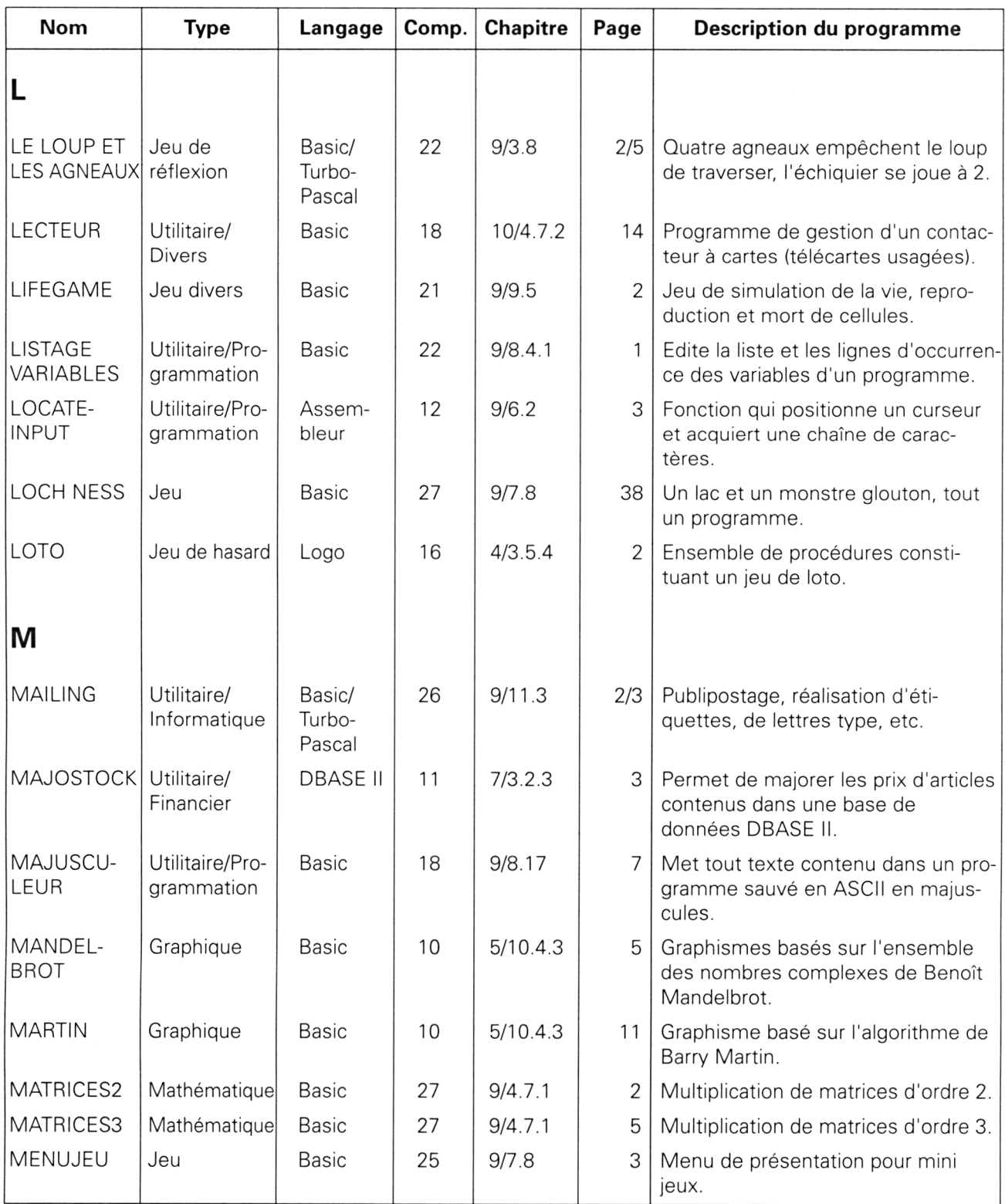

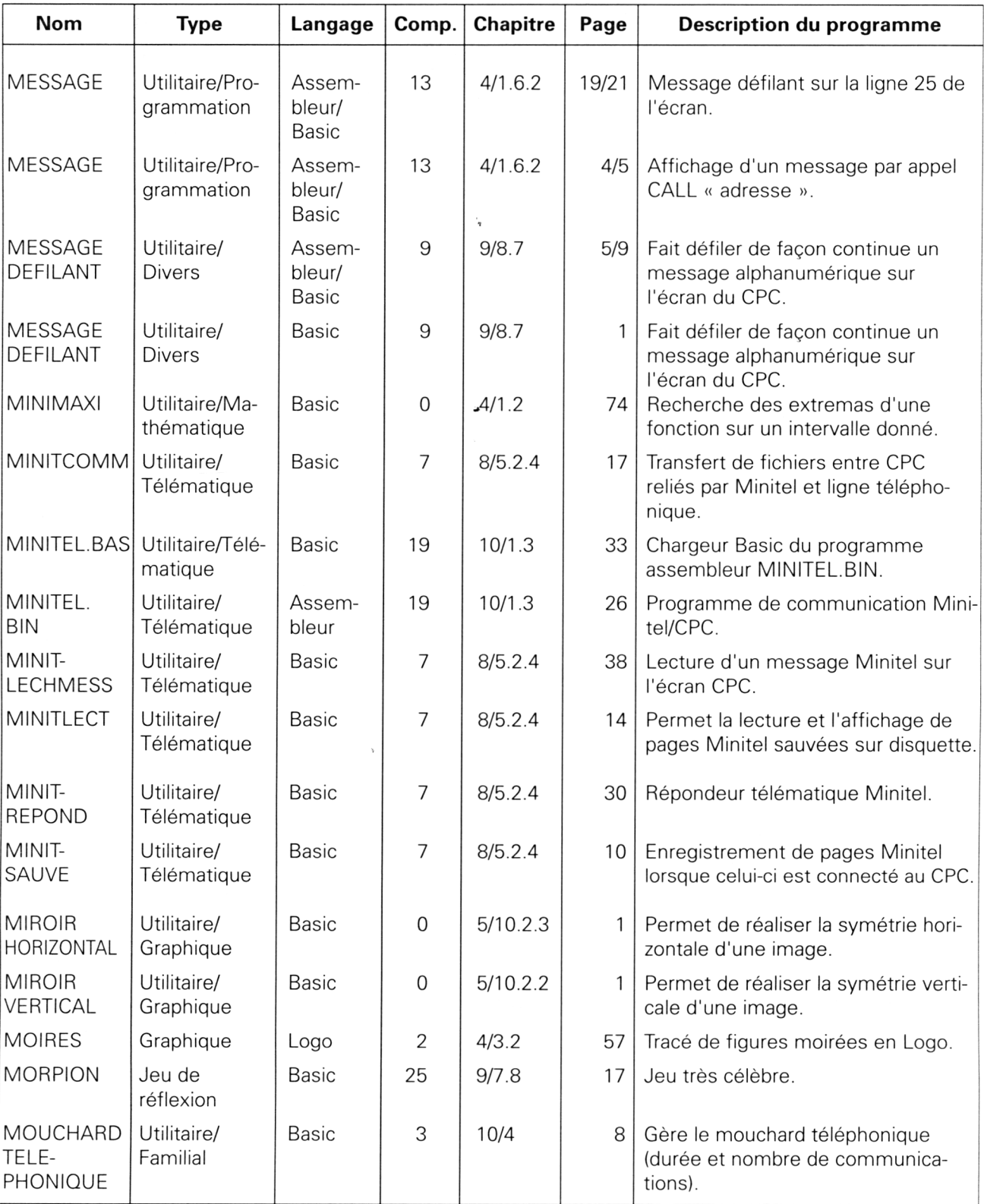

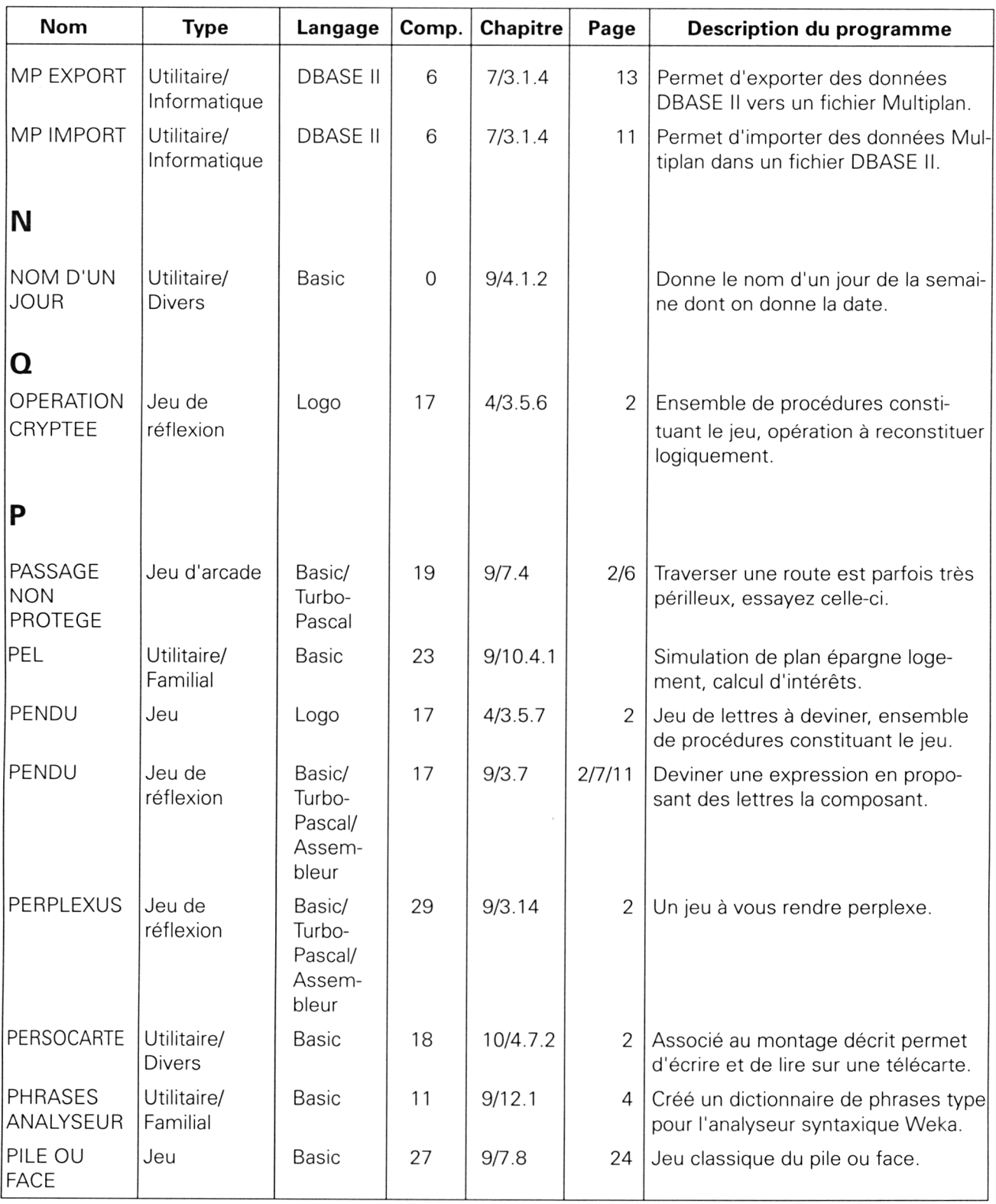

*29<sup>e</sup> Complément*

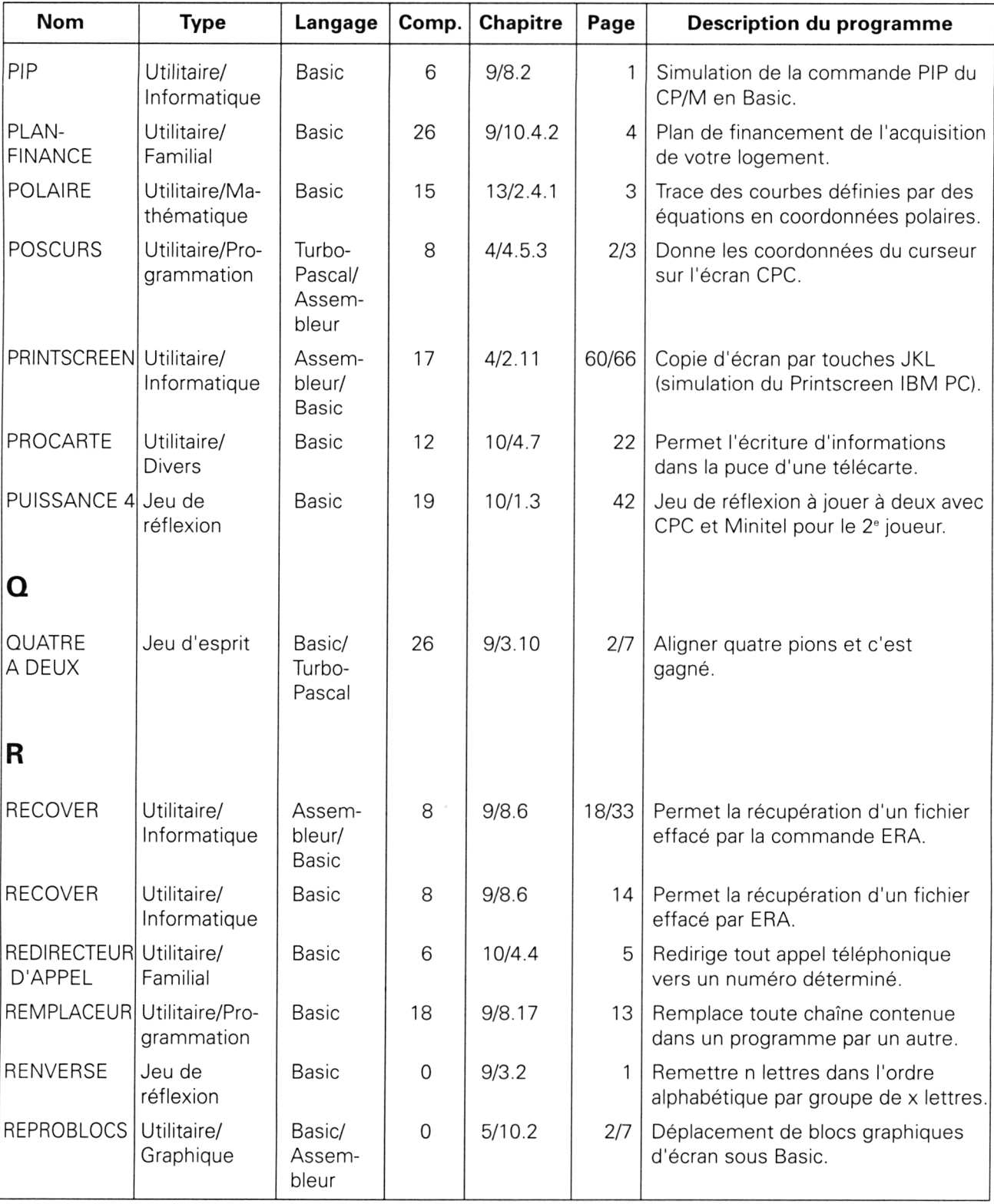

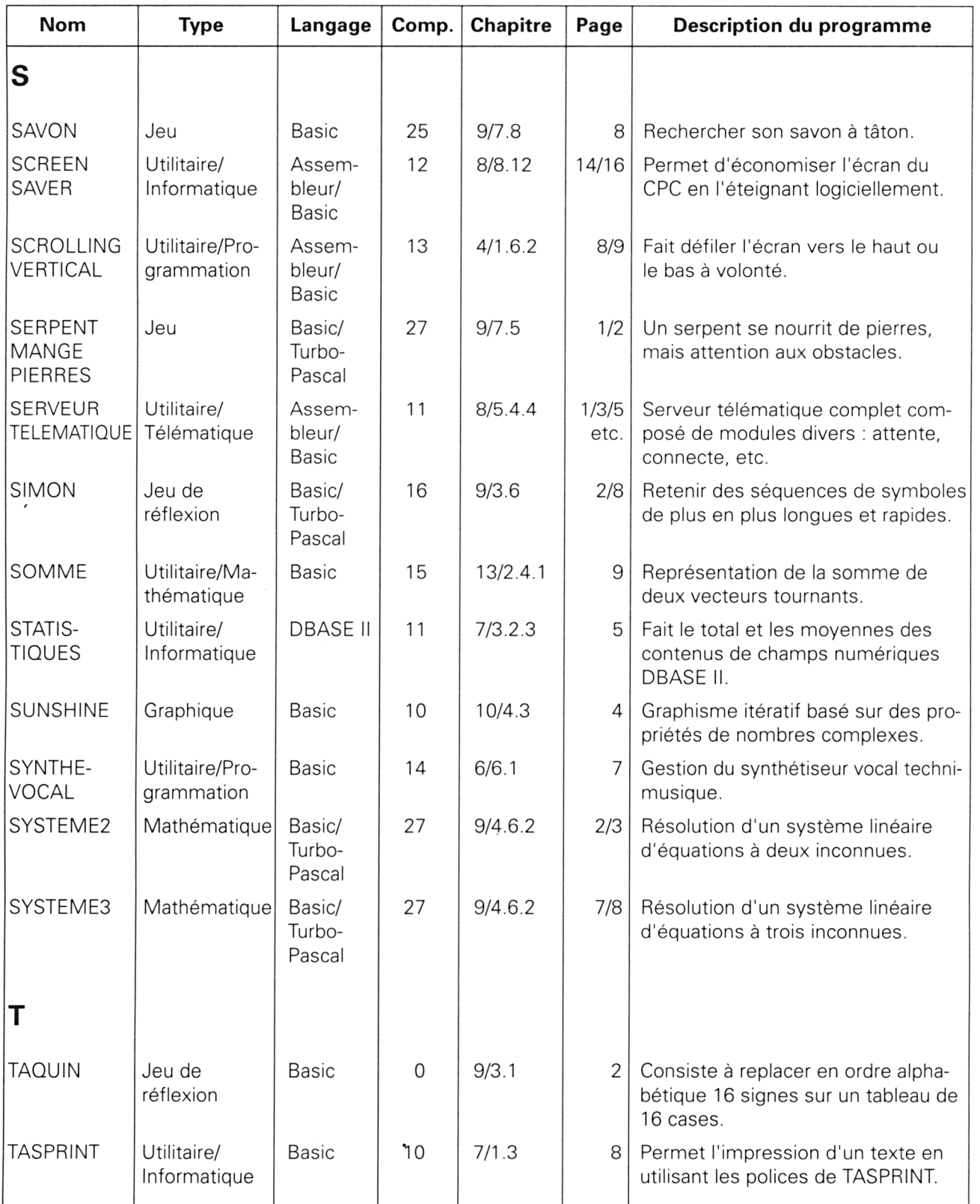

*29' Complément*
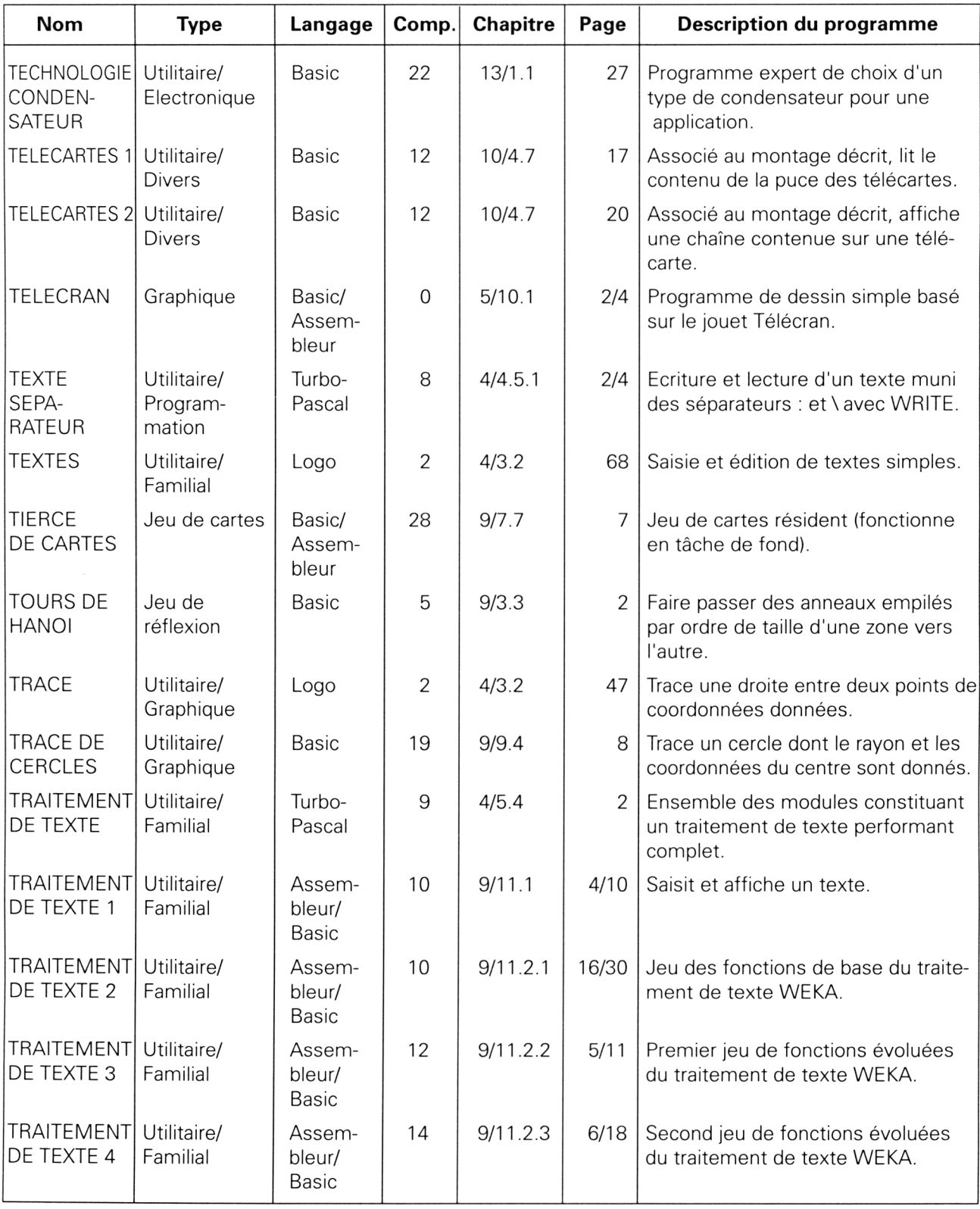

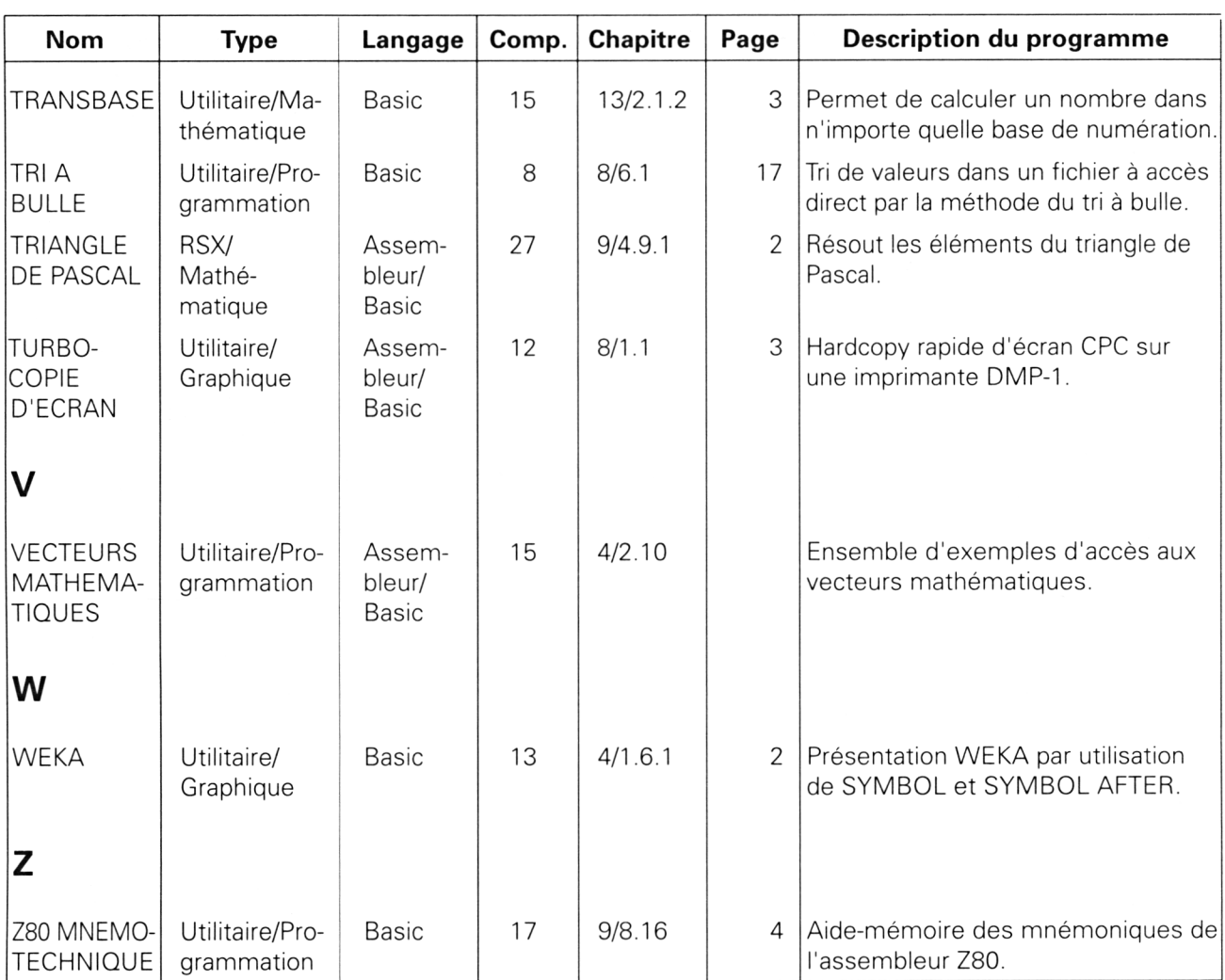

### Les **RSX**

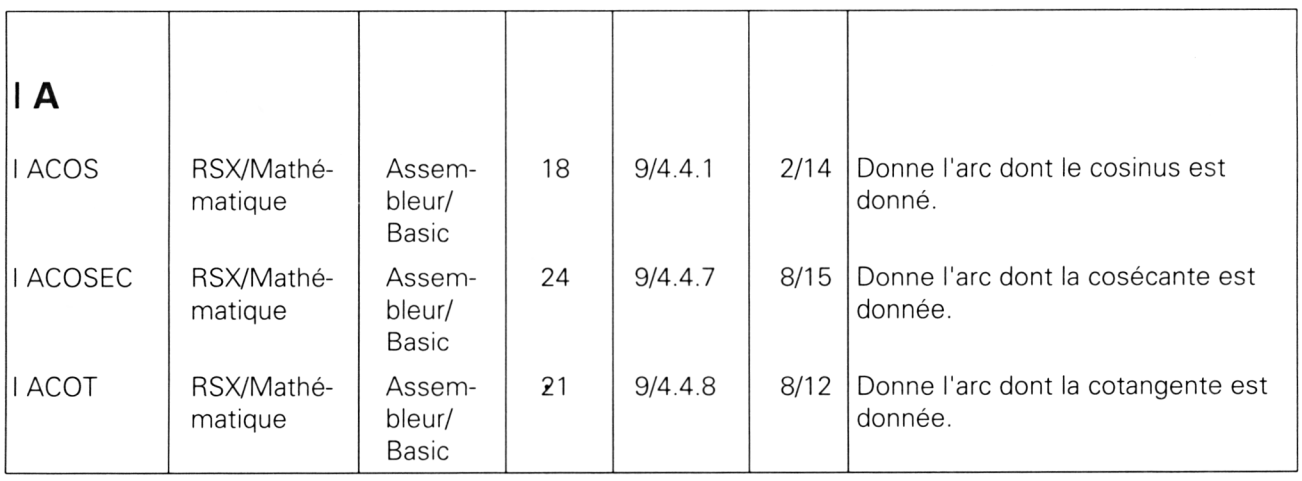

 $\hat{\mathcal{L}}$ 

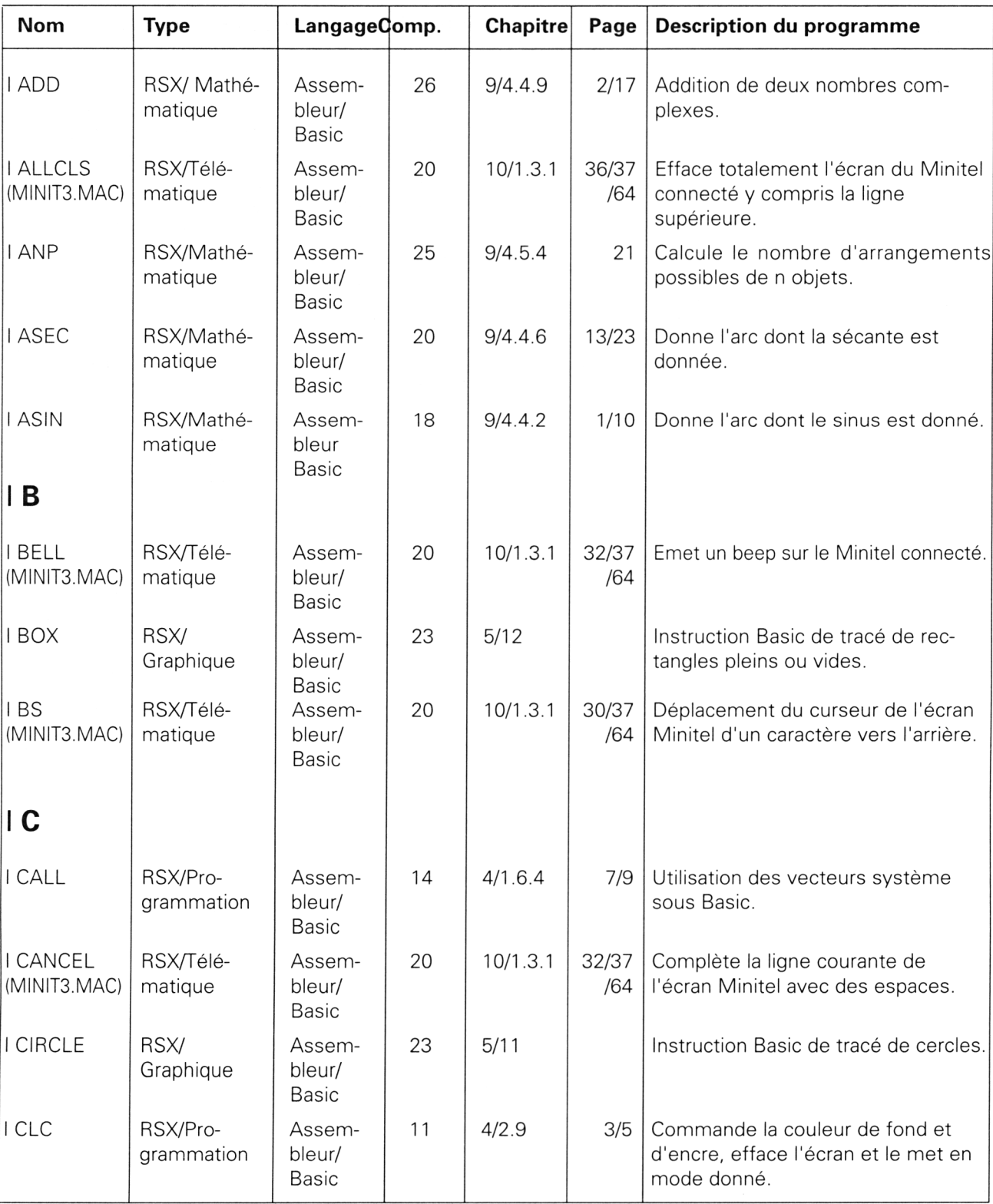

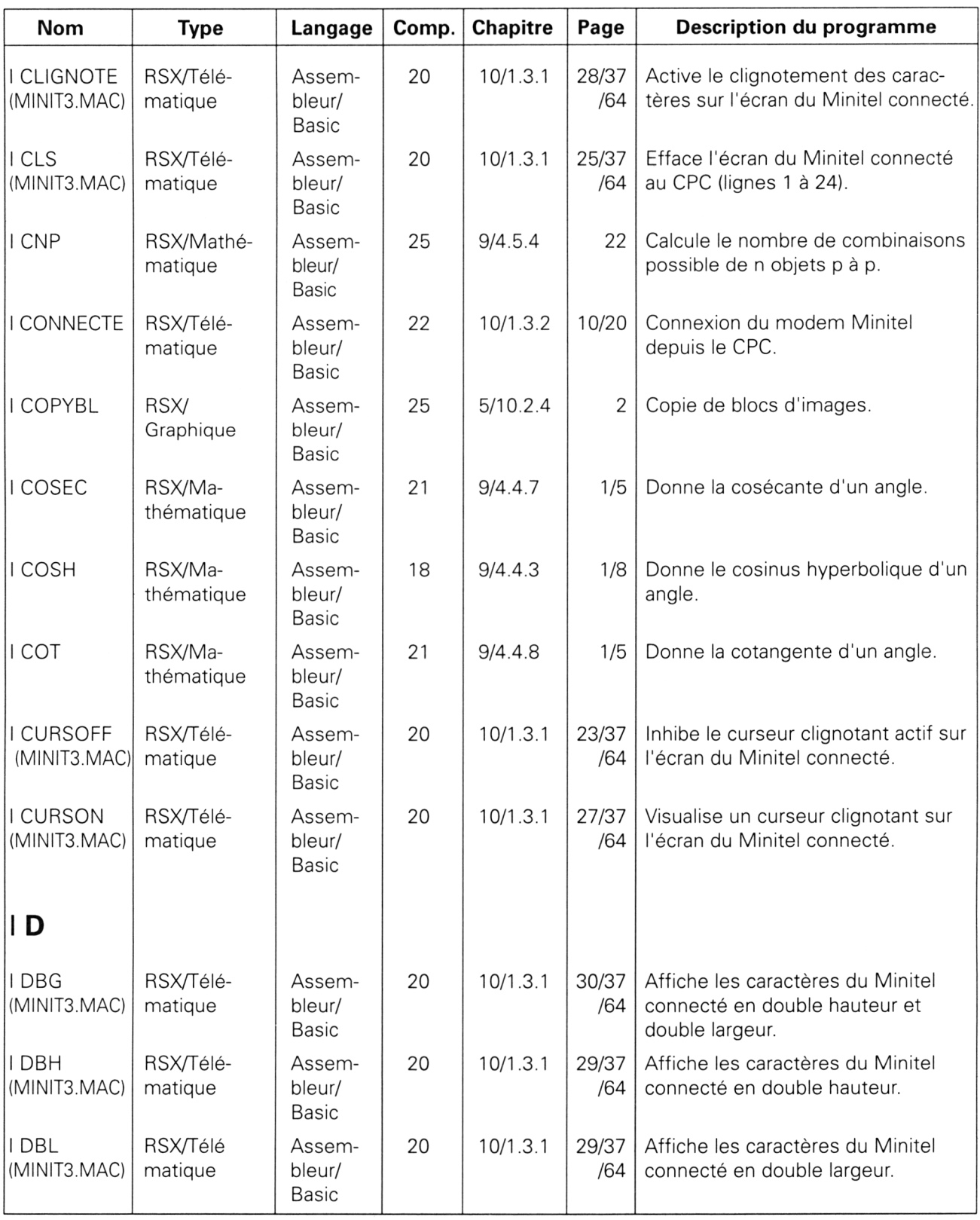

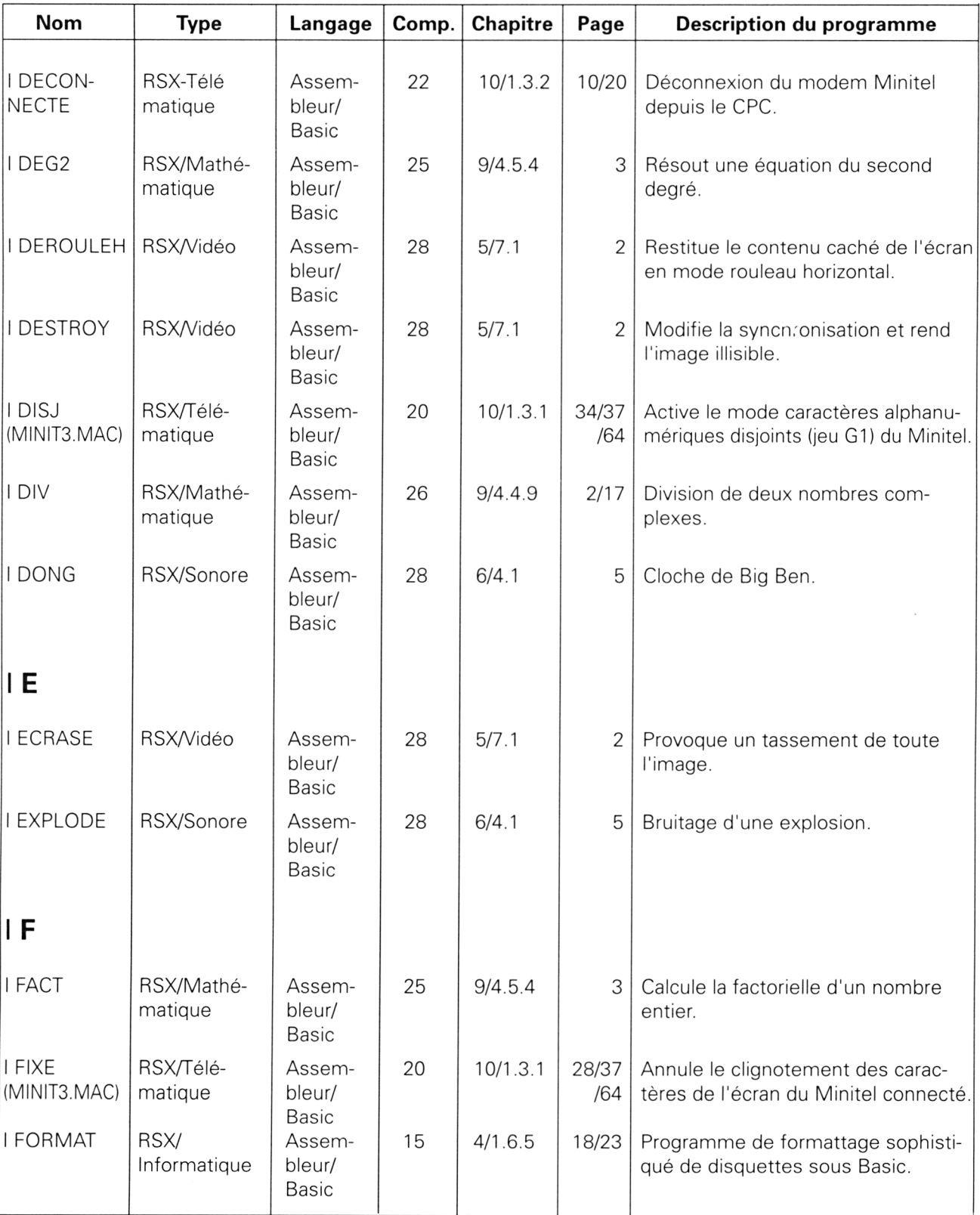

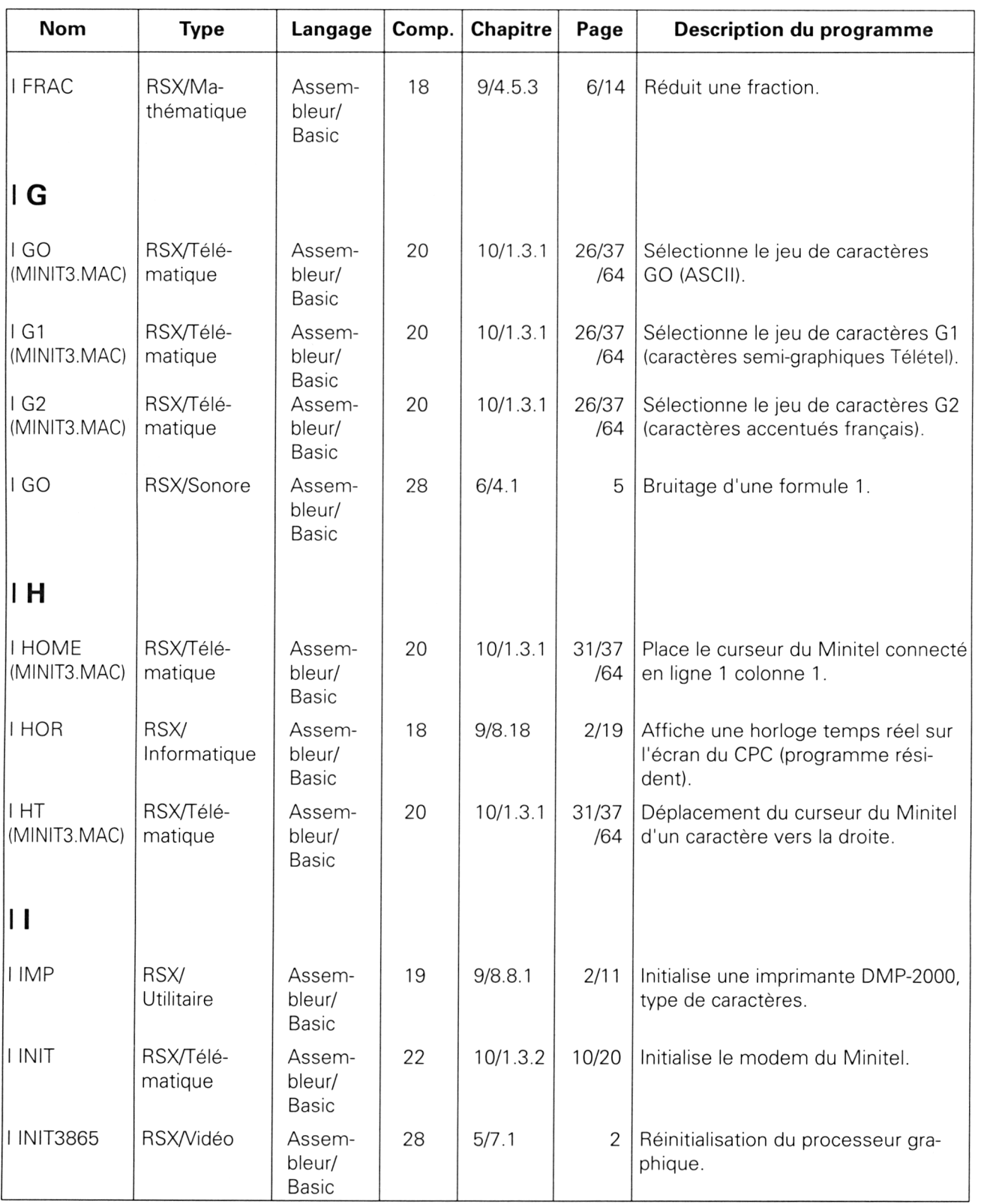

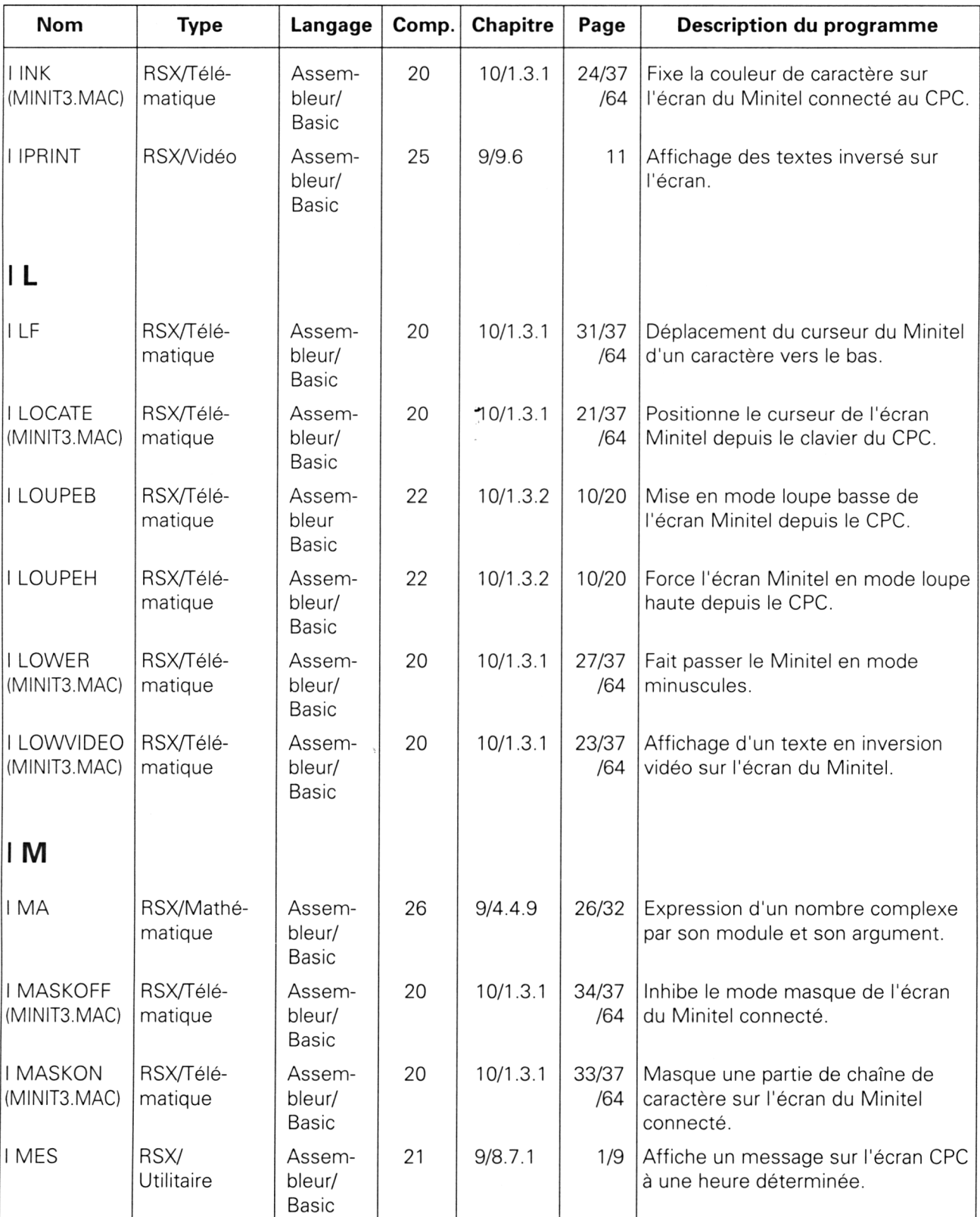

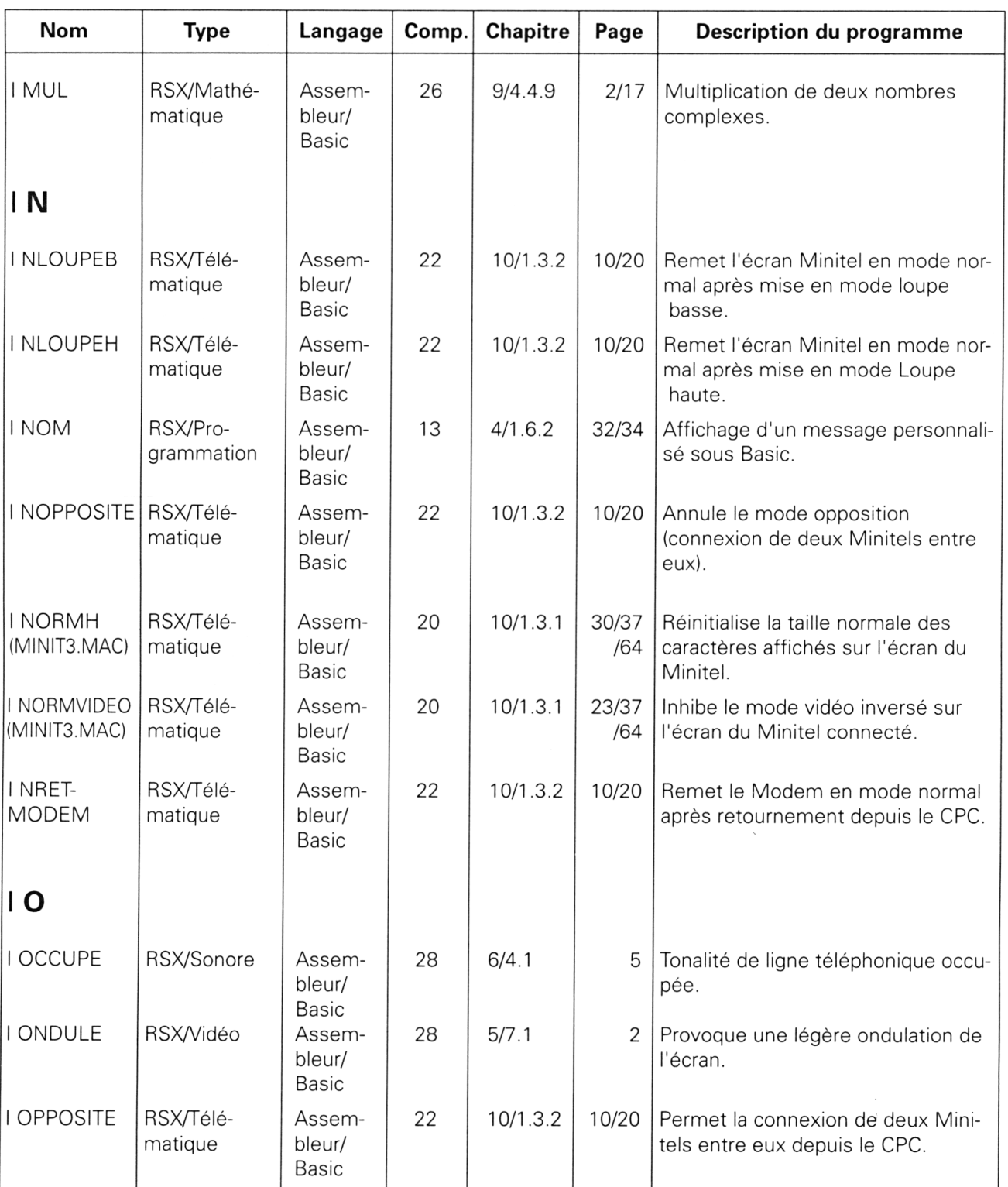

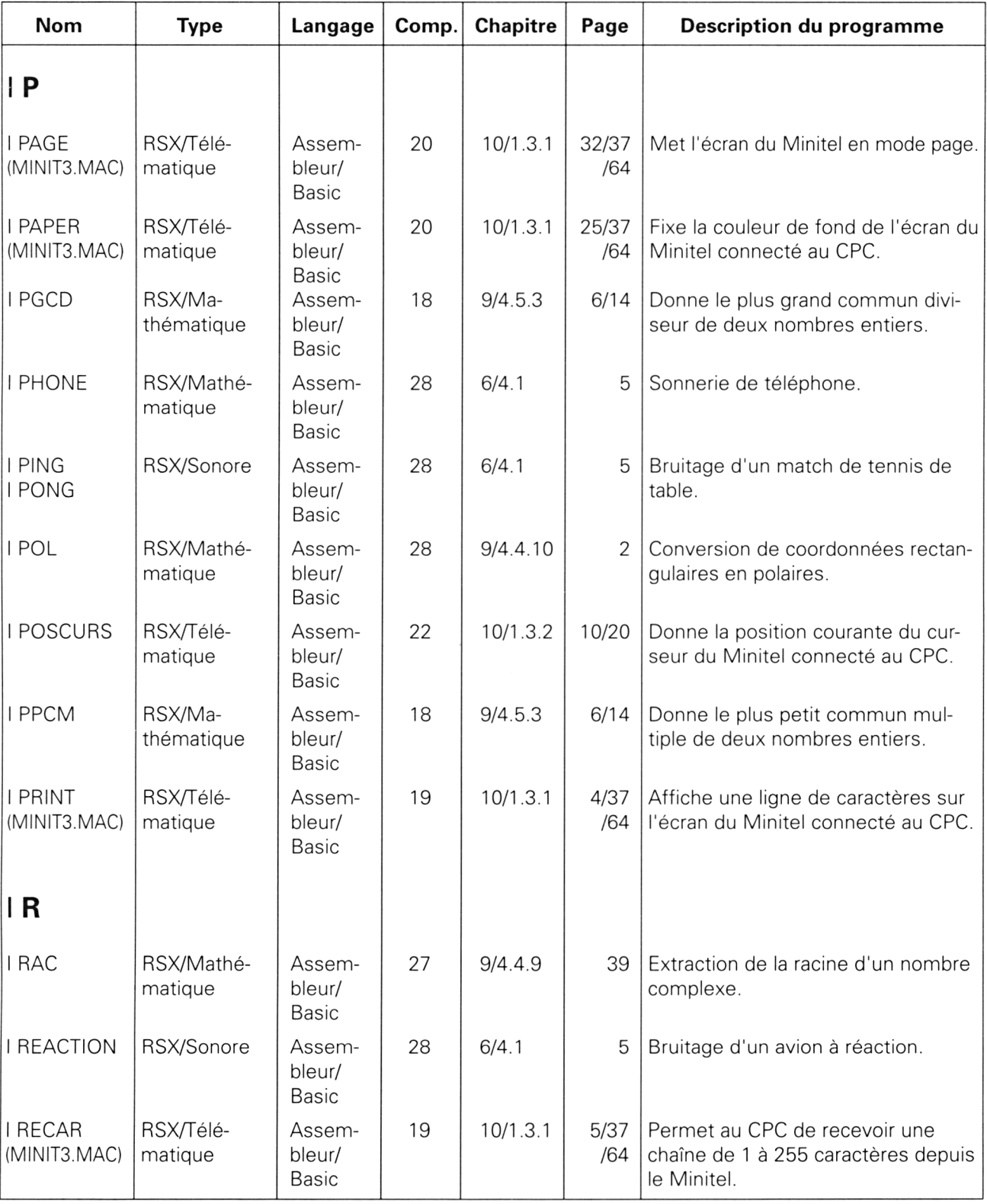

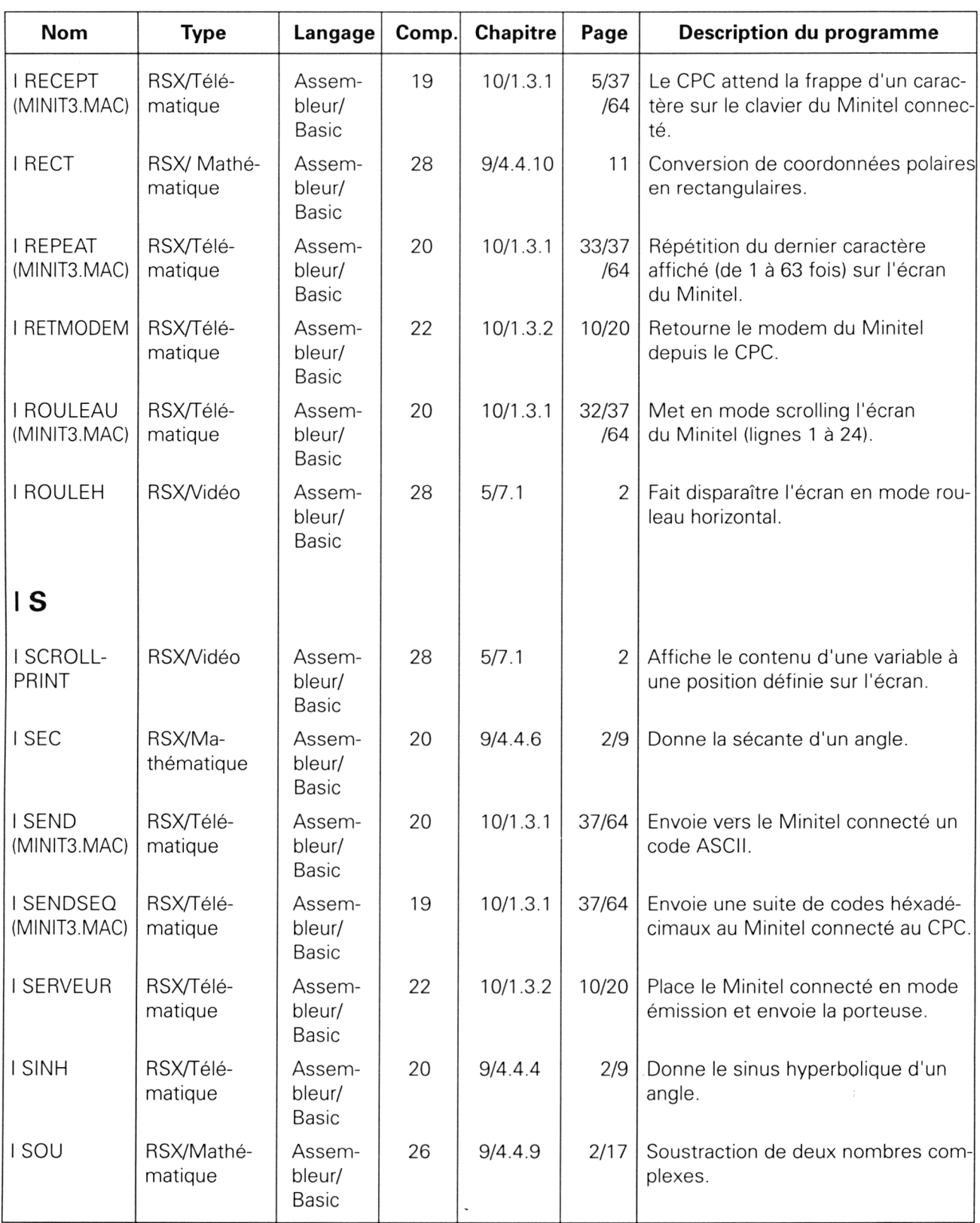

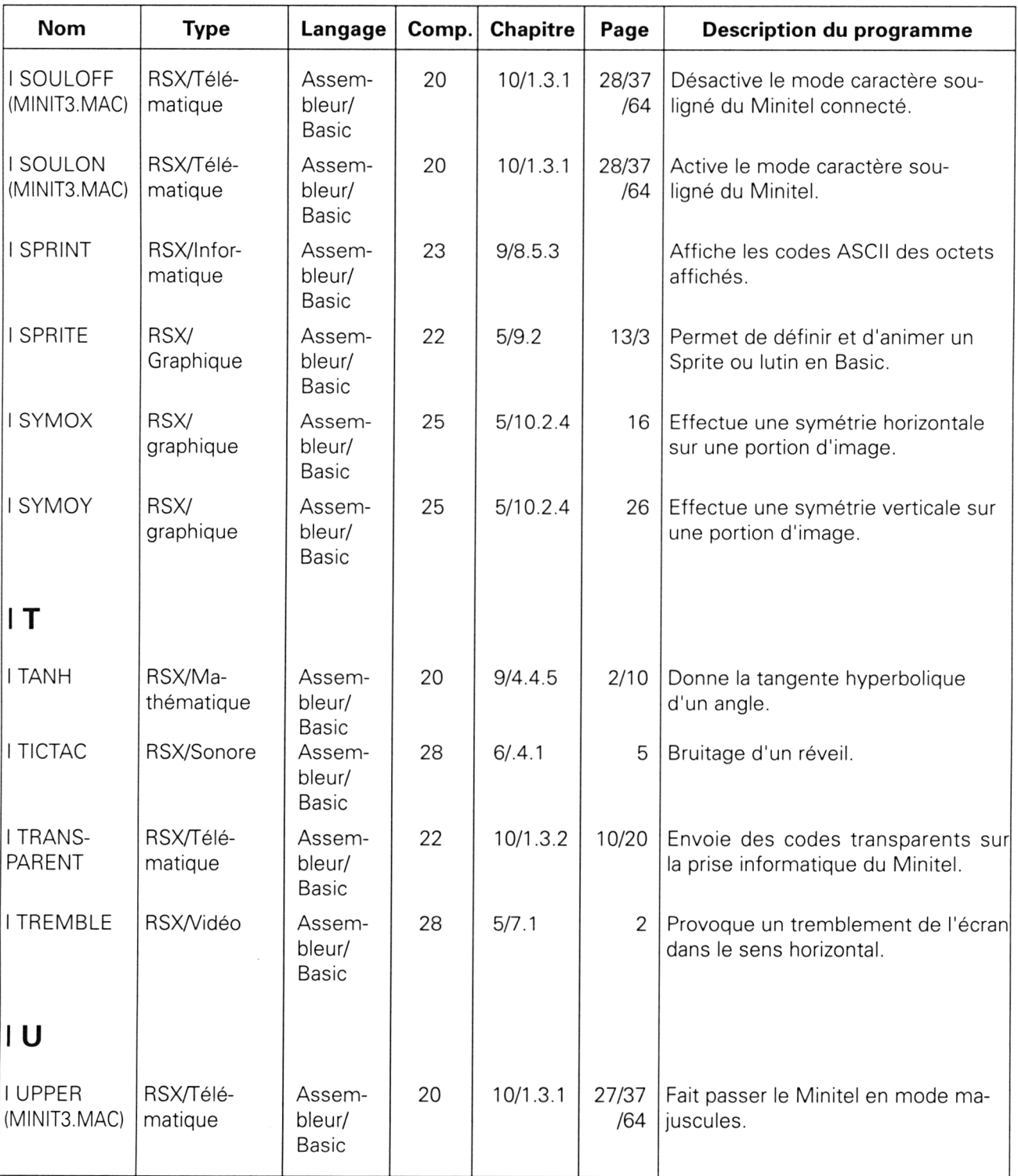

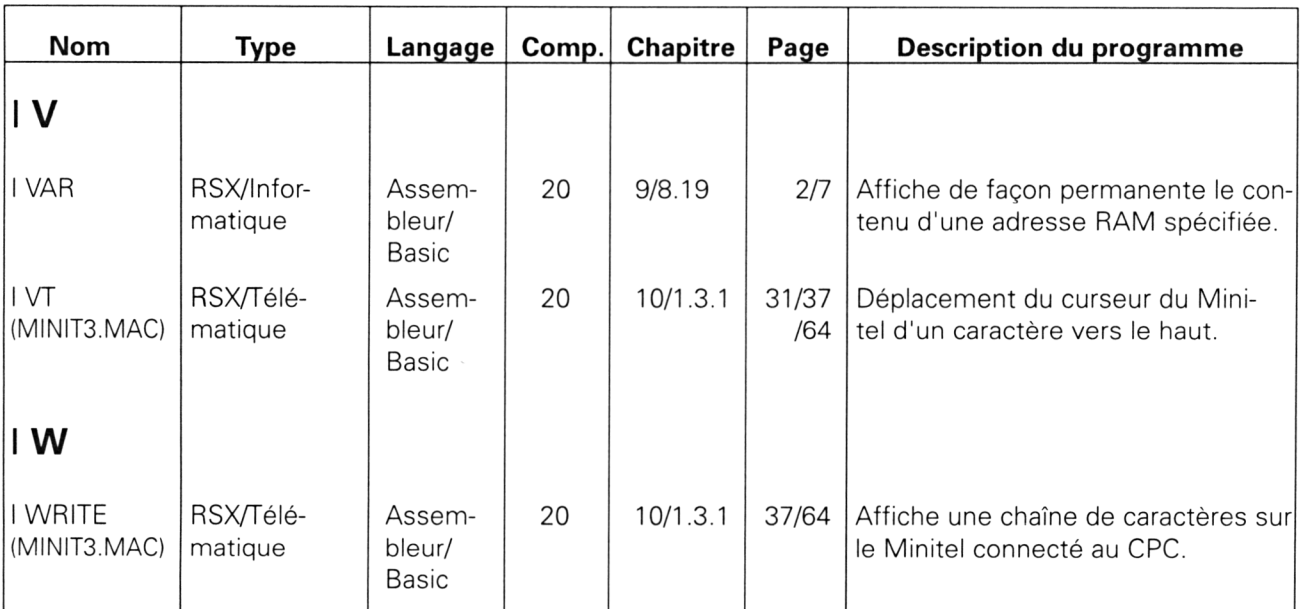

## **1/3.3**

## **Index des figures et tableaux**

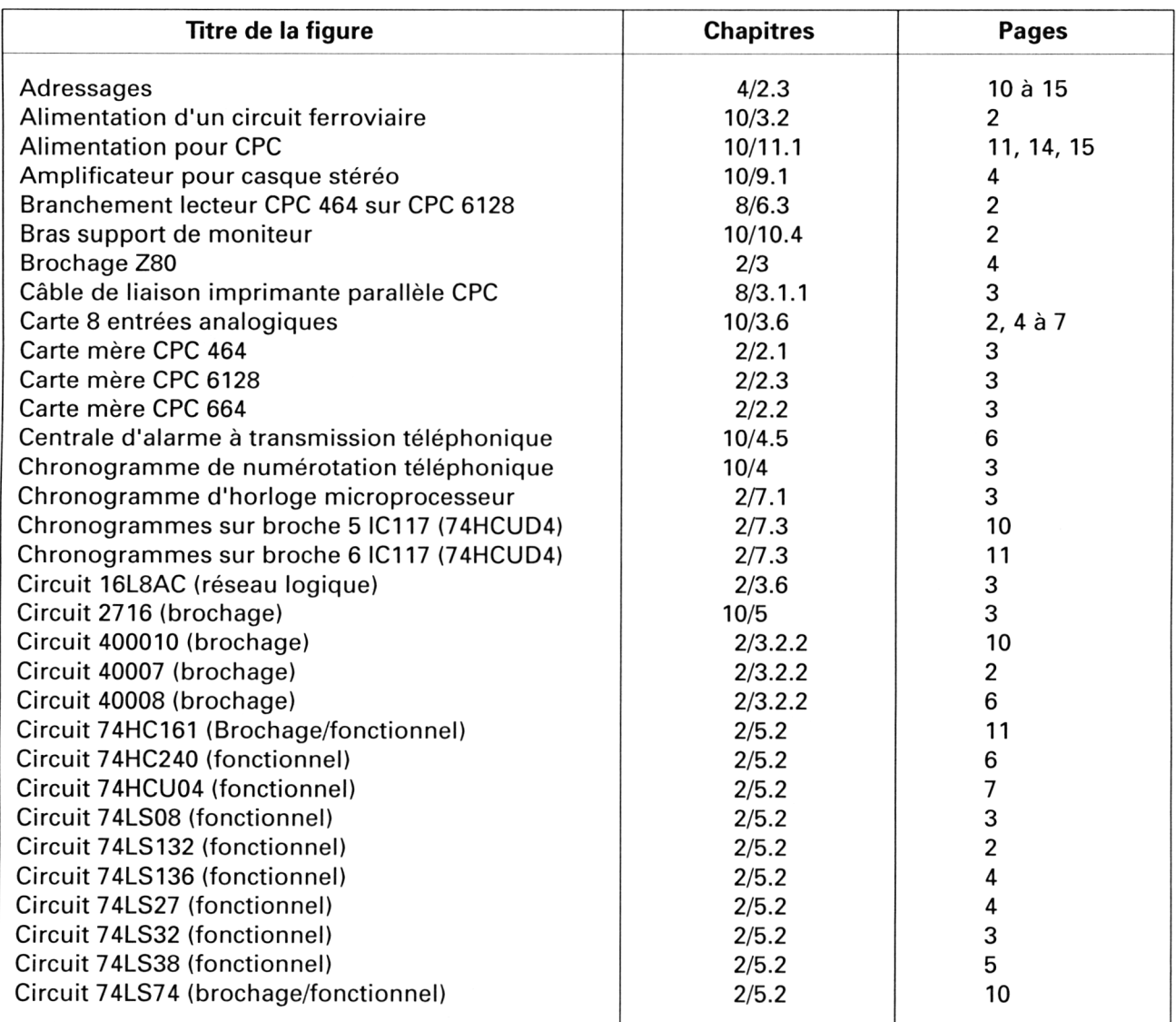

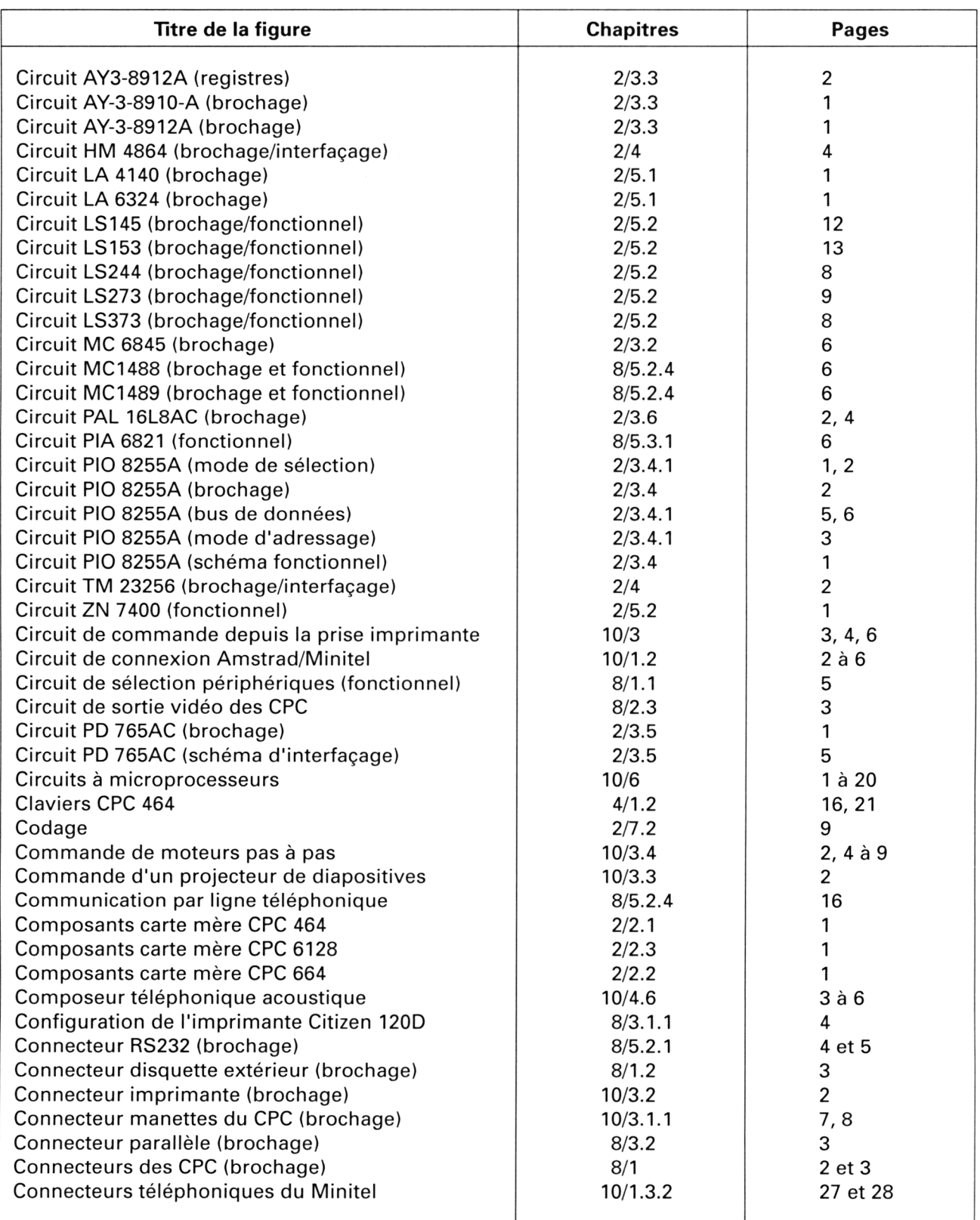

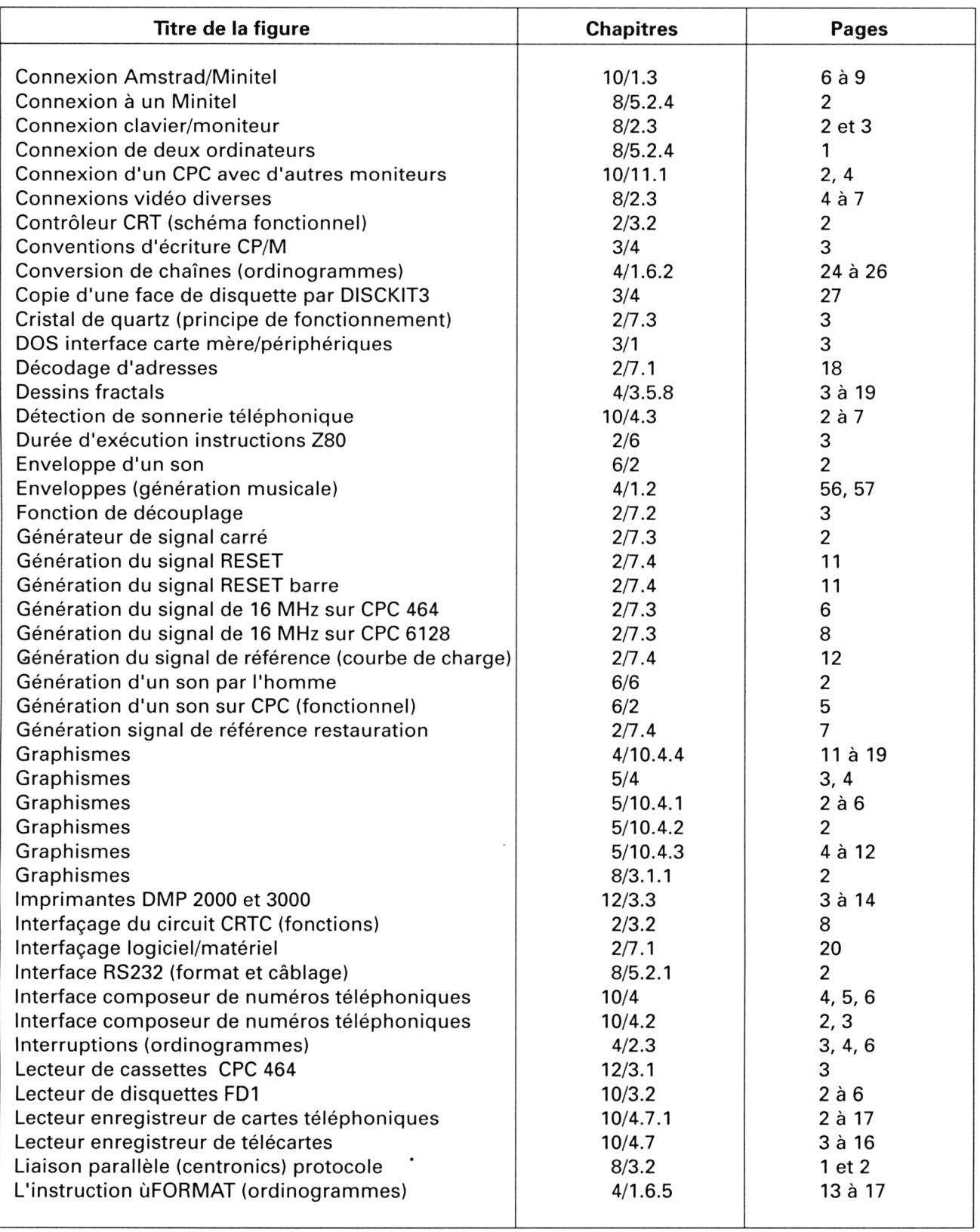

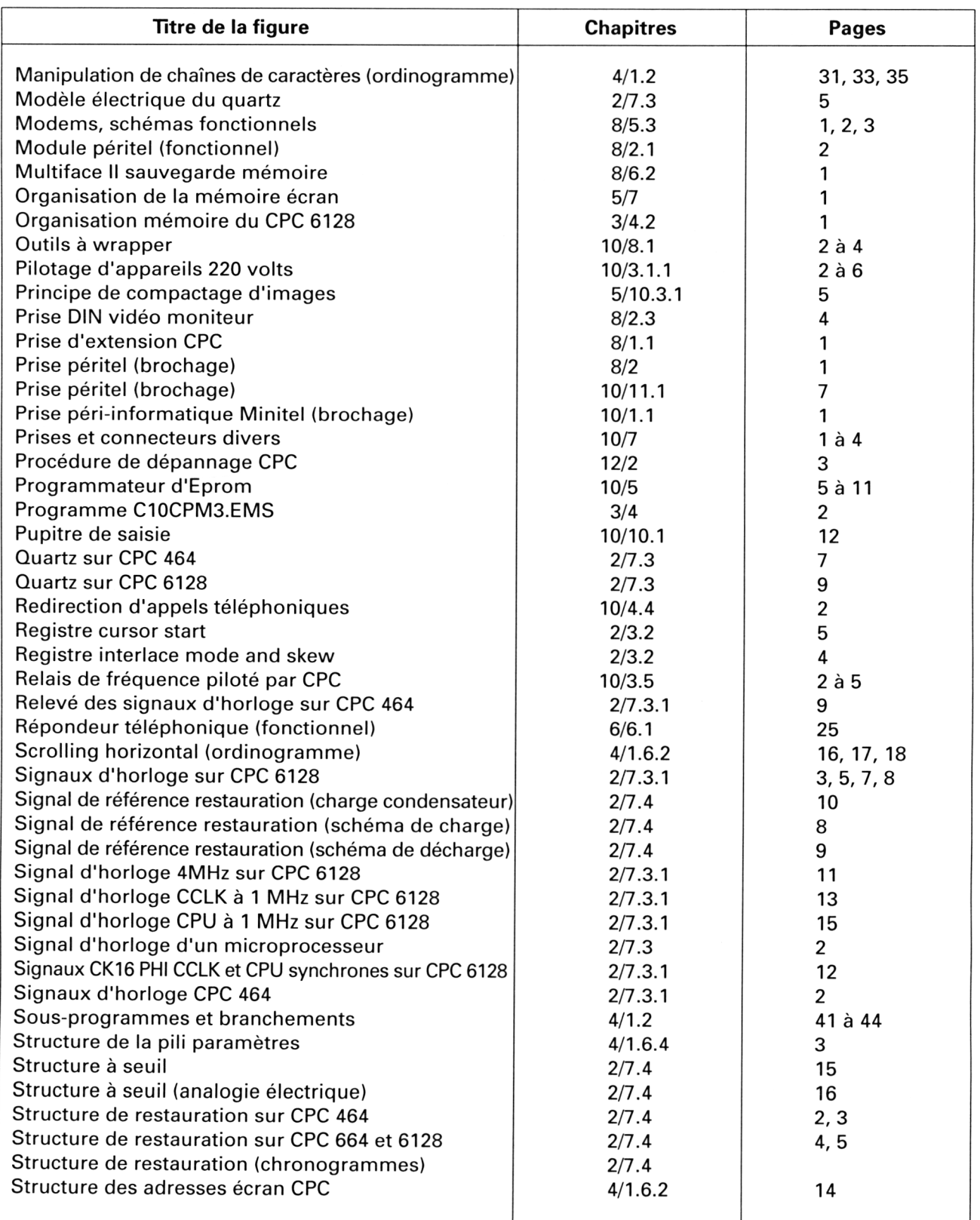

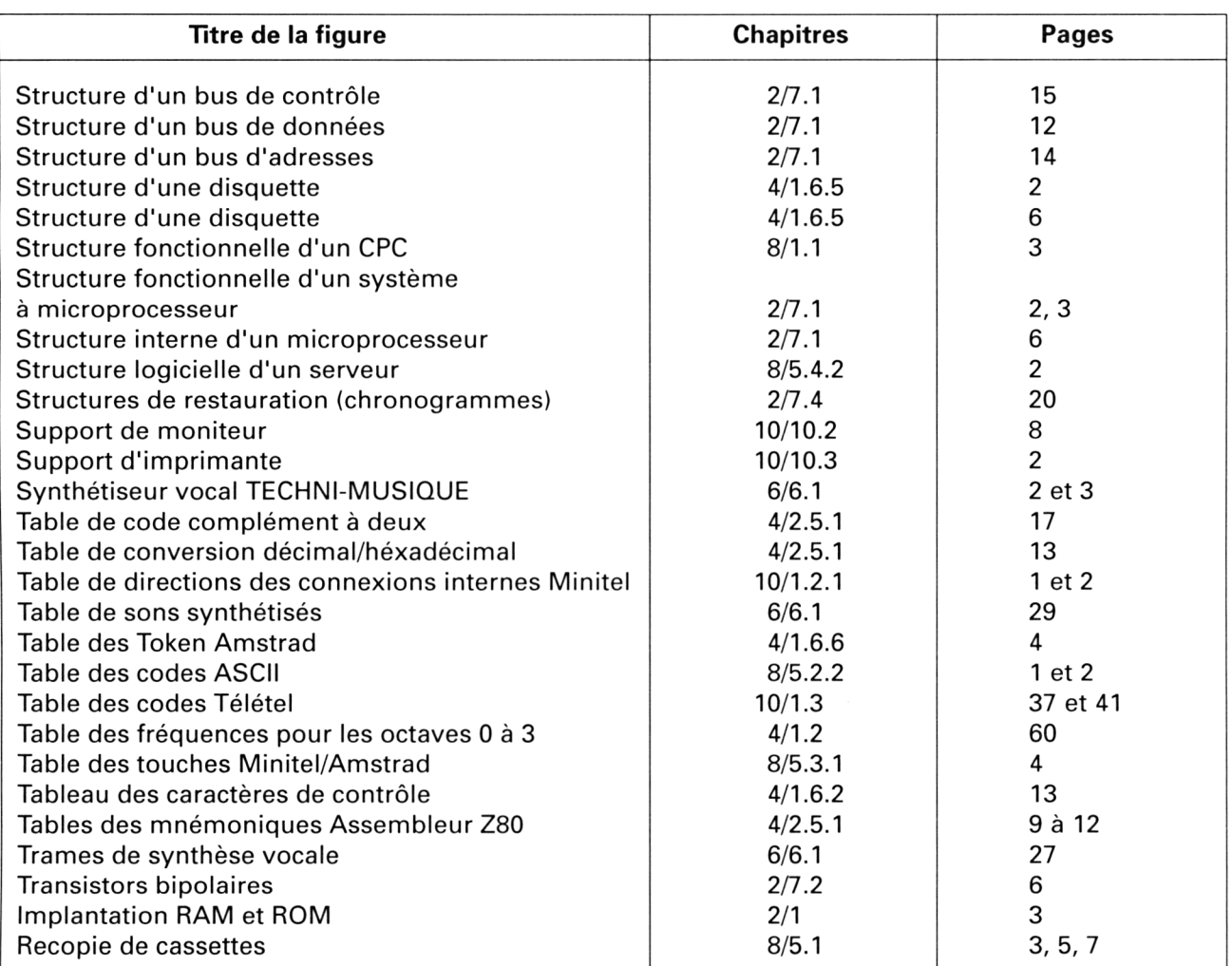

# **1/4**

# **Dictionnaire technique Français-Anglais Anglais-Français**

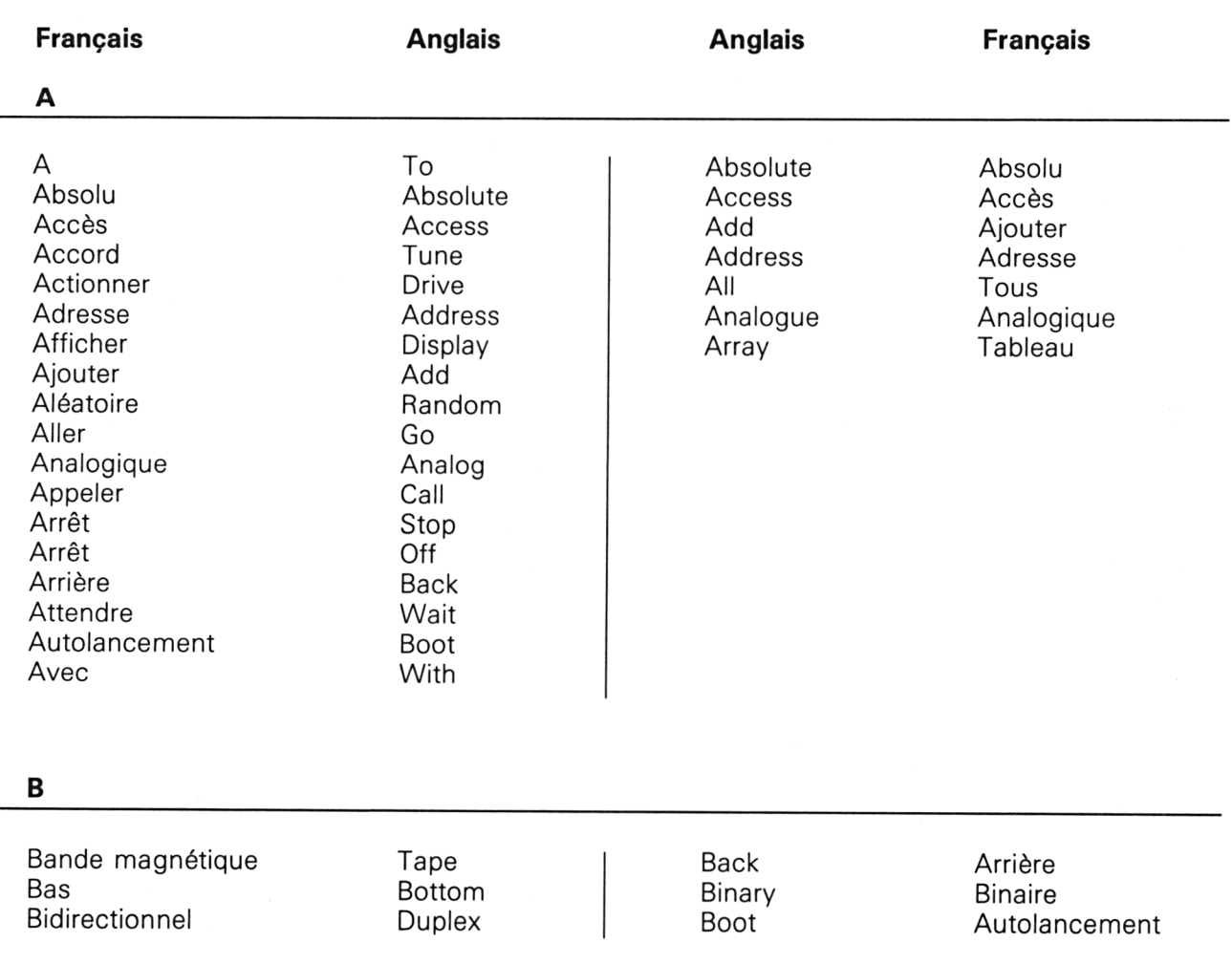

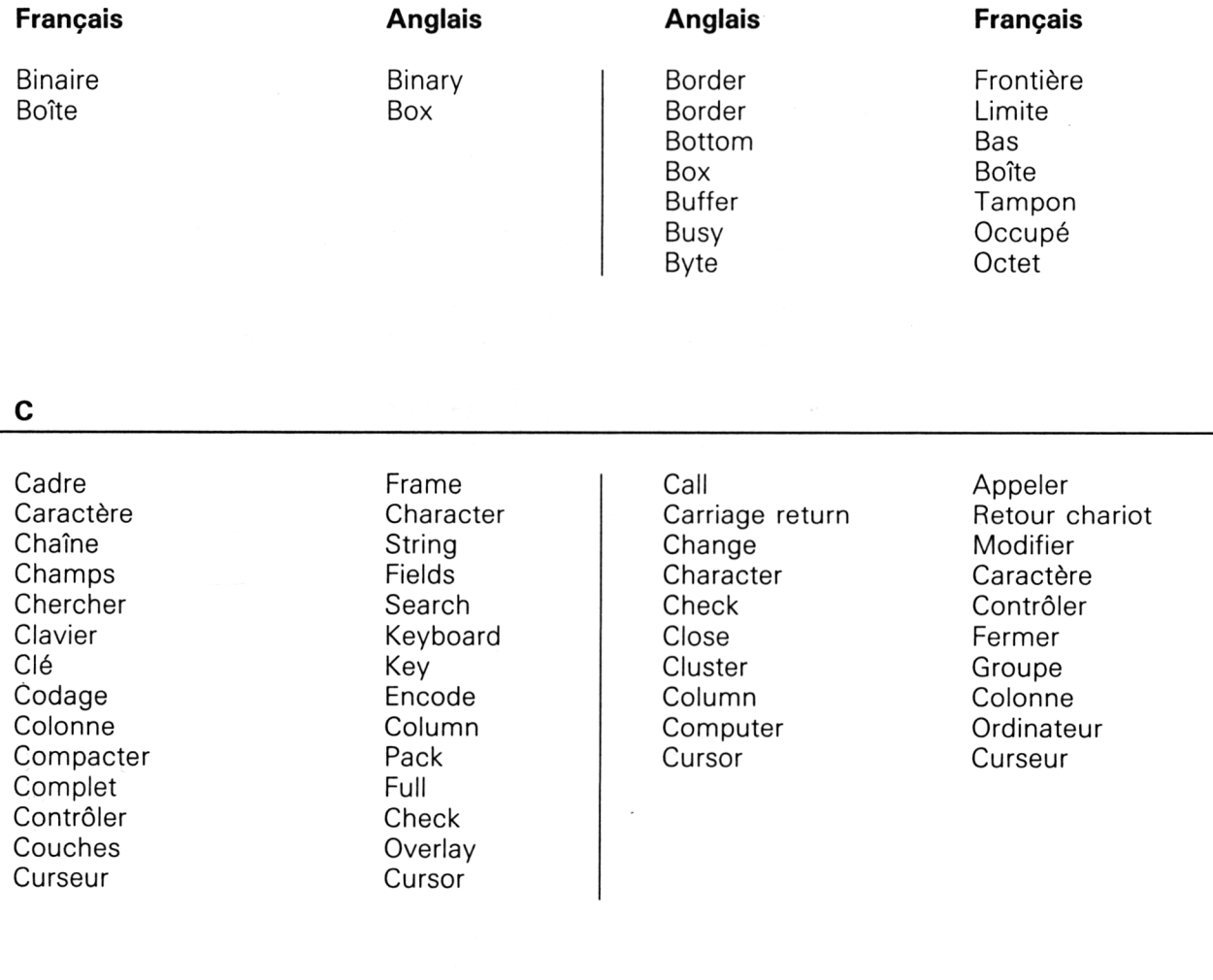

### **D**

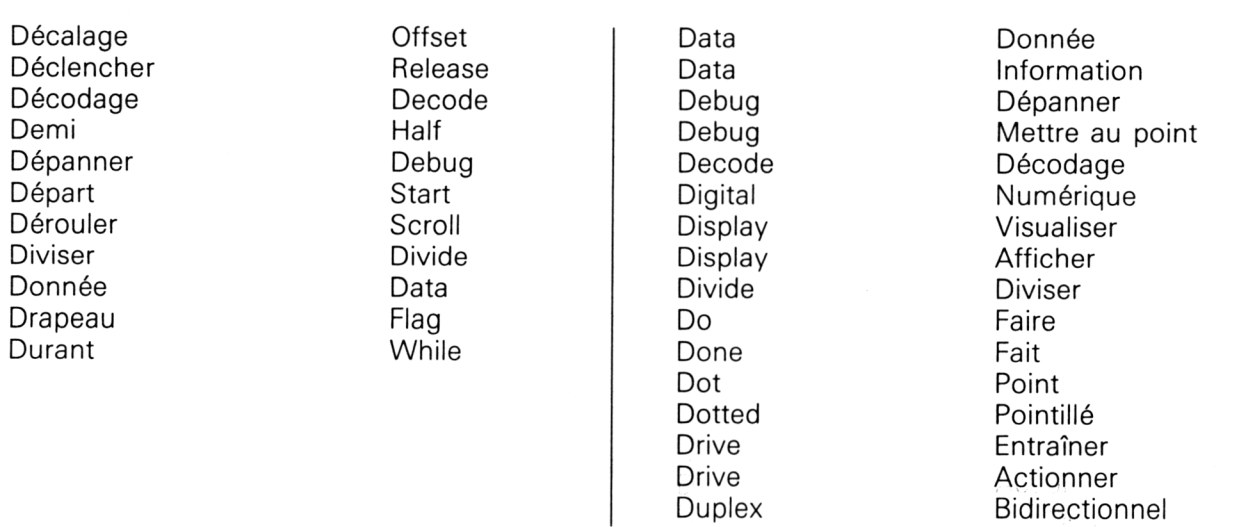

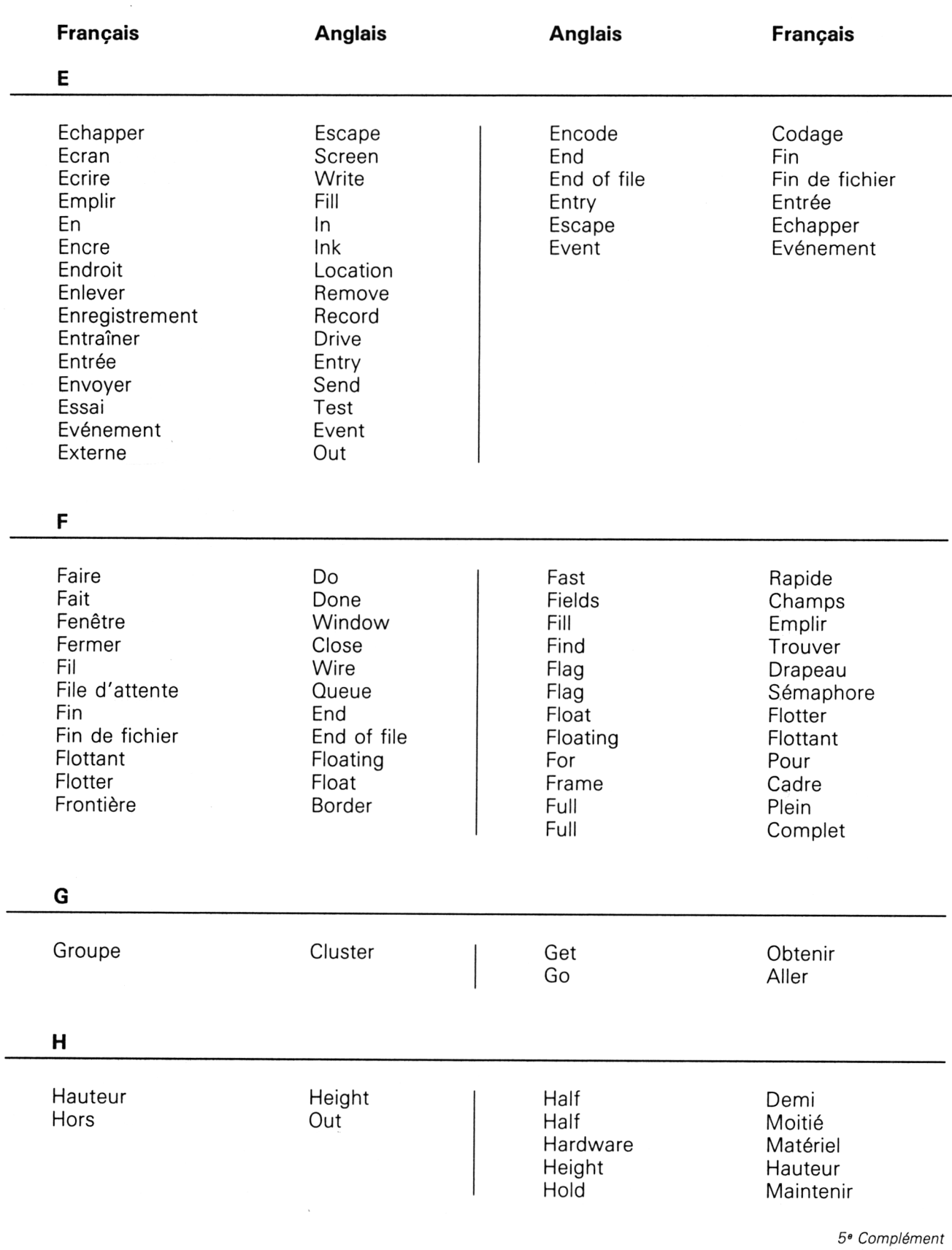

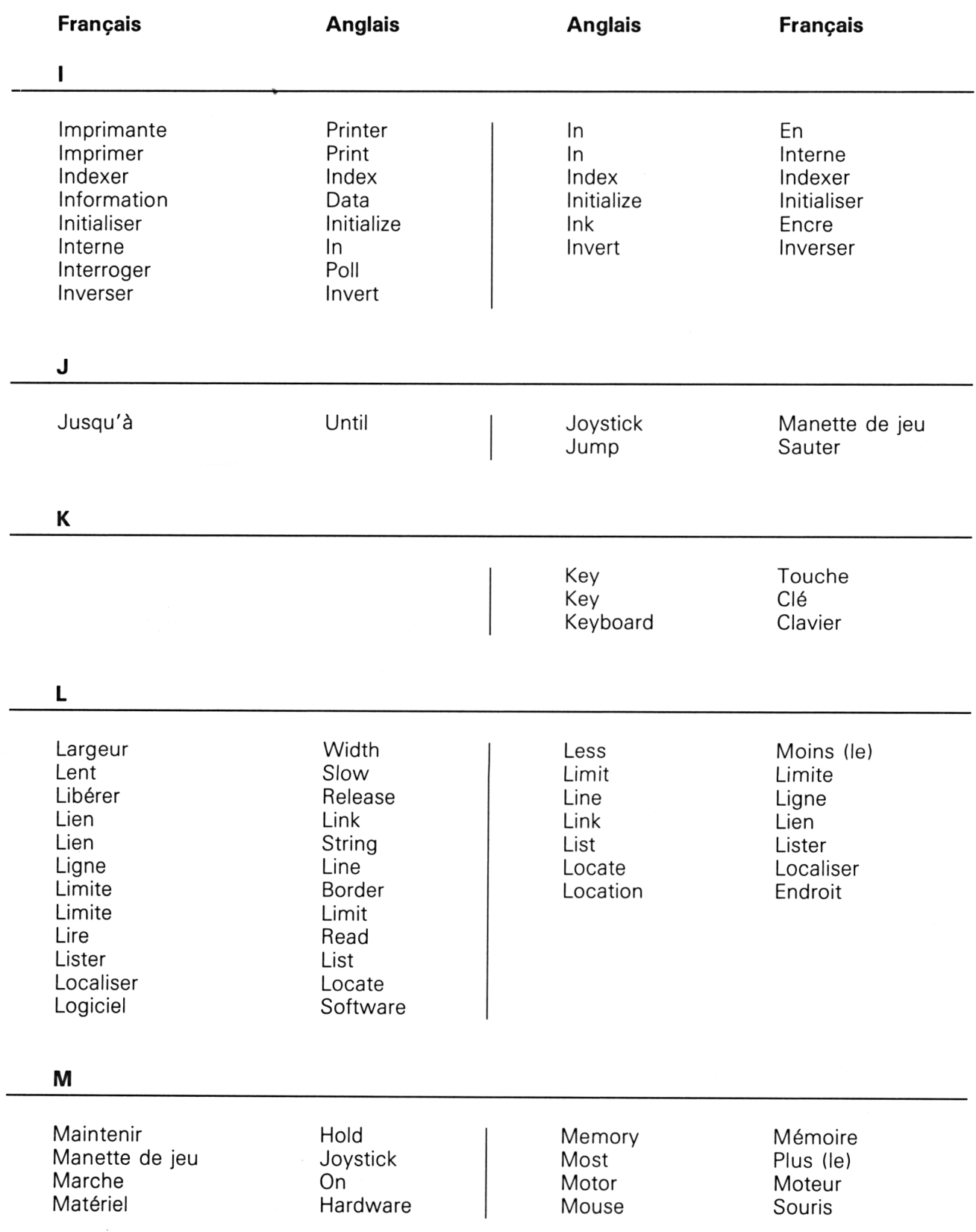

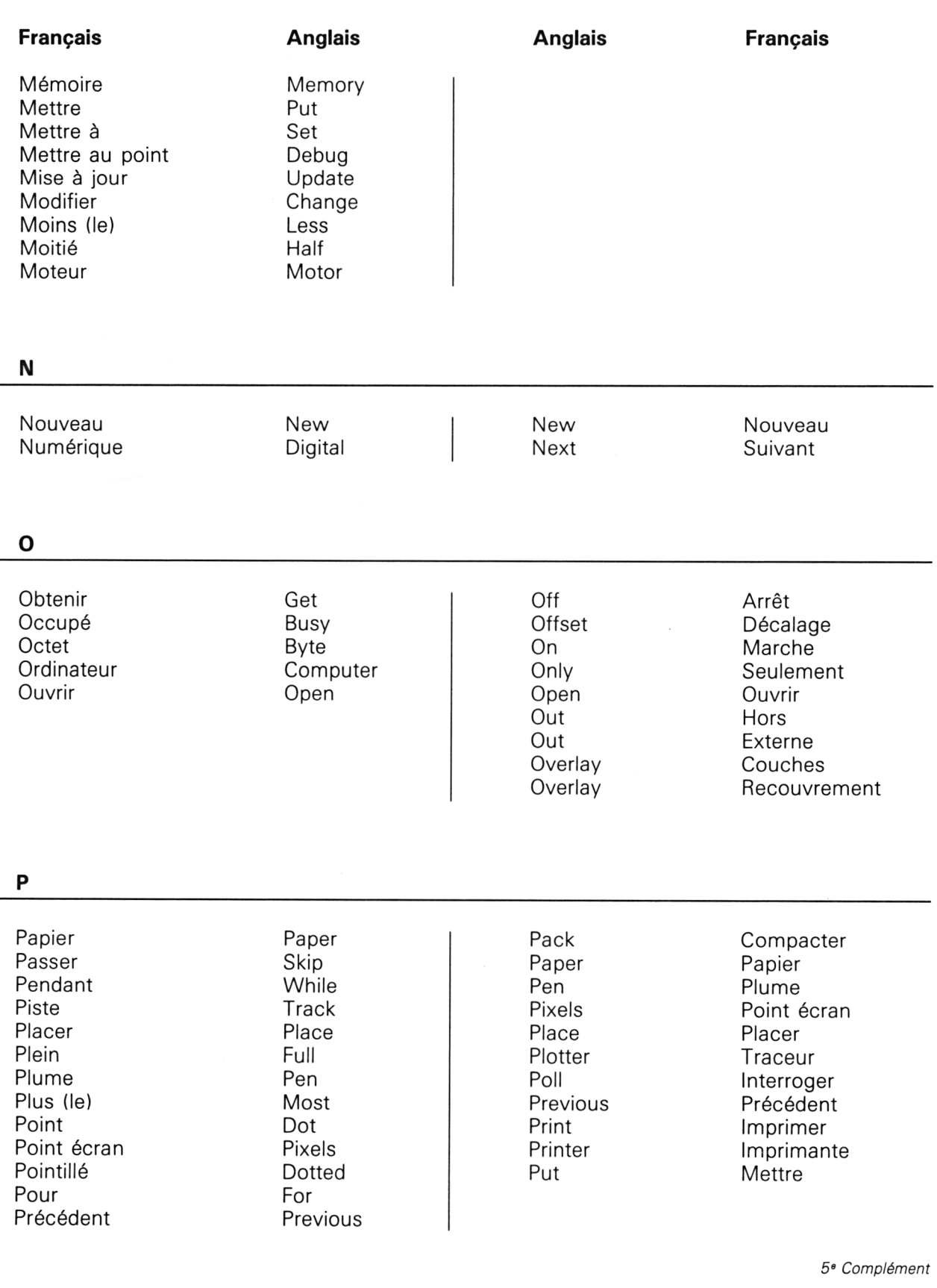

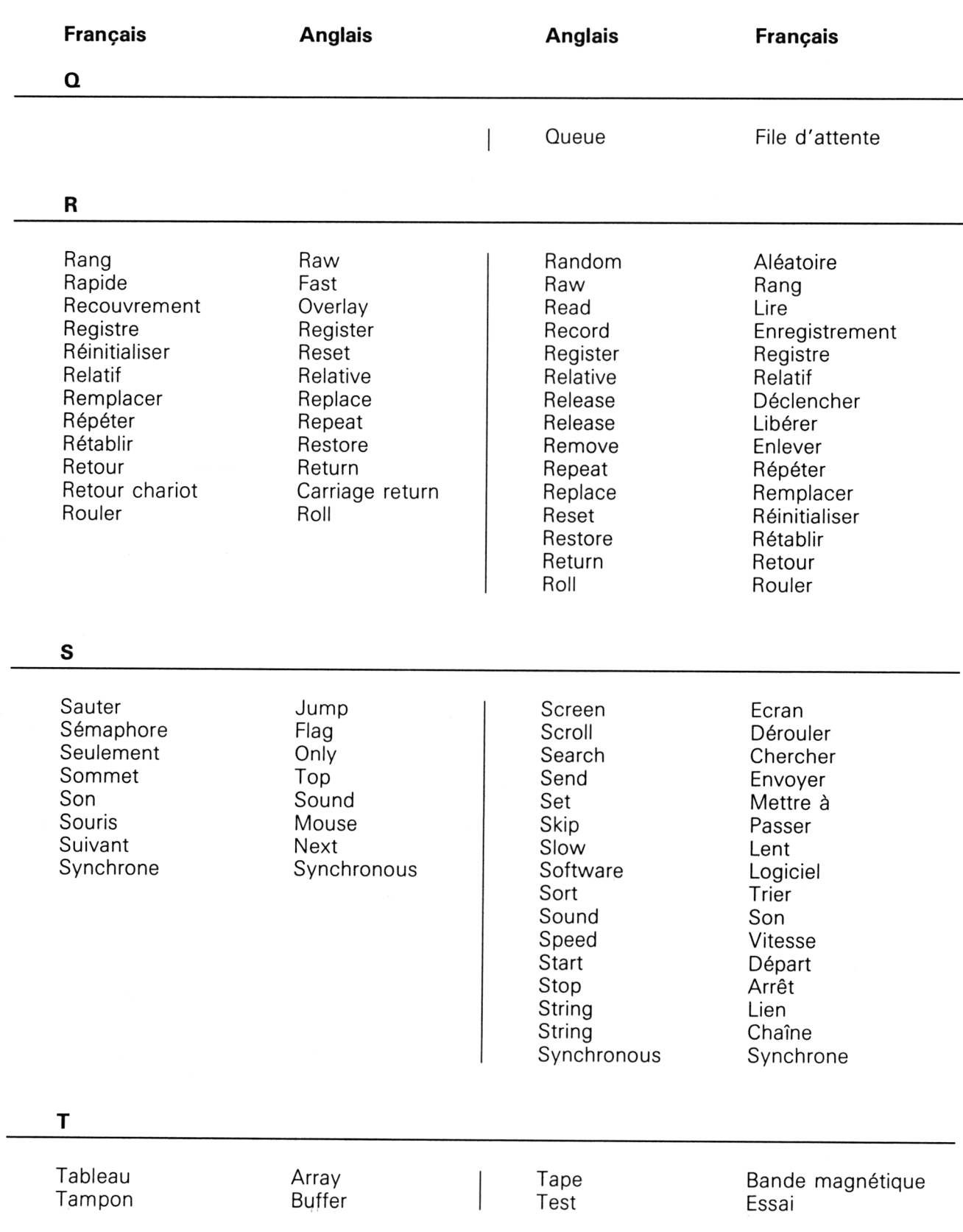

 $\overline{\phantom{a}}$ 

Partie <sup>1</sup> : Présentation générale

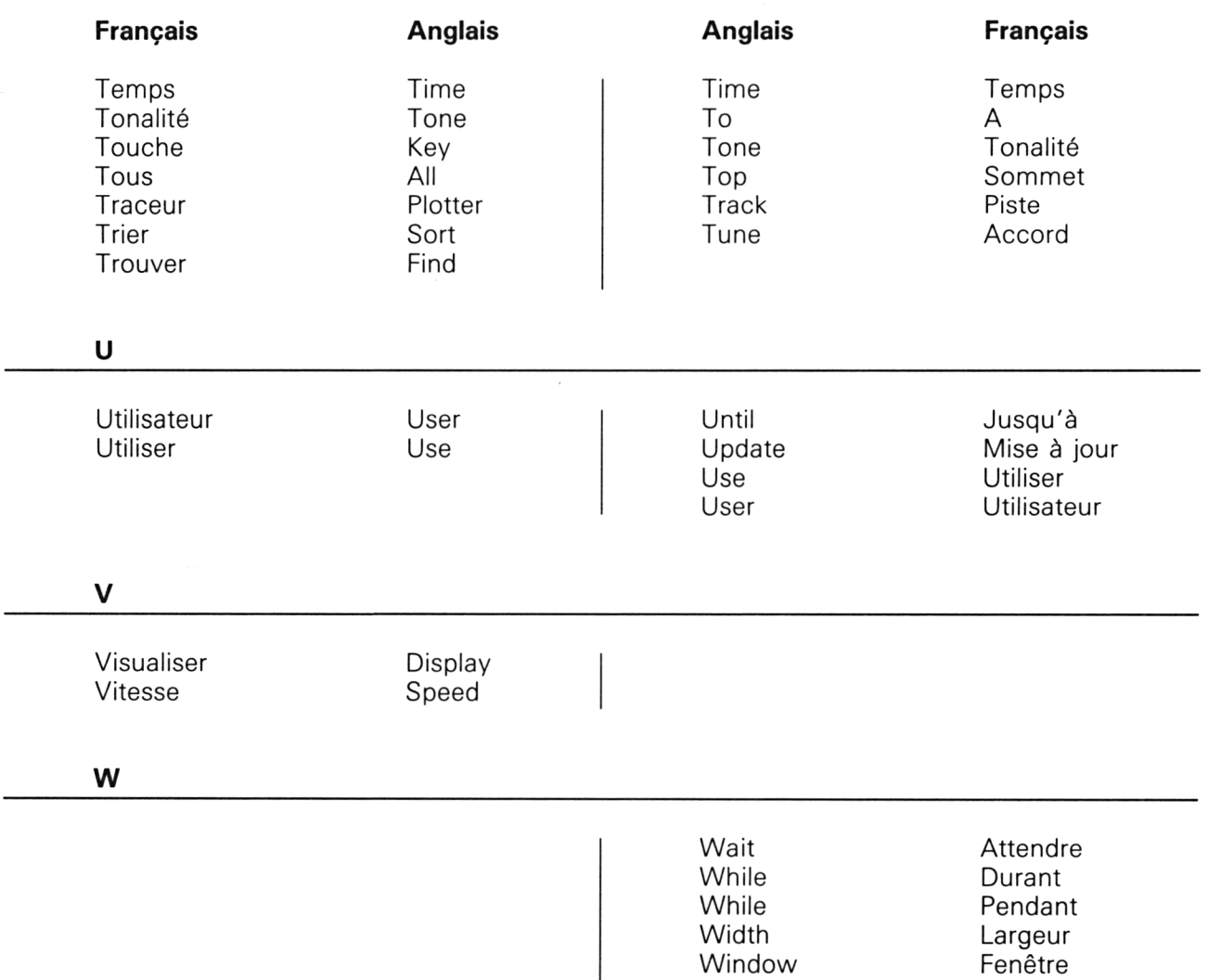

Wire With Write Fil Avec Ecrire